# Disclaimer

The ICMR-NCTB can be used for clinical and research purposes after receiving adequate training.

Please email the permission letter to icmr.nctb@gmail.com requesting for permission to use the ICMR-NCTB

# **ICMR-NCTB Malayalam Version**

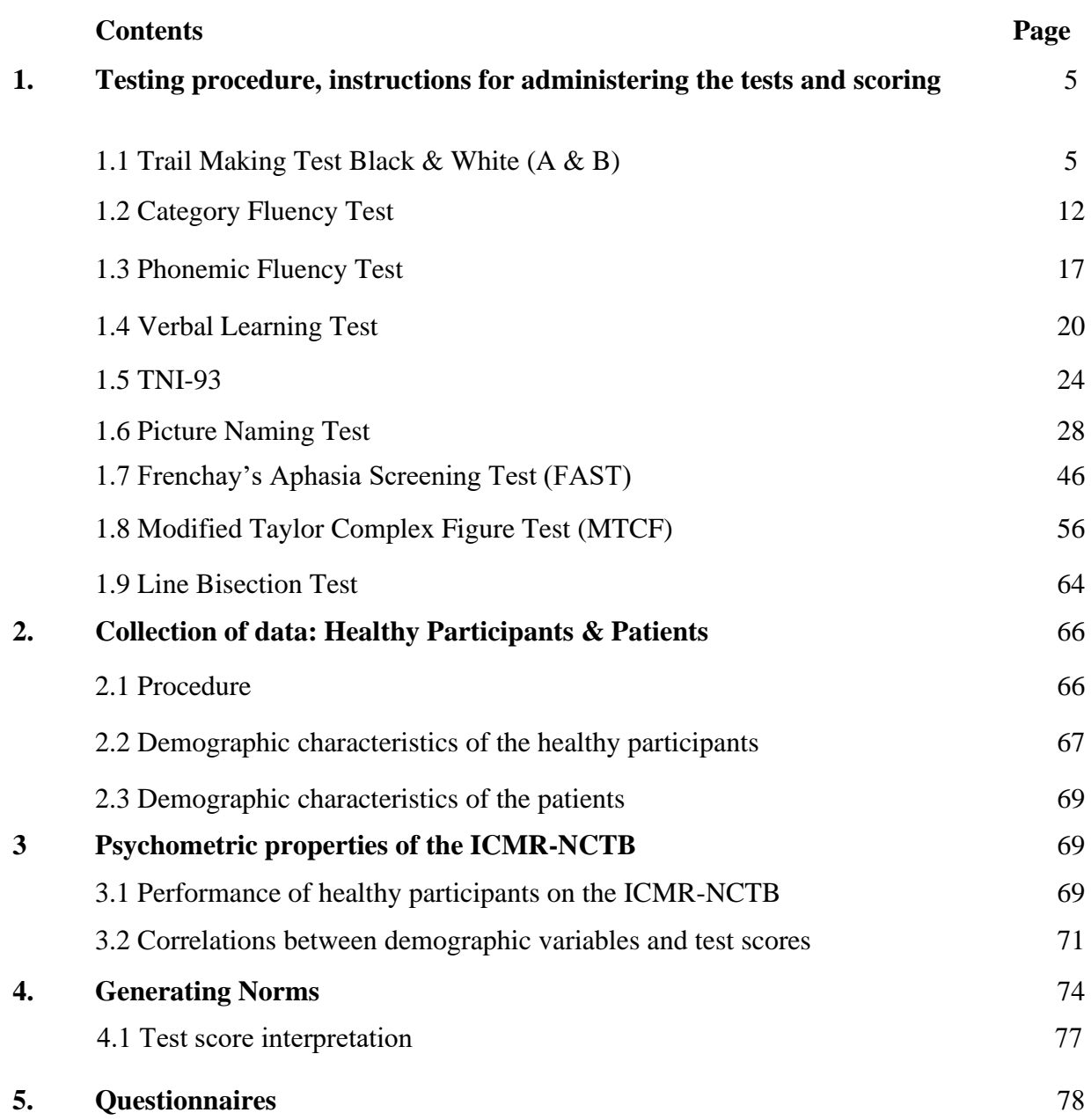

# **ABBREVIATIONS**

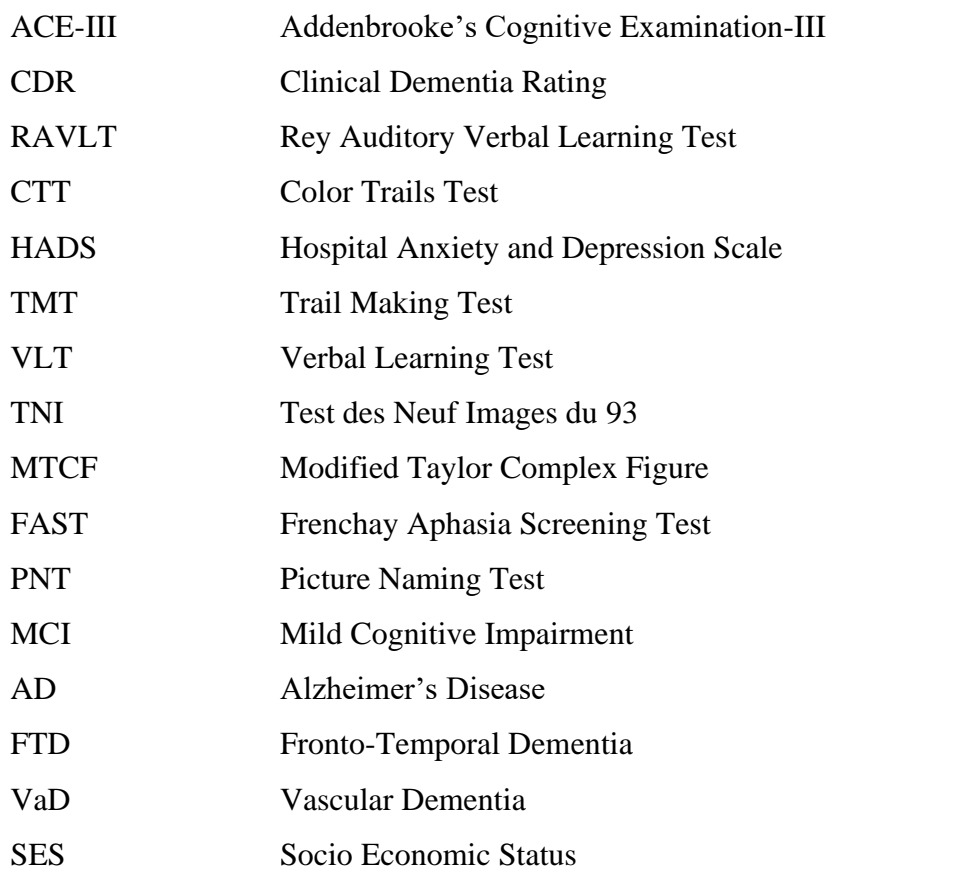

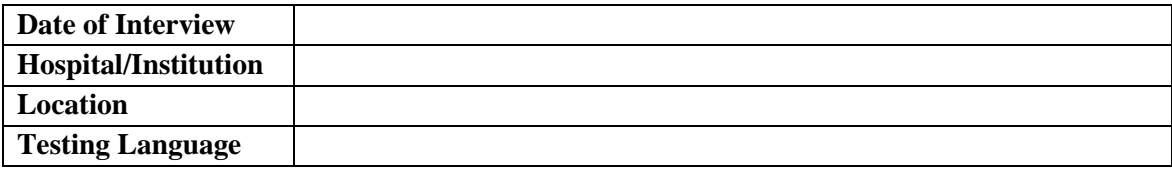

**Name of the participant: Age/Gender: Years of Education: Number of languages spoken: Languages Spoken: Age of onset of dementia/MCI:**

**Diagnosis:** 

#### **1. Testing procedure, instructions for administering the tests & scoring procedure**

#### **1.1 TRAIL MAKING TEST BLACK & WHITE (TMT B & W)**

#### **Administration**

There are two parts in the TMT B & W test. Both parts of the test consist of 25 circles distributed over a sheet of paper. In Part A, the circles are numbered  $1 - 25$ , and the participant should draw lines to connect the numbers in ascending order (irrespective of the color of the circle). In Part B, the circles include numbers  $(1 - 25)$  in both black and white circles. In Part B, the patient draws lines to connect the encircled numbers in an ascending pattern, similar to Part A but with the added task of alternating between black and white encircled numbers (i.e., 1 in white circle-2 in black circle-3 in white circle-4 in black circle-5 in white circle-6 in black circle, etc.).

**Materials required**: TMT- B & W Part A and B practice and test sheets, pen/pencil and stopwatch.

#### **Instructions**

Part A: Tell the participant: ""ഈ വൃത്തങ്ങൾക്കുള്ളിലെ സംഖ്യകളെ ആരോഹണ ക്രമത്തിൽ, കഴിയുന്നത്ര വേഗത്തിൽ, കടലാസ്സിൽ നിന്ന് പേന/പെൻസിൽ മാറ്റാതെ, കൂട്ടി യോജിപ്പിച്ച് വരക്കേണ്ടതാണ്.''

*".*

Part B: Tell the participant: "വെള്ള-കറുപ്പ് നിറങ്ങൾ മാറി മാറി വരുന്ന സംഖ്യകളെ ക്രമമനുസരിച്ച്, കഴിയുന്നത്ര വേഗത്തിൽ, കടലാസിൽ നിന്നും പേന/പെൻസിൽ മാറ്റാതെ, കൂട്ടി യോജിപ്പിച്ച് <u>വരക്കേണ്ടതാണ്. "</u>

Time the patient as he/she connects the "trail". If the patient makes an error, point it out immediately and allow the patient to correct it. Errors affect the patient's score only in that the correction of errors is included in the completion time for the task. It is unnecessary to continue the test if the patient has not completed both parts after five minutes has elapsed.

**Step 1:** Give the patient a copy of the TMT-B&W Part A worksheet and a pen or pencil.

**Step 2:** Demonstrate the test to the patient using the sample sheet (TMT-B&W-Part A – *SAMPLE*).

**Step 3:** Time the patient as he or she follows the "trail" made by the numbers on the test.

**Step 4:** Record the time using a stopwatch.

**Step 5:** Repeat the procedure for TMT-B&W- Part B.

#### **Scoring**

Performance for both TMT B & W, Part A and B are reported as the number of seconds required to complete the task. Higher scores reveal greater impairment. A difference in performance on time taken across the two tasks provides a measure of executive function. This can be derived by subtracting time taken to complete TMT A from TMT B (TMT  $B - TMT A$ ).

# **Trail Making Test ‐ Black & White**

#### **Part A**

Exercise

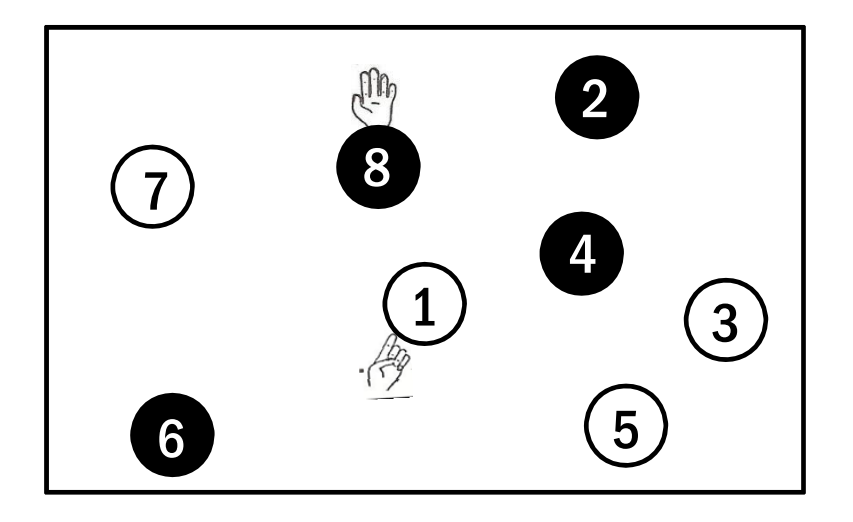

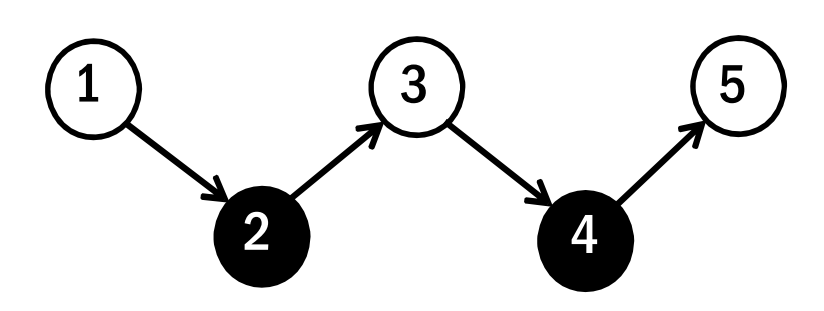

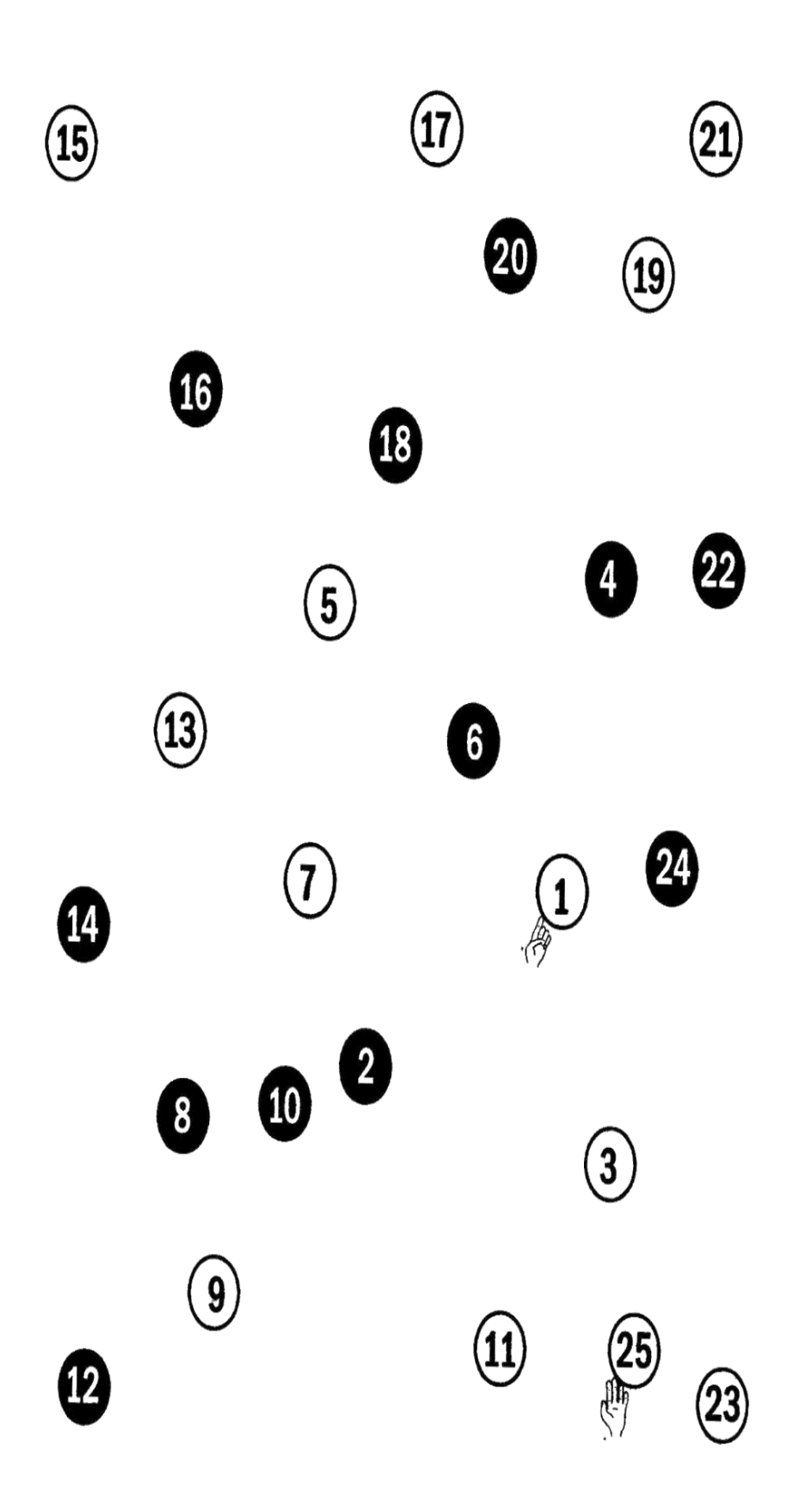

# **Trail Making Test ‐ Black & White**

# **Part B**

Exercise

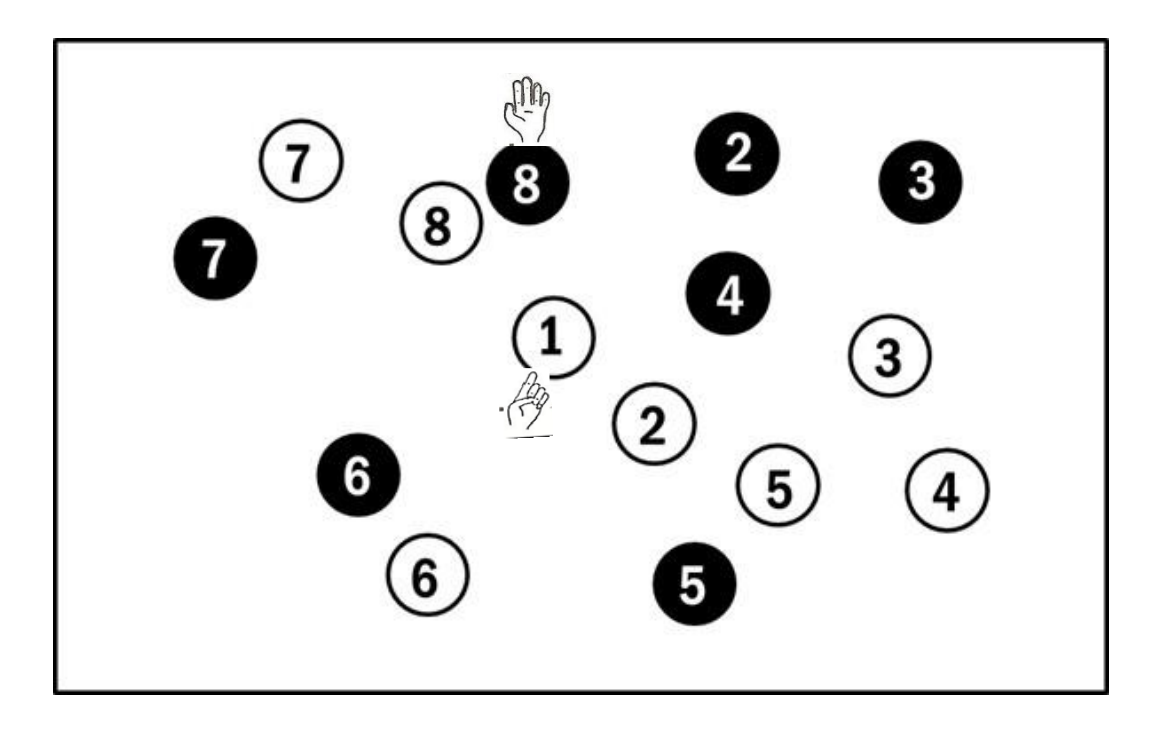

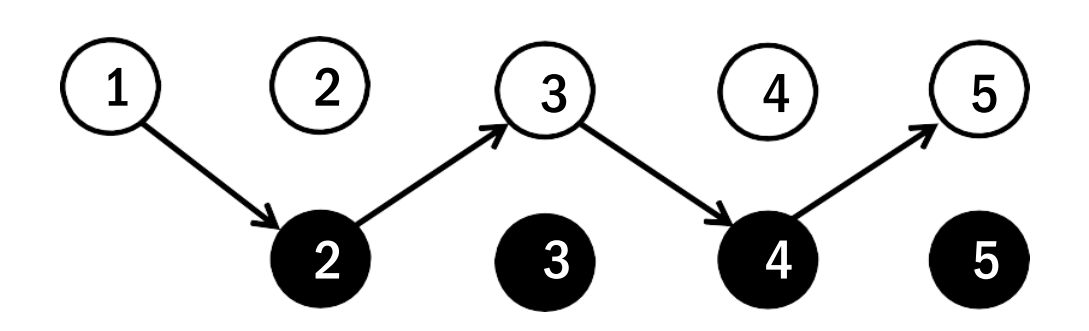

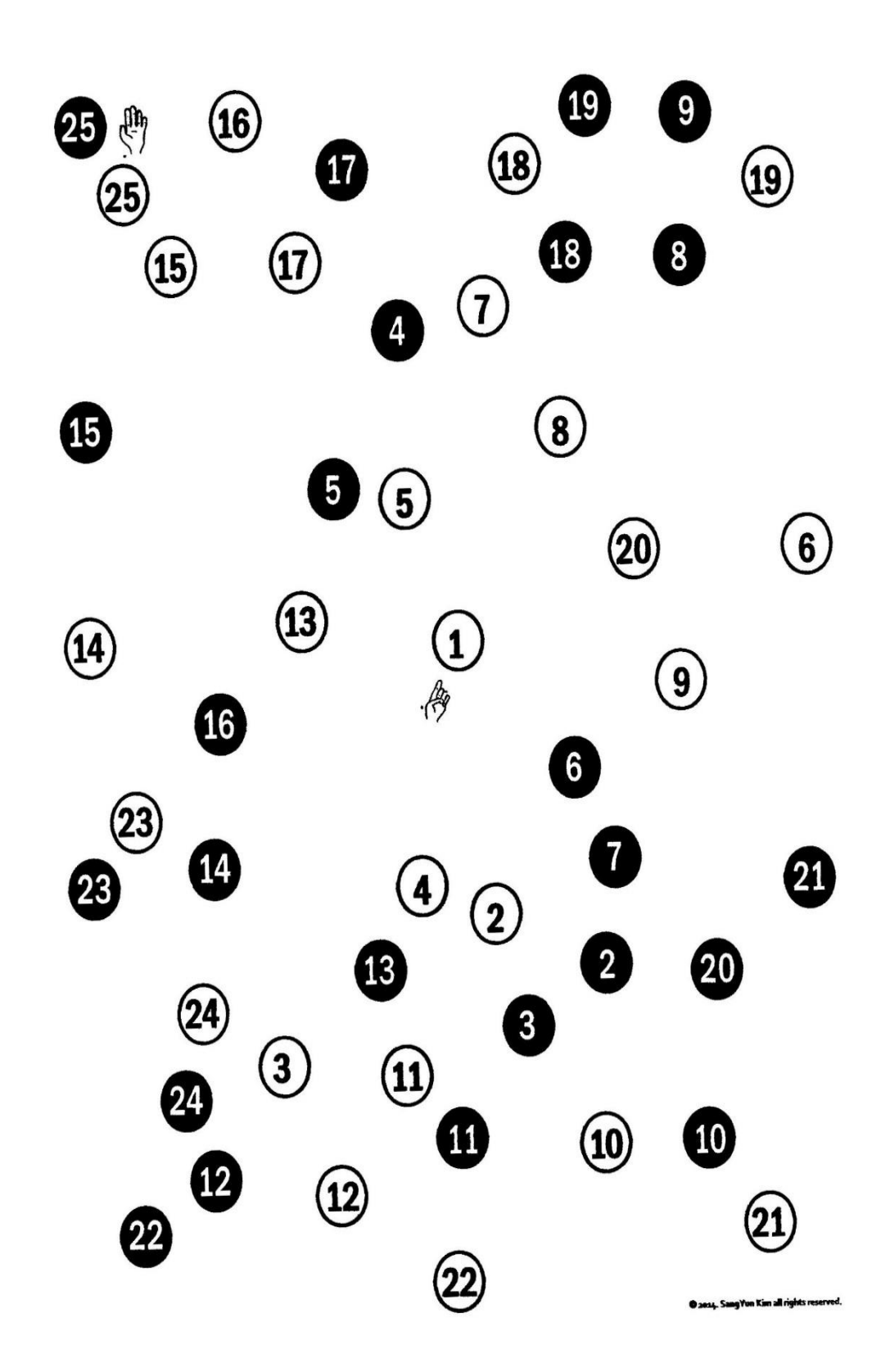

#### **Time limitation: 5 minutes for each test (A & B)**

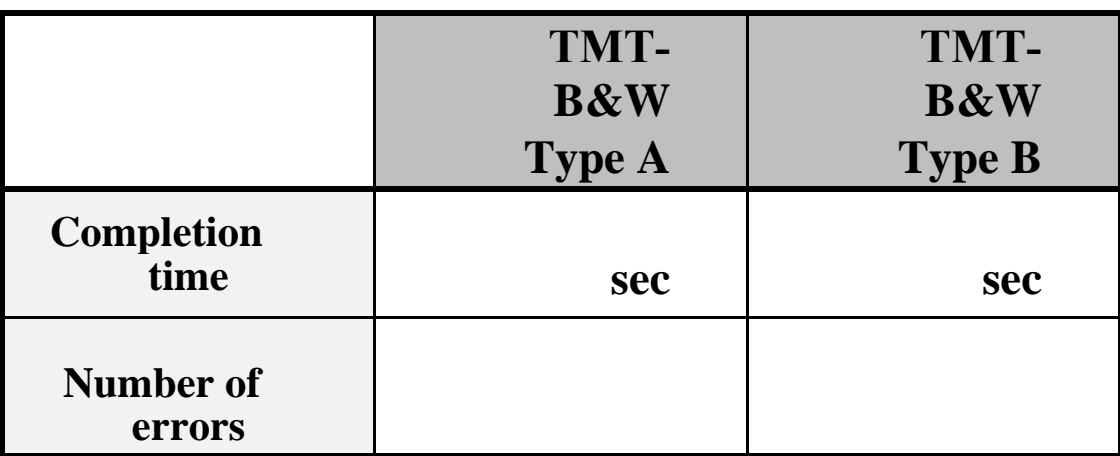

#### **Scoring:**

Results for both TMT-B&W A and B are reported as the number of seconds required to complete the task; therefore, higher scores reveal greater impairment.

#### **Average Deficient Rule of Thumb**

**Trail A** 29 seconds > 78 seconds Most in 90 seconds

**Trail B** 75 seconds > 273 seconds Most in 3 minutes

#### **Duration**:

The test takes 5-10 minutes to administer.

#### **1.2. CATEGORY FLUENCY TESTS**

#### **Administration**

For each of the fluency tasks, the participant is asked to generate the names of as many items in that category as possible in one minute. There are 3 fluency tasks that will be administered. The order in which the 3 tasks are administered should be changed for every participant. Also, the language of testing should be specified to the participant and the tester should give the instructions in the same language.

**Material Required**: Response sheets, pen, stopwatch

#### **Animal Fluency**

#### **Instructions**

Tell the participant: ": പങ്കെടുക്കുന്ന വ്യക്തിയോട് പറയുക. "കഴിയുന്നത്ര മൃഗങ്ങളുടെയെല്ലാം പേര് പറയുക. അവ ഏത് അക്ഷരം കൊണ്ടും തുടങ്ങാം നിങ്ങൾ ഒരു തവണ പറഞ്ഞ പേരുകൾ വിണ്ടും ആവർത്തിക്കരുത്. നിങ്ങൾക്ക് ഒരു മിനിറ്റ് സമയം തരും.''

#### **Scoring**

Record the responses and the total number of animals that the participant generates. Then, count the total number of correct words, which do not include higher order categories when specific exemplars are given (e.g., "fish" followed by "salmon" and "trout" -- total = 3; correct = 2). All types of animals are accepted, including insects, humans, prehistoric, extinct as well as mythical creatures (e.g., unicorn).

Total score will be only correct responses in the target language. However, other language correct responses will also be scored separately (marked as OL in the data entry sheet for correct answer). Borrowed words, which are part of the target language, will be scored as correct response (e.g., "giraffe").

#### **Vegetables**

#### **Instructions**

Tell the participant: " പങ്കെടുക്കുന്ന വ്യക്തിയോട് പറയുക. "നിങ്ങൾക്ക് കഴിയുന്നത്രെ പച്ചക്കറികളുടേയും പേര് പറയുക. അവ ഏത് അക്ഷരം കൊണ്ടും തുടങ്ങാം, പഴവർഗങ്ങളുടെ പേര് പറയരുത്. നിങ്ങൾ ഒരു പ്രാവശ്യം പറഞ്ഞ പേര് വിണ്ടും ആവർത്തിക്കരുത്. നിങ്ങൾക്ക് ഒരു മിനിറ്റ്  $m$ മയം തരും "

#### **Scoring**

Record the responses and the total number of vegetables that the participant generates. Then, count the total number of correct words, which do not include higher order categories when specific exemplars are given (e.g., "leafy vegetables" followed by "spinach" and "lettuce" -‐ total = 3; correct  $= 2$ ). All types of vegetables are accepted.

Total score will be only correct responses in the target language. However, other language correct responses will also be scored separately (marked as OL in the data entry sheet for correct answer). Borrowed words, which are part of the target language, will be scored as correct response (e.g., "beans").

#### **Food Items**

#### **Instructions**

Tell the participant: " പങ്കെടുക്കുന്ന വ്യക്തിയോട് പറയുക. "പറയാൻ കഴിയുന്ന എല്ലാ ആഹാര സാധനങ്ങളുടെയും പേര് പറയുക. അവ ഏത് അക്ഷരം കൊണ്ടും തുടങ്ങാം. നിങ്ങൾ ഒരു പ്രാവശ്യം പറഞ്ഞ പേര് വിണ്ടും ആവർത്തിക്കരുത്. നിങ്ങൾക്ക് ഒരു മിനിറ്റ് സമയം തരും."

#### **Scoring**

Record the responses and the total number of food items that the participant generates. Then, count the total number of correct words, which do not include higher order categories when specific exemplars are given (e.g., "pastry" followed by "chocolate pastry" and "black forest pastry" -- total = 3; correct  $= 2$ ). All types of food items are accepted.

Total score will include all correct responses in any language. The number of correctly named items generated forms the score.

#### **Errors Analysis**

Qualitative errors include semantic errors, perseverative errors (e.g. rat, rat, rat), repetition errors (e.g. rat, dog, monkey, rat), super ordinate category error (e.g. animal) etc.

# **CATEGORY FLUENCY (Test Sheet)**

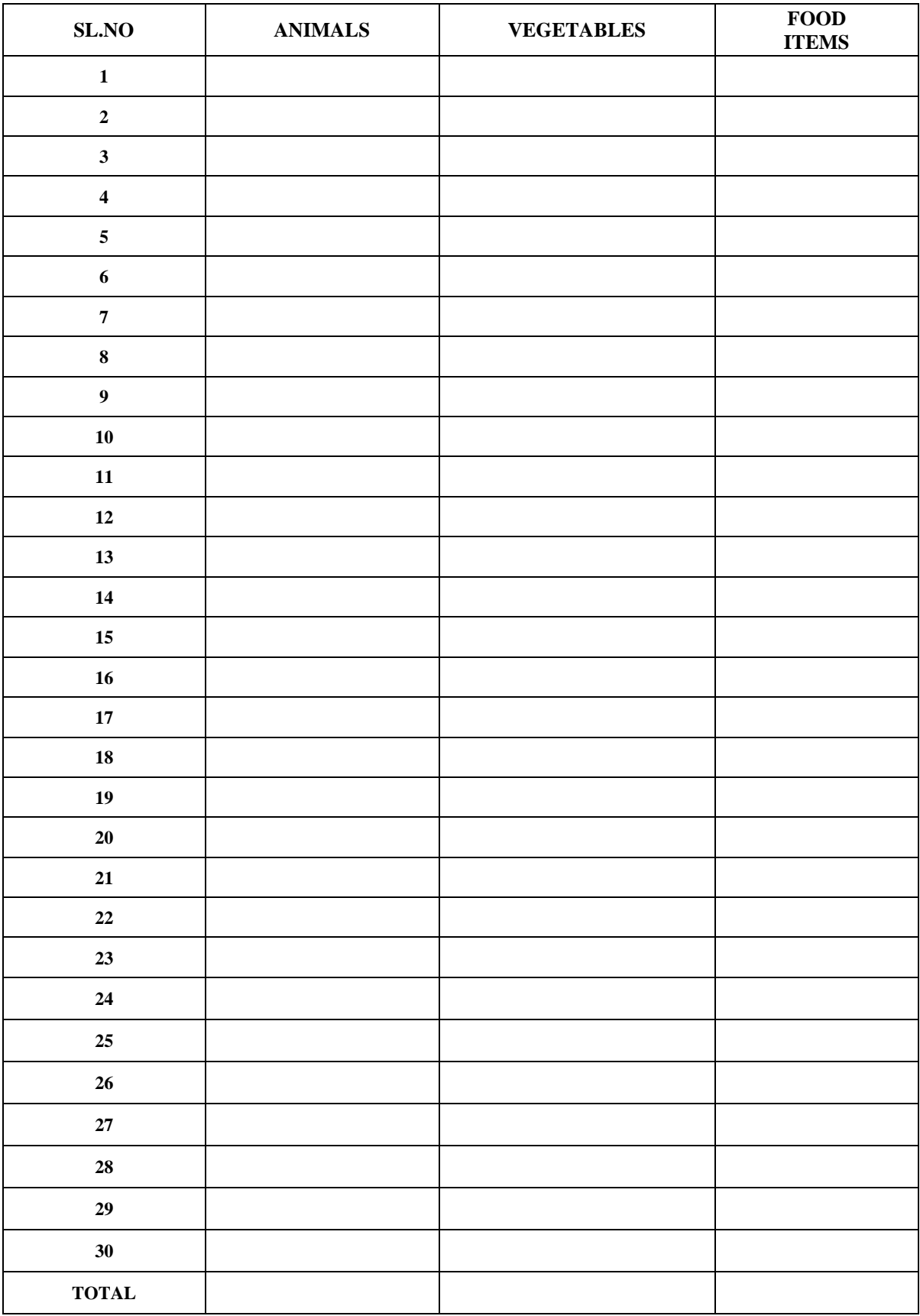

#### **Scoring:**

Total Correct Response in Native Language (NL) Total Correct Response in Other Language (OL)

### Total=NL+OL=

#### **Scoring:**

The number of correctly named items generated forms the score.

The number of correctly named items generated forms the score. Also, for all three categories, there will be 3 types of scoring:

- 1. For correctly named items in the language being tested
- 2. For correctly named items in another language (coded as other language (OL) in the data entry sheet)
- 3. For errors (repetition, perseveration, super-ordinate category errors) There will be 2 sets of total scores:
- 1. One set of scores will only be the correct responses in the language being tested.
- 2. Another set of scores will be a composite of correct responses in target language and other languages.

#### **Errors:**

For qualitative analyses, will need to make a detailed note of the errors made by the subject, be it semantic category error, perseverative errors, repetition errors, super ordinate category error etc. These have been coded in the data entry template as follows:

Repetition Error  $=$  R

Perseverative Error  $= P$ 

Semantic Category Error  $=$  will be coded as "0"

Super-ordinate category  $Error = S$ 

#### **1.3. PHONEMIC FLUENCY**

#### **Instructions**

The examiner gives the following instruction: "Administration: പരിശോധകൻ താഴെ പറയുന്ന നിർദ്ദേശങ്ങൾ നല്കേണ്ടതാണ് : ''ഞാൻ പറയുന്ന അക്ഷരത്തിൽ തുടങ്ങുന്ന വാക്കുകൾ കഴിയുന്നിടത്തോളം നിങ്ങൾ പറയേണ്ടതാണ്. എത് തരത്തിലുള്ള വാക്കുകളും നിങ്ങൾക്ക് പറയാവുന്നതാണ് പക്ഷേ അത് ആളിന്റെ പേര് സ്ഥലത്തി്ന്റെ പേര് (ഉദാ: പവിത്രൻ, പാലക്കാട്), നമ്പർ, ഒരേ ശബ്ബത്തിൽ ആരംഭിക്കുന്നതും ഒടുവിലത്തെ പദത്തിൽ വ്യത്യാസം ്ട്ടെതുമായ വാക്കുകൾ (ഉദാ: സ്നേഹം, സ്നേഹിക്കുക) മുതലായവ ആയിരിക്കരുത്. ഒരു മിനിറ്റിന്  $\alpha$ േഷം ഞാൻ നിങ്ങളോട് നിർത്താൻ പറയും.. തയ്യാറാണോ?

#### **EXAMPLE:**

Sound **"ഡ"**

# ഡയറി, ഡംഭം, ഡിഗ്രി, ഡഡോല, ഡീസല്

#### **Scoring**

The number of correctly named items generated forms the score.

#### **Error Analyses**

Qualitative errors include, perseverative errors, repetition errors, super ordinate category error etc.

# Scoring Sheet

# **PHONEMIC FLUENCY (Test Sheet)**

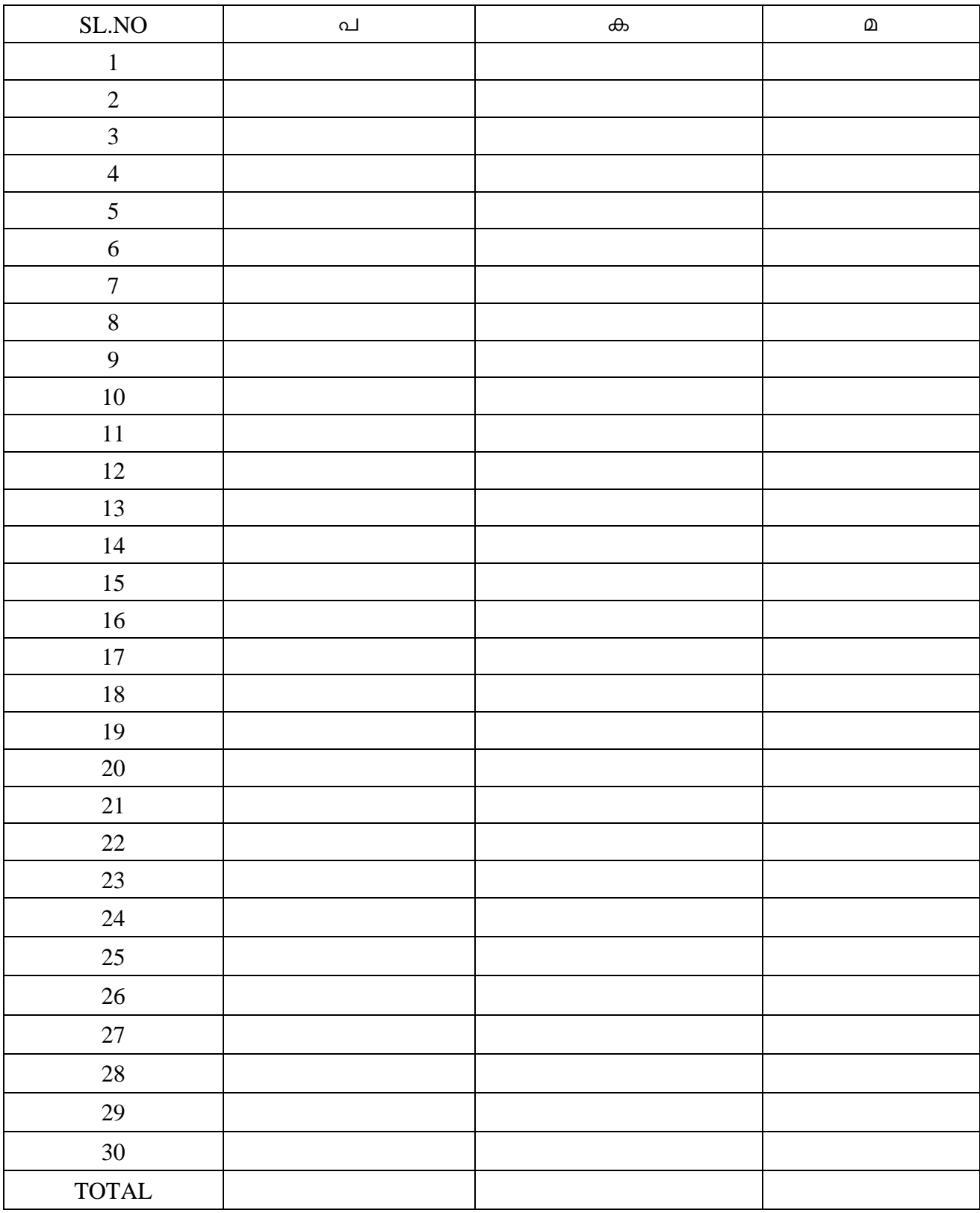

#### **Scoring:**

Total Correct Response in Native Language (NL) Total Correct Response in Other Language (OL)

# Total=NL+OL=

#### **Scoring:**

The number of correctly named items generated forms the score.

The number of correctly named items generated forms the score. Also, for all three categories, there will be 3 types of scoring:

- 1. For correctly named items in the language being tested
- 2. For correctly named items in another language (coded as other language (OL) in the data entry sheet)
- 3. For errors (repetition, perseveration, super-‐ordinate category errors) There will be 2 sets of total scores:

1.One set of scores will only be the correct responses in the language being tested.

2.Another set of scores will be a composite of correct responses in target language and other languages.

#### **Errors:**

For qualitative analyses, will need to make a detailed note of the errors made by the subject, be it, perseverative errors, repetition errors, super ordinate category error etc. These have been coded in the data entry template as follows:

Repetition Error  $=$  R

Perseverative Error = P

Super-ordinate category Error = S

#### **1.4. VERBAL LEARNING TEST (**from Kolkata Cognitive Screening battery**)**

#### **Administration**

The aim of the Verbal Learning Test is to measure the immediate and delayed recall of the participant on a list of 10 words. The immediate recall is done immediately, and the delayed recall is measured after distraction tasks are administered in between. The distraction tasks should be of 15-20 minutes.

**Material Required**: Response sheet, pen

#### **Instructions**

Tell the participant ""ഈ കടലാസ്സിൽ നിന്നും ഞാൻ പത്ത് വാക്കുകൾ വായിക്കും. അവ ശ്രദ്ധയോടെ കേൾക്കുക. എന്നിട്ട് ഞാൻ വായിച്ച് പൂർത്തിയാക്കിയതിനുശേഷം അവ ഏത് ക്രമത്തിൽ വേണങ്കിെലും ആവർത്തിച്ച് പറയുക.''

"ഓർമ്മിക്കുക, കുറച്ച് കഴിയുമ്പോൾ ഈ വാക്കുകൾ ആവര്ത്തികാൻ ഞാൻ അവശ്യപ്പെടും.''  $\alpha$ ണ്ടാമത്തേയും മുന്നാമത്തേയും പരിശോധനകൾക്കും ഇതേ നിർദേശം ആവർത്തിക്കേണ്ടതാണ്. $^{\prime\prime}$ 

 $\Gamma$ rial 1: വെണ്ണ, കൈ, മൂല, കത്ത്, രാജ്ഞി, ചീട്ട്, പുല്ല്, കല്ല്, പുസ്തകം, വടി

Trial 2: ചീട്ട്, പുസ്തകം, വെണ്ണ, മൂല, കല്ല്, കൈ, രാജ്ഞി, കത്ത്, വടി, പൂല്ല്

 $\textbf{Trial 3: }$  രാജ്ഞി, പുല്ല്, കൈ, പുസ്തകം, വടി, മൂല, വെണ്ണ, കല്ല്, ചീട്ട്, കത്ത്

**Scoring:** One point for each word correctly recalled. Maximum score: 30

#### **Delayed Word List Memory Task**

''കുറച്ച് നേരം മുമ്പേ, ഈ കടലാസ്സിൽ നിന്നും ഞാൻ വാക്കുകൾ വായിച്ചിരുന്നു. അവ ഓർത്തു പറയുക.''

**Scoring:** One point for each correct word recalled. Maximum score: 10

#### **Delayed Recognition Word Task**

''കുറച്ച് നേരം മുമ്പേ ഈ കടലാസ്സിൽ നിന്നും ഞാൻ 10 വാക്കുകൾ വായിച്ചിരുന്നു. ആ വാക്കുകളിൽ ''മരം'' ഉണ്ടോ? എന്ന് എന്നോട് പറയേണ്ടതാണ്.'' പരിശോധിക്കപ്പെടുന്ന വ്യക്തി ശരിയായ പ്രതികരണം തരുകയാണെങ്കിൽ ശരിയാണന്ന് പറയുകയും തെറ്റായ പ്രതികരണമാണ് തരുന്നതെങ്കിൽ ഇത് തെറ്റാണെന്ന് പറയുകയും, അടുത്തവാക്കിലേക്ക് പോകേണ്ടതുമാണ്.

(Stimuli list: വെണ്ണ, ക്ഷേത്രം, കൈ, ചായ, താക്കോൽ, മൂല, അഞ്ച്, കത്ത്, ഹോട്ടൽ, മല,

രാജ്ഞി, പുസ്തകം, ചെരുപ്പ്, വടി, ഗ്രാമം, ചരട്, ചീട്ട്, സൈനികൻ, പുല്ല്, കല്ല് **)** 

**Scoring:** One point for each word correctly recognized. Maximum score: 20

#### **Note to the Tester:**

Correction/clarification when the instructions are being given is allowed. No correction is allowed after the subject has responded and no feedback should be given to the subject.

If the subject is hearing impaired, repeating each word is allowed until the subject understands it.

#### **Errors:**

**Intrusion errors:** including words that are not originally in the list

**Repetitions:** of the same words in the list…

**Perseverations:** repetitive response pattern (yes, yes, yes, no, no, no)

#### **Scoring:**

Number of words correctly repeated in each of the 3 trials is scored. Intrusions, perservations and repetitions are coded separately in the error column in the data entry sheet. The responses of the subject should be noted verbatim during test administration, along with errors.

#### **Delayed Recall:**

Number of words correctly recalled is scored. Intrusions, perservations and repetitions are coded separately in the error column in the data entry sheet. The responses of the subject should be noted verbatim during test administration, along with errors.

#### **Recognition:**

The subjects' responses will be yes/no. The test administrator will code the response as correct or incorrect based on whether the response is accurate or not in the column next to the word. This is during the test administration.

**Explanatory Note:** In the recognition test: The false positives (saying it is correct when it is not) are the complimentary part of the true negatives, and the false negative (saying something is false when it is not) complement the true positives. Therefore, the score in the true positive + false negative  $= 10$ True negative + false positive  $= 10$ 

Name : Date : Date : Date : Date : Date : Date : Date : Date : Date : Date : Date : Date : Date :  $\Box$ Age : Place : Place : Place : Place : Place : Place : Place : Place : Place : Place : Place : Place : Place : Place : Place : Place : Place : Place : Place : Place : Place : Place : Place : Place : Place : Place : Place : Subject Id :

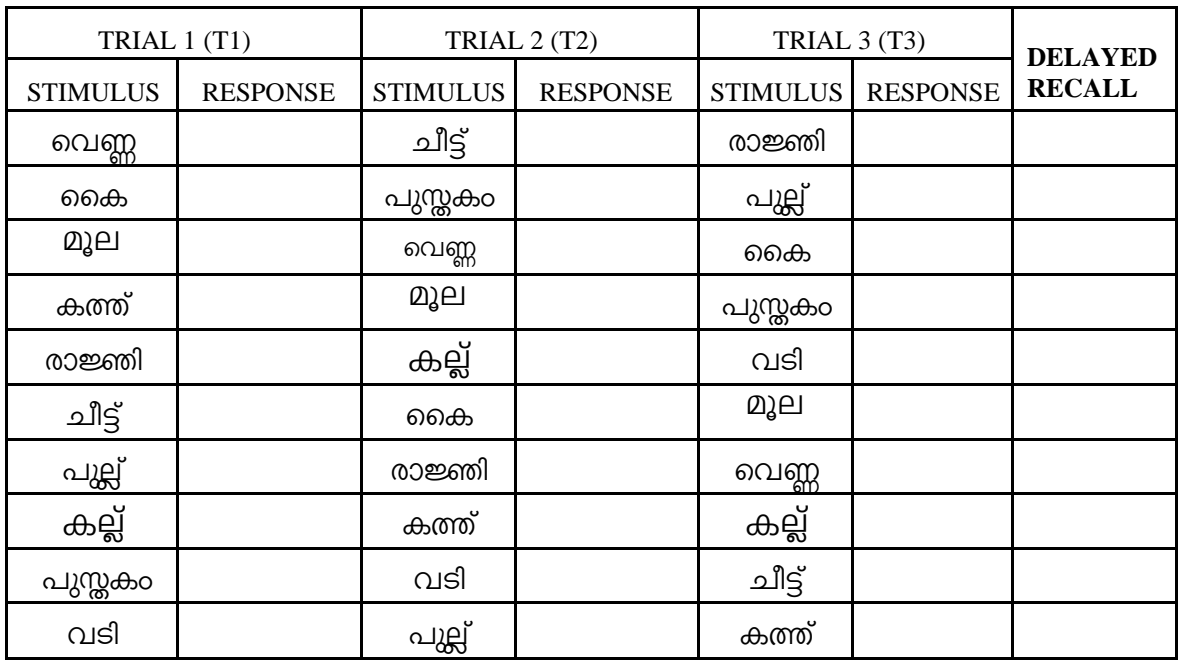

#### *Delayed Recognition:*

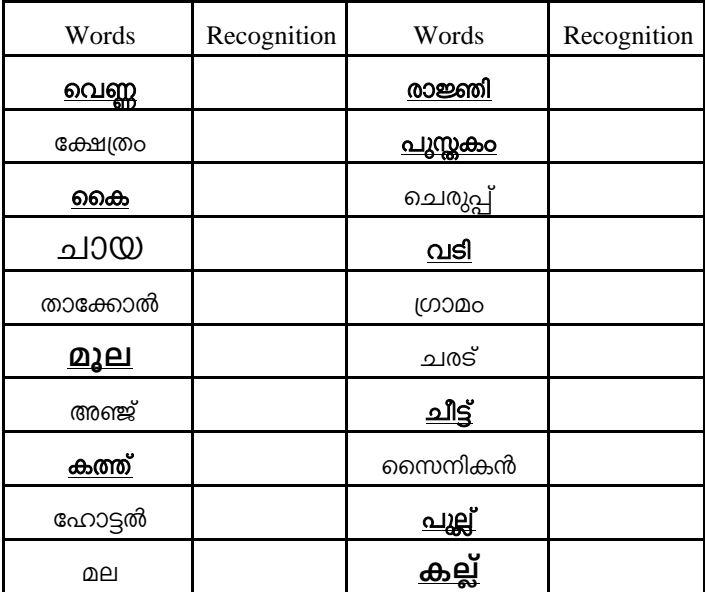

TL= Total Learning  $(TL) = T1 + T2 + T3$  LOT= Learning Over Trials (LOT) = TL-3T1 DR= Delayed Recall (DR)= Obtained score/10 Delayed Recognition= Obtained score/20

# **Administration**

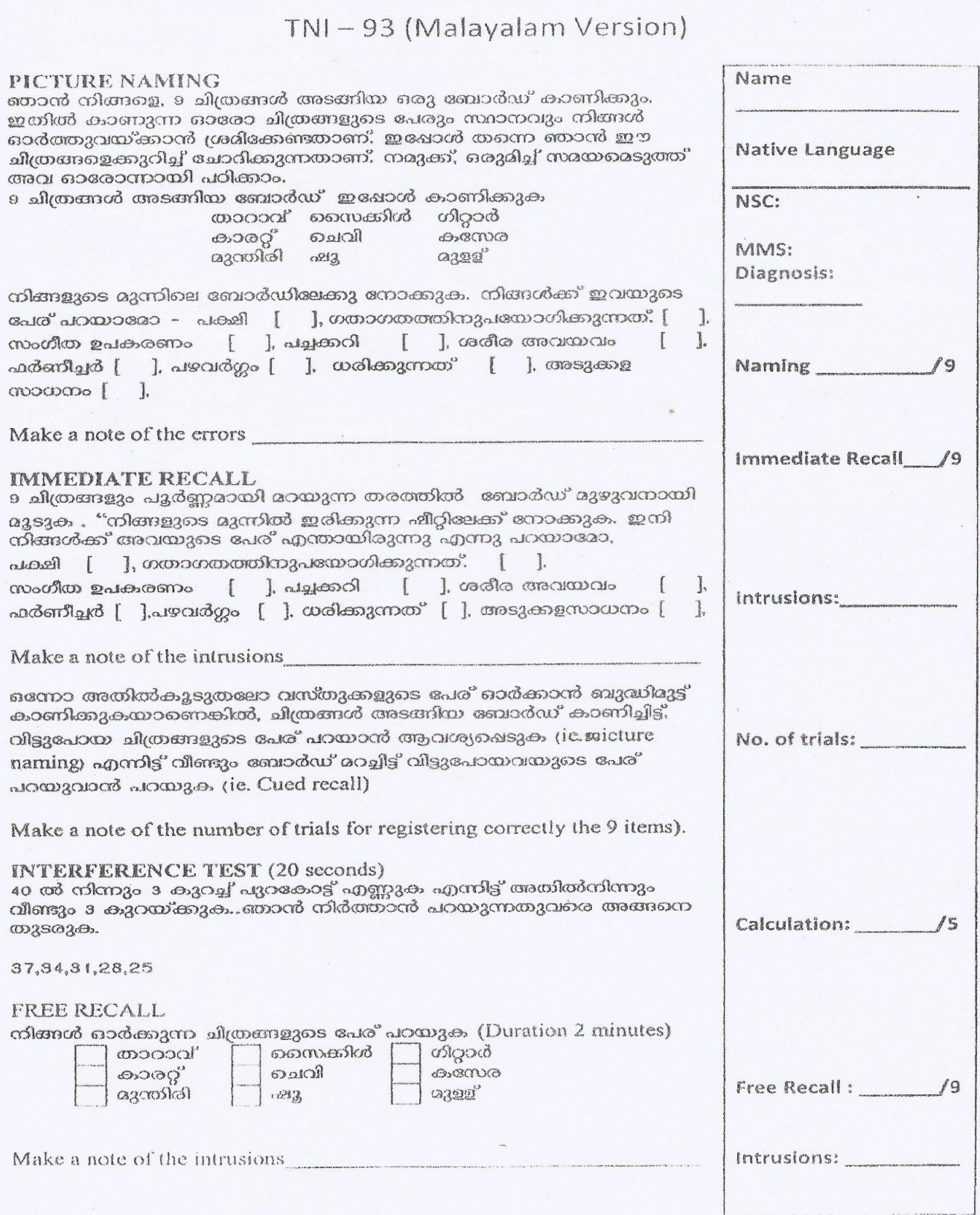

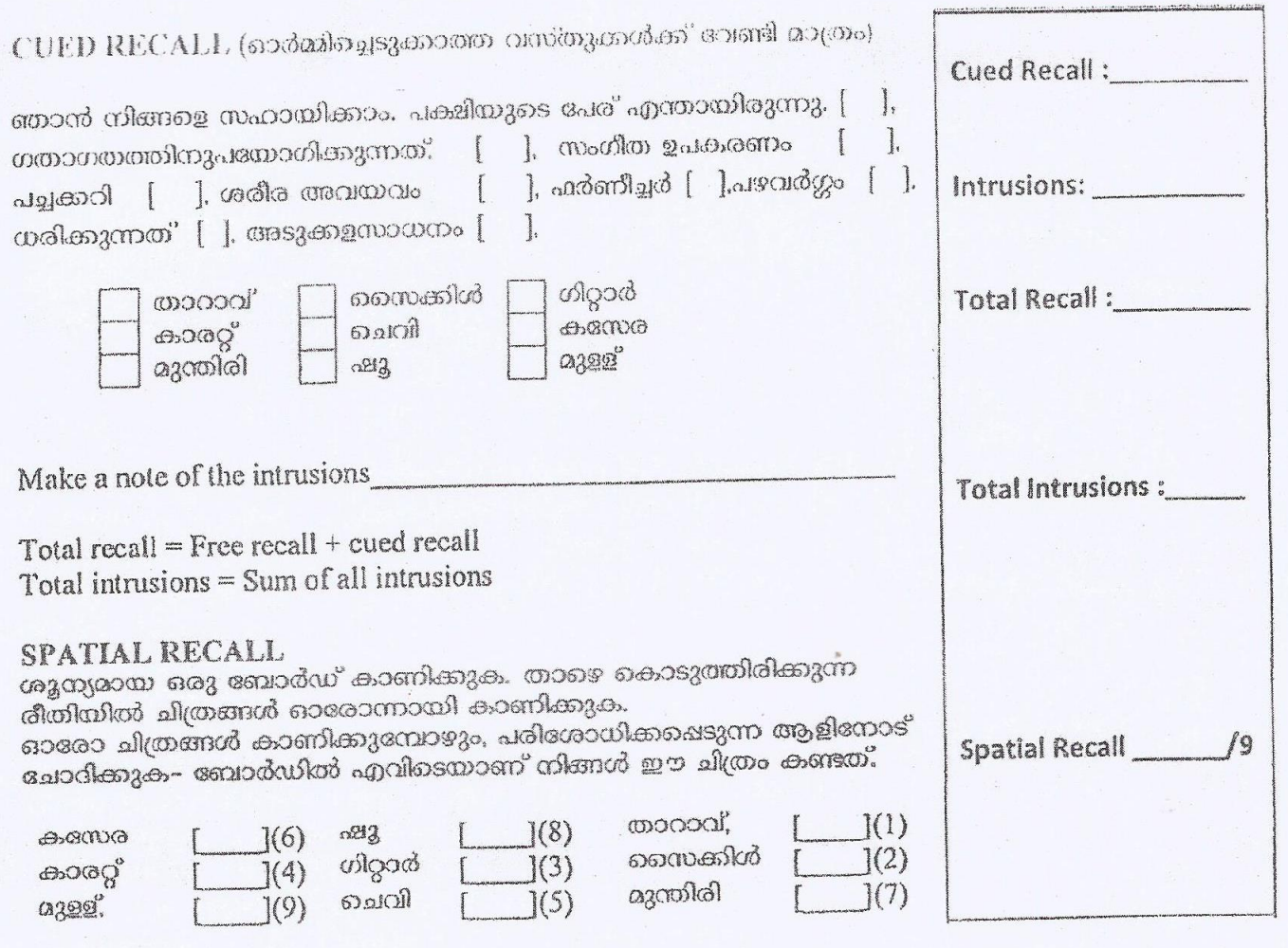

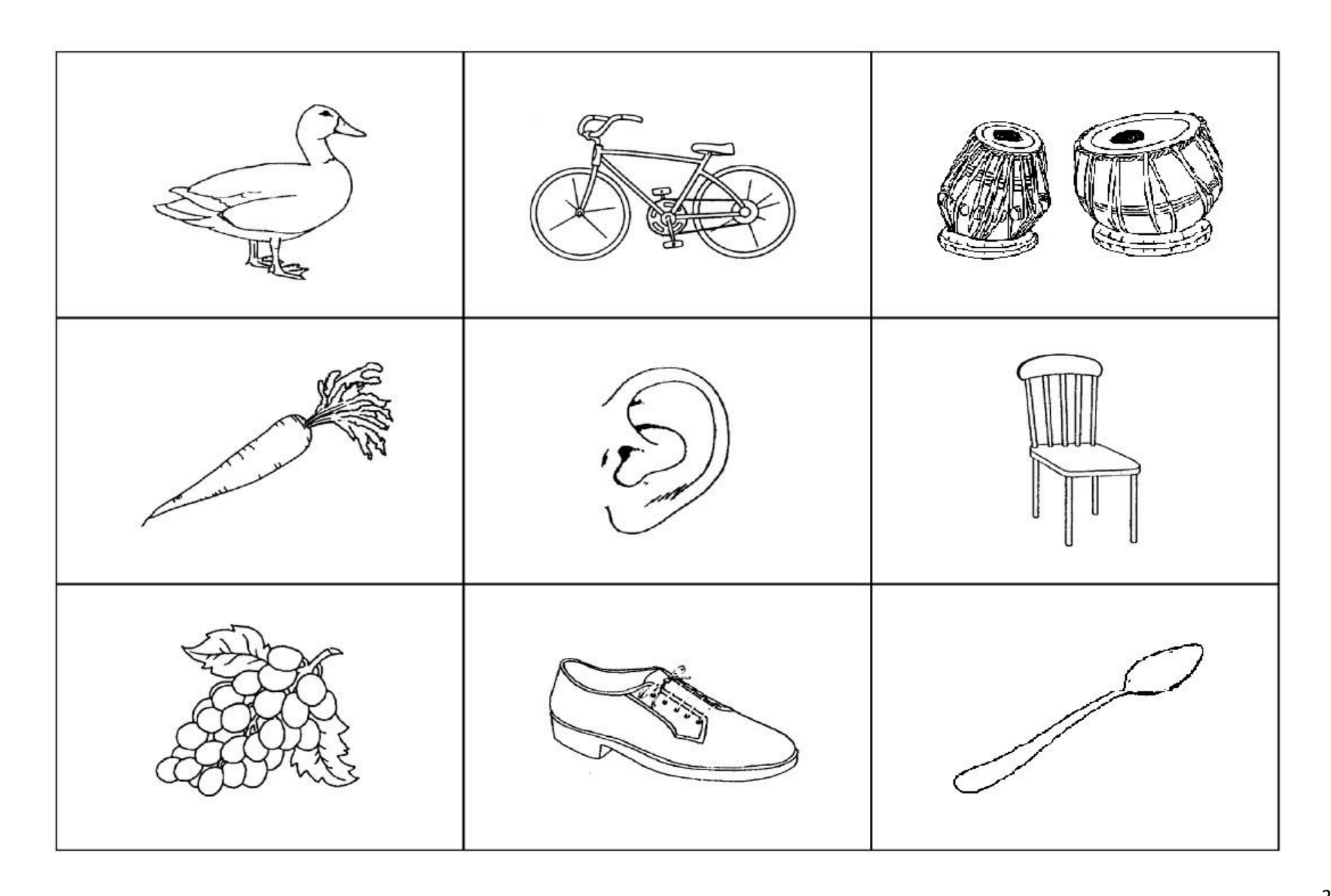

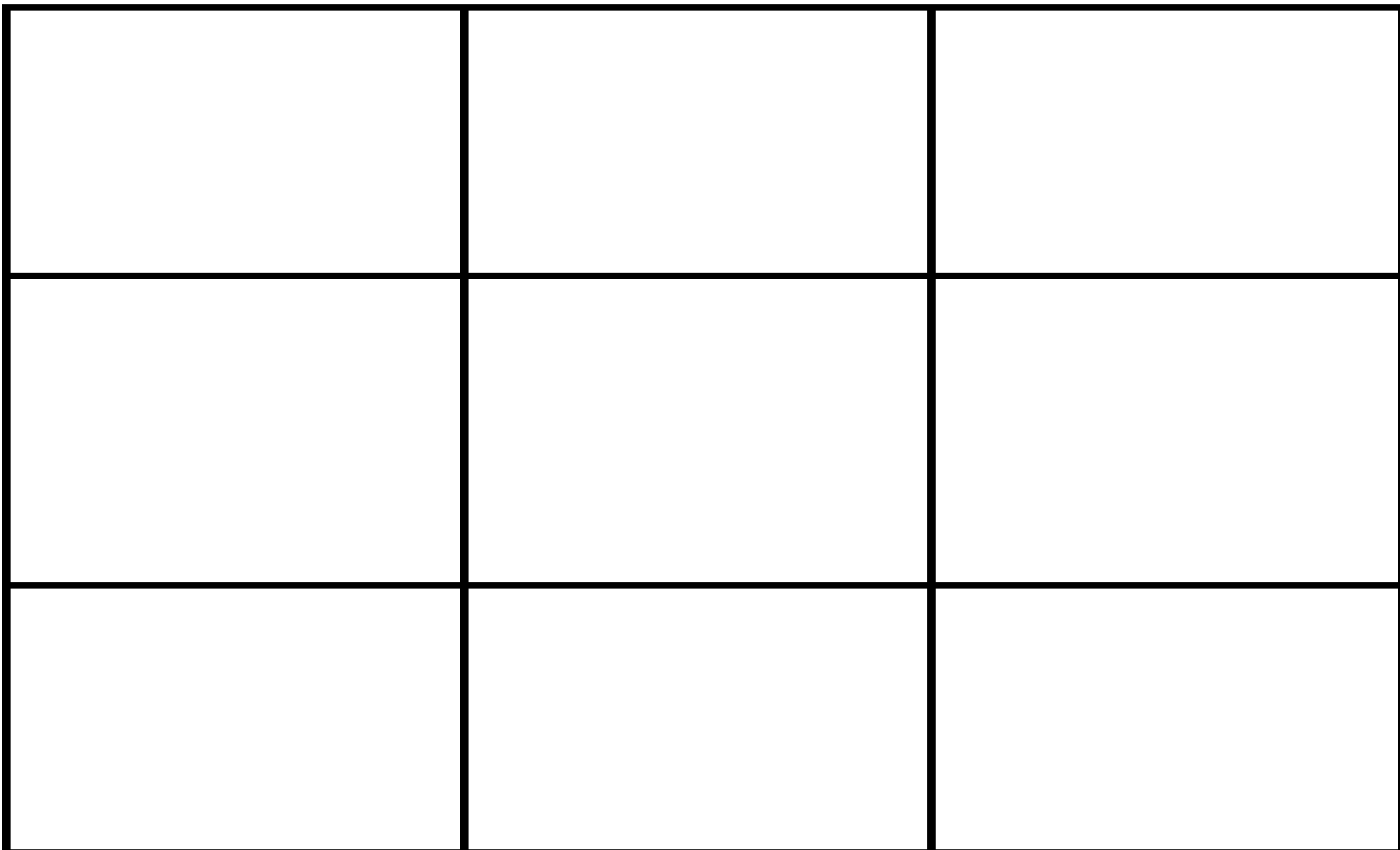

#### **1.6. PICTURE NAMING TEST**

#### **Administration**

Participants are asked to identify each item by telling the name for the item on the stimulus card. The test administrator shows the person each of the pictures, one at a time in the predetermined order. The person is given a maximum of 10 seconds to say what the drawing depicts. If the participant is unable to name the picture or makes an error in naming the picture in maximum of 10 seconds, then a category cue is provided. If after the maximum of 10 seconds after the category cue being provided, the participant is still unable to name or makes an error, then a phonemic cue is provided. If after a maximum of 10 seconds after the phonemic cue, the participant still is unable to name or makes an error, then the tester moves onto the next picture.

Maximum time allowed for each picture = 30 seconds.

**Material Required**: 30 stimuli cards, response sheet and a stop watch.

#### **Instructions**

''ഇപ്പോൾ ഞാൻ നിങ്ങളെ കുറച്ച് ചിത്രങ്ങൾ കാണിക്കാൻ പോകുകയാണ്. നിങ്ങൾ ഓരോ ചിത്രങ്ങളും നോക്കിയിട്ട് ഓരോന്നിന്റെയും പേര് എനിക്ക് പറഞ്ഞുതരുക. ഈ ചിത്രങ്ങളിൽ ചിലതിന് അനവധി വ്യത്യസ്തമായ പേരുകൾ ഉണ്ടായിരിക്കാം. പക്ഷേ അവയിൽ പൊതുവായി ഉപയോഗിക്കുന്ന പേര് നിങ്ങൾ എന്നോട് പറയുക. നിങ്ങൾക്ക് ചിത്രത്തിന്റെ പേര് കൃത്യമായി അറിയില്ലായെങ്കിൽ അത് ഊഹിച്ചും പറയാവുന്നതാണ്. തുടങ്ങാം ഇനി ചിത്രത്തിന്റെ പേര് പറയുക.''

1. The participant is expected to name the picture spontaneously.

2. If the participant is unable to name the picture or makes an error, provide a semantic cue after a maximum of 10 seconds delay.

If the participant is still unable to name the picture or makes an error, provide a phonemic cue after a further 10 seconds delay participant.

Maximum time allowed per picture  $=$  30 seconds

Repeat this process for all the pictures in the list.

#### **Scoring**

The responses are coded as follows:

- 1. Correct response in testing language  $=$  3 points
- 2. Correct response in other languages = 3 points
- 3. Response after semantic cue  $= 2$  points
- 4. Correct response after semantic cue in other languages  $= 2$  points
- 5. Response after phonemic cue  $= 1$  point
- 6. Response after phonemic cue in other language  $= 1$  point

#### **Error responses**

The errors will be coded as follows in the data entry sheet.

1. Error/incorrect responses will be coded as "ER" for items in free naming and for naming with semantic/category cue.

2. Incorrect response (after both the cues are given) = will be coded as "0"

3. If the participant is unable to name the item after all the cues then it is coded as "No responses" or "Don't Know" = NR/DK

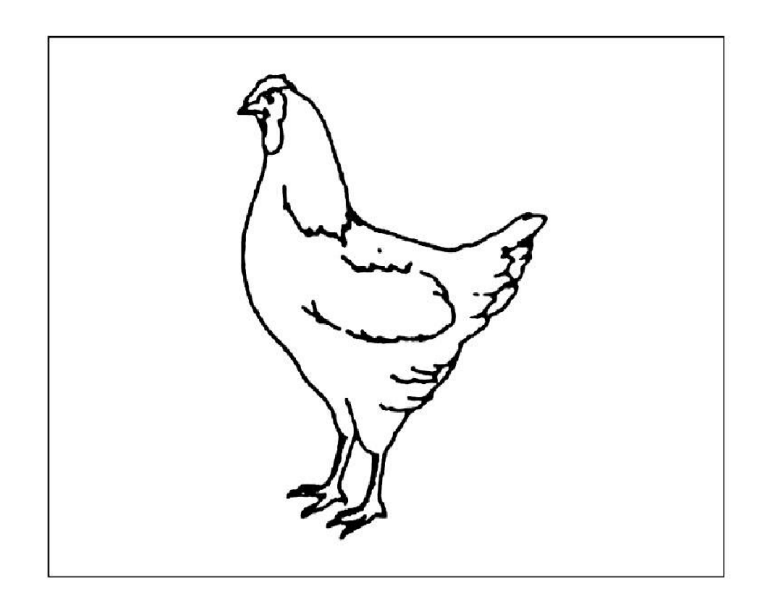

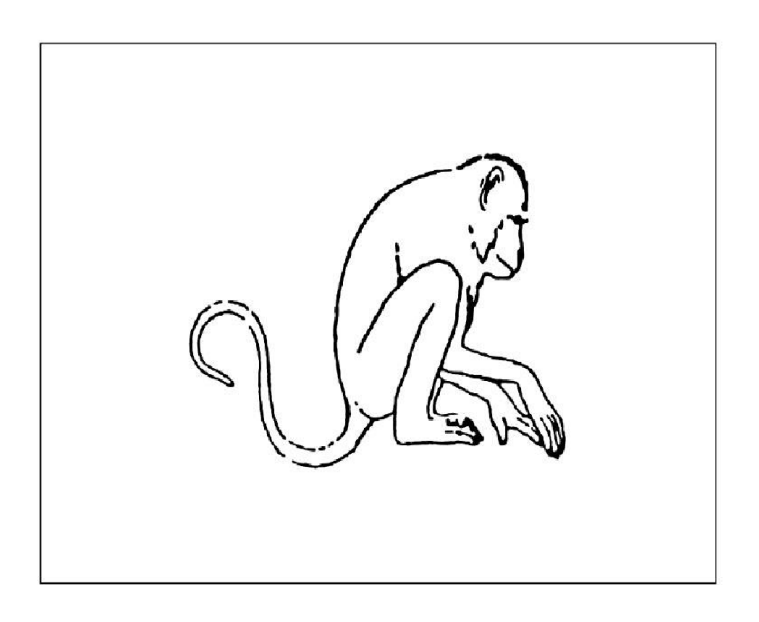

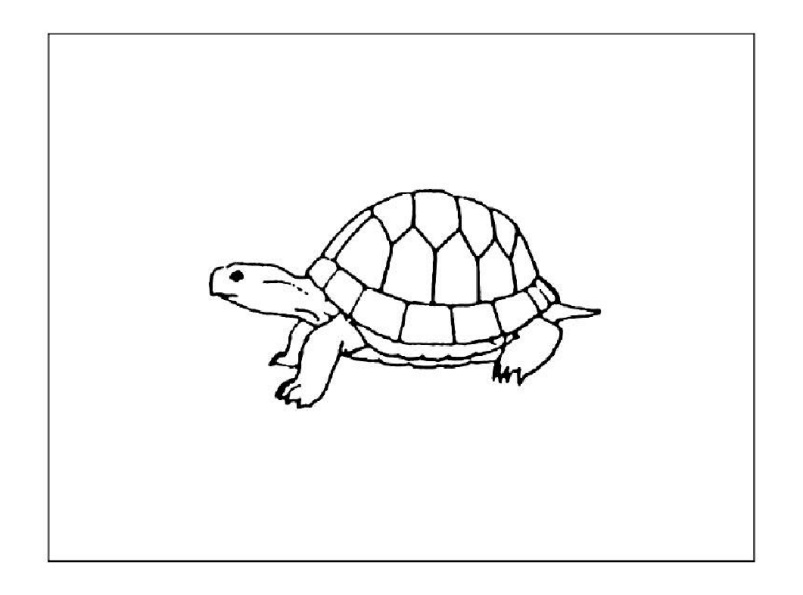

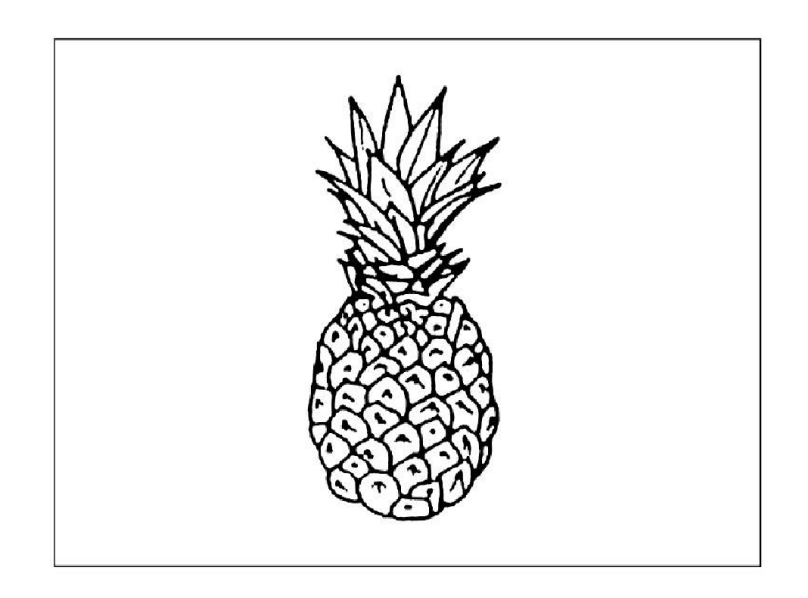

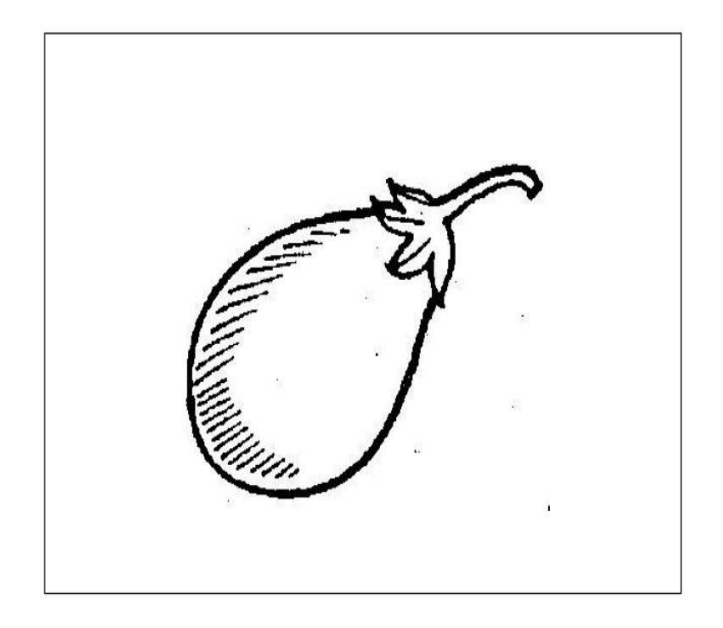

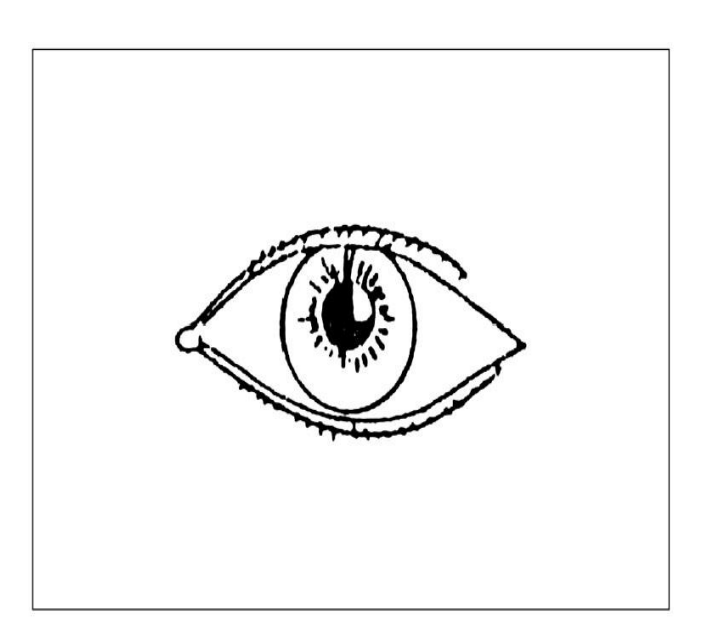

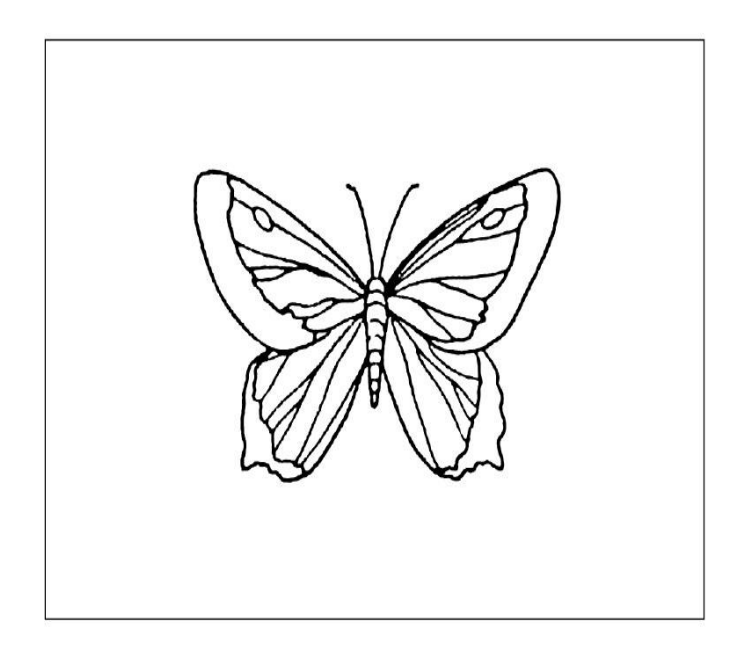

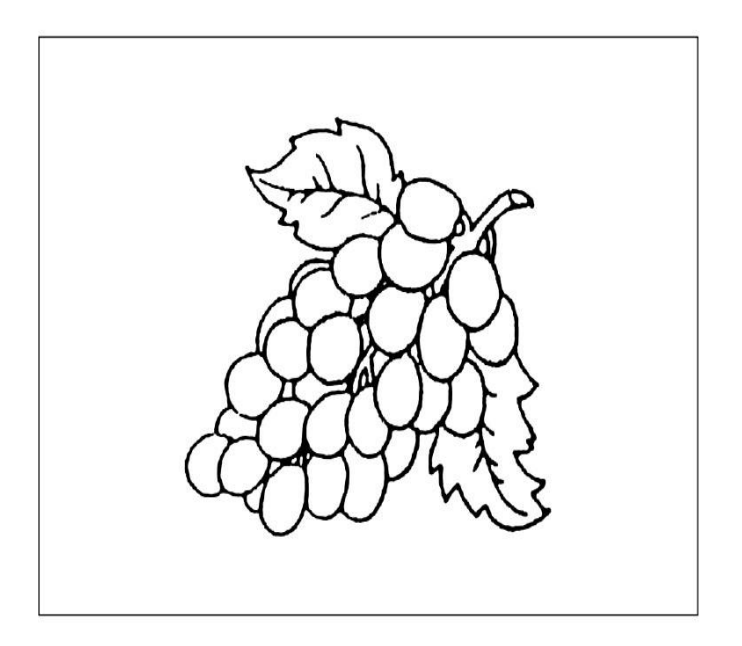

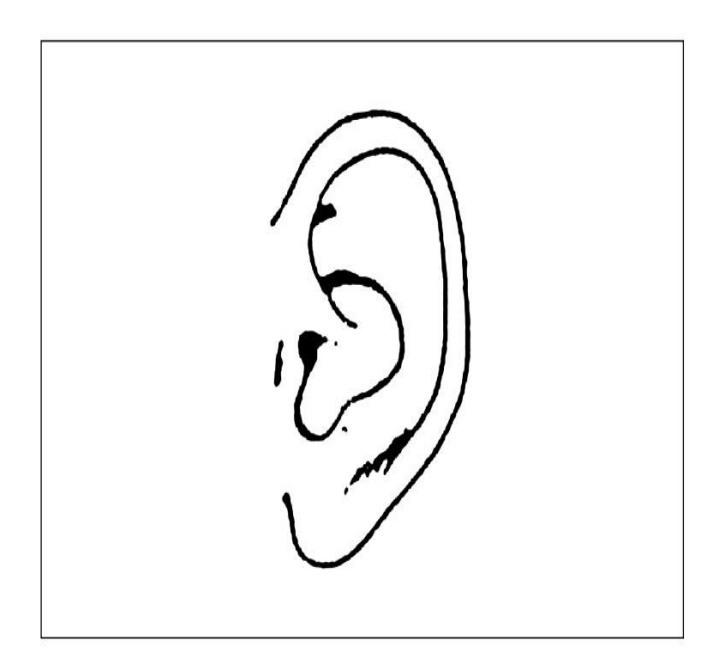

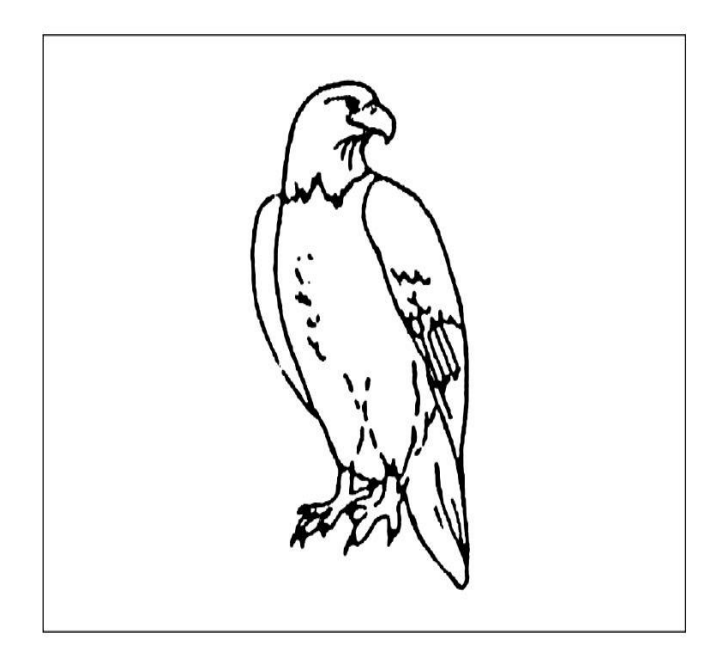

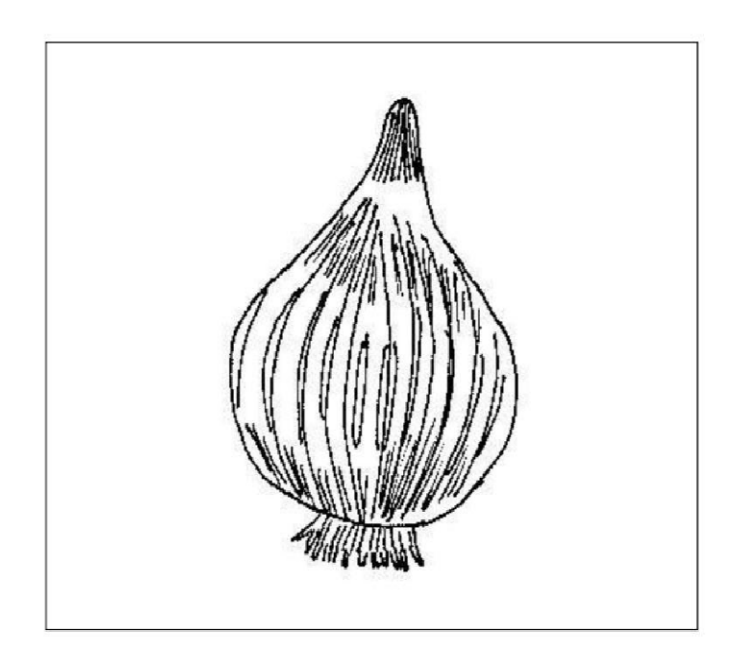

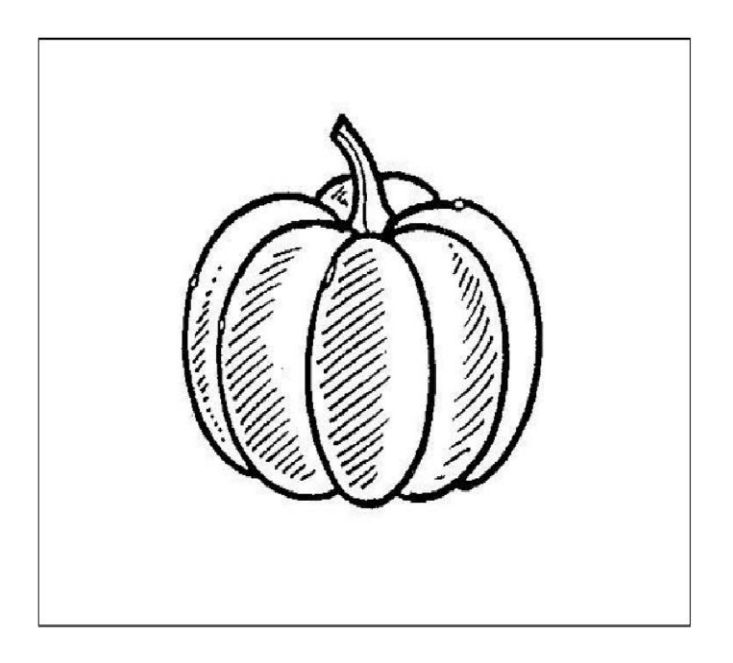
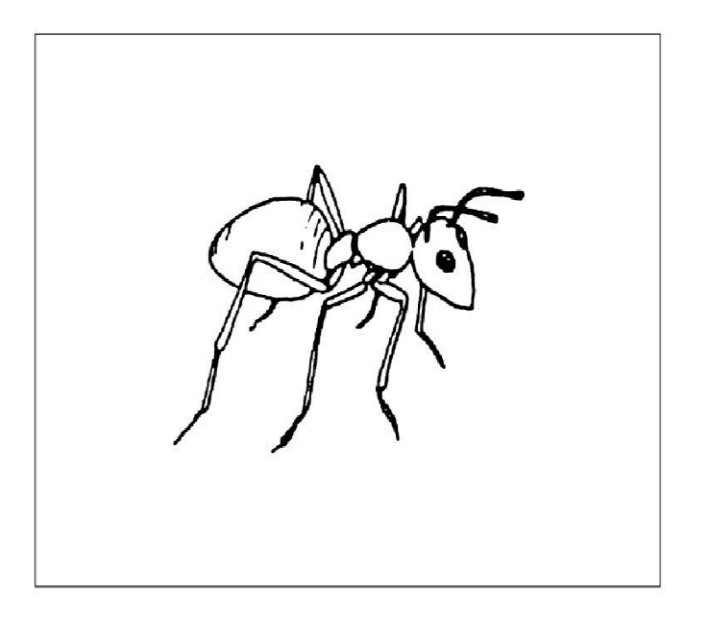

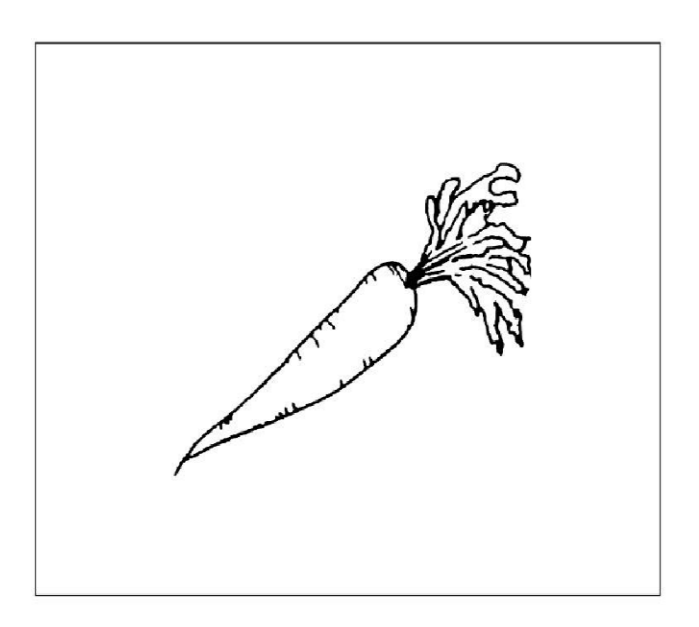

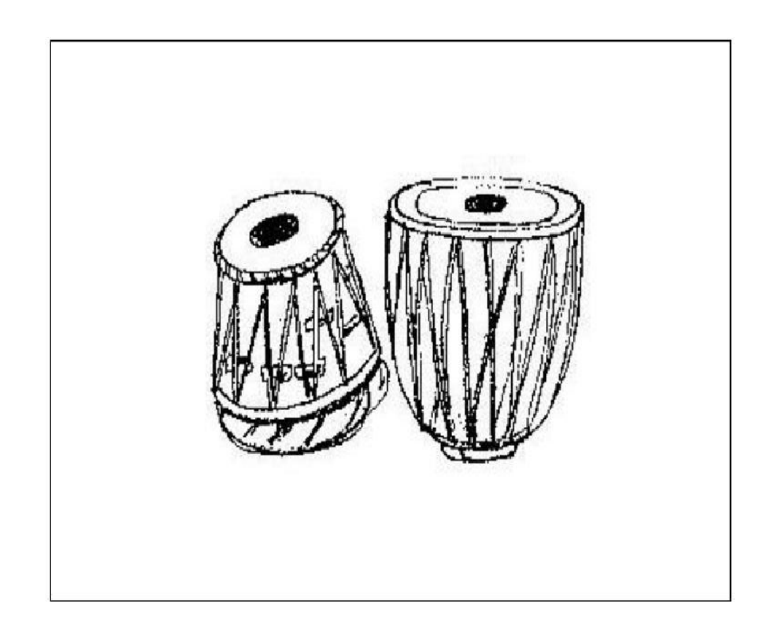

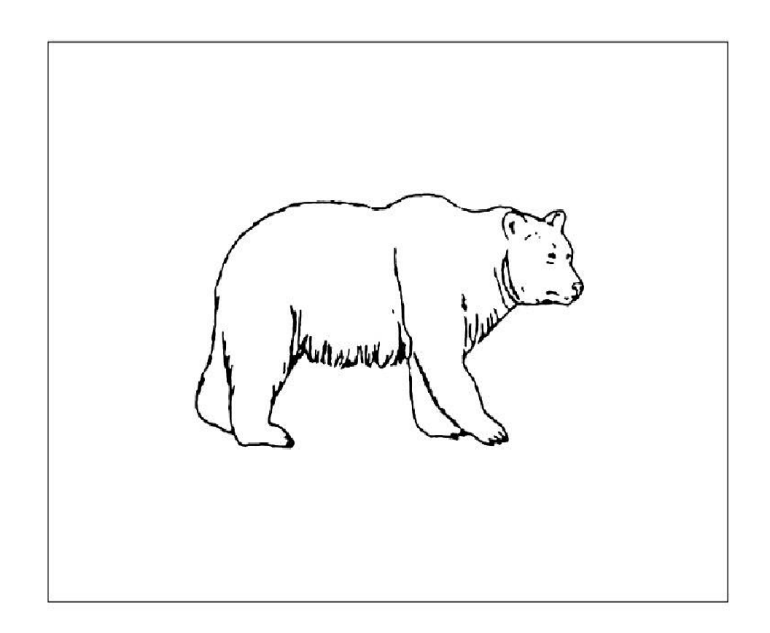

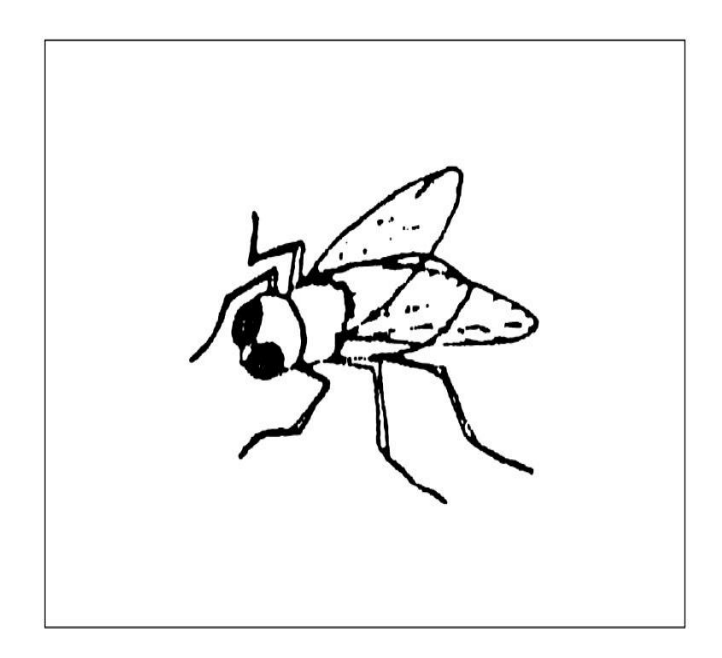

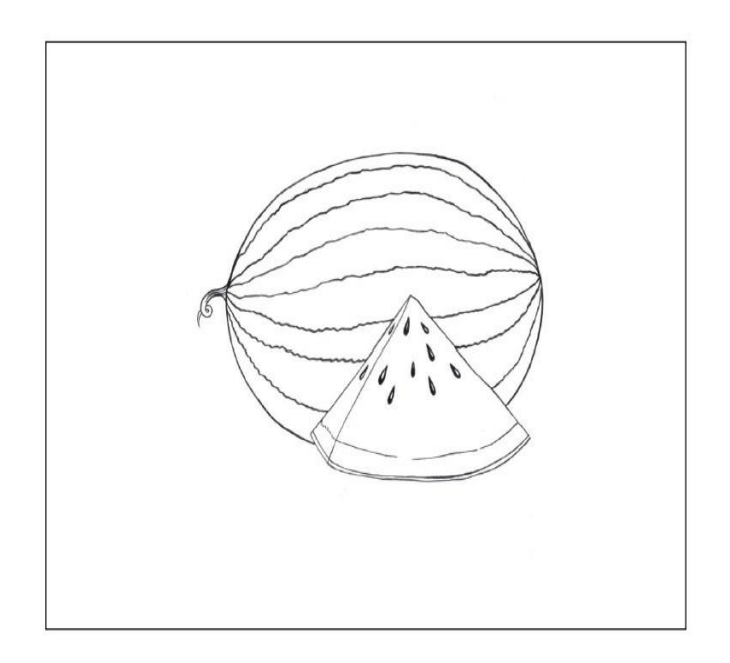

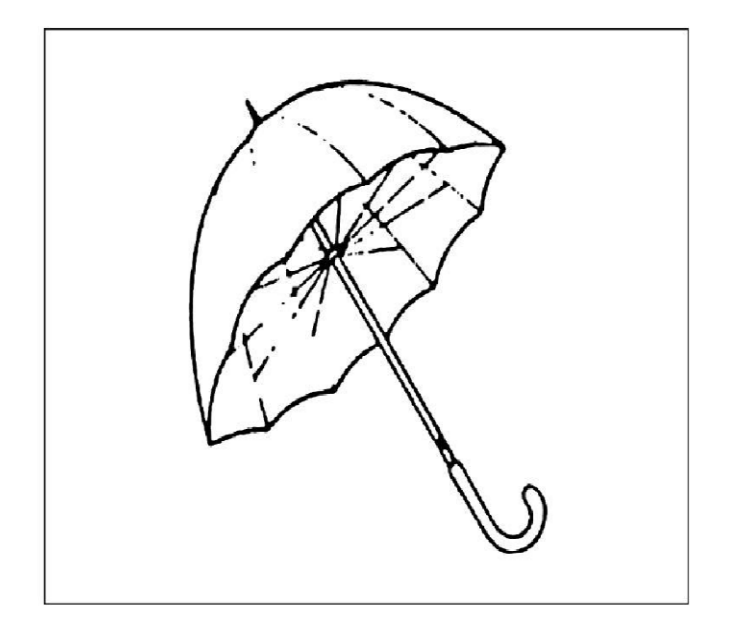

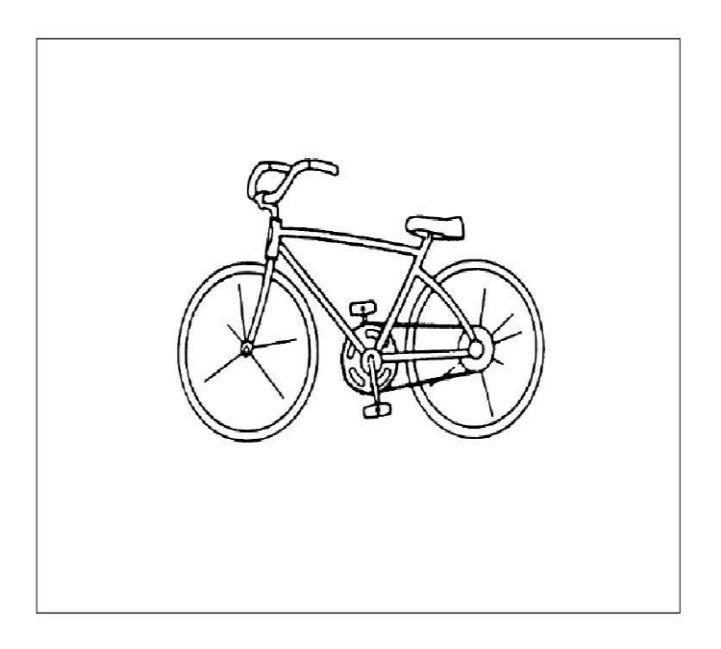

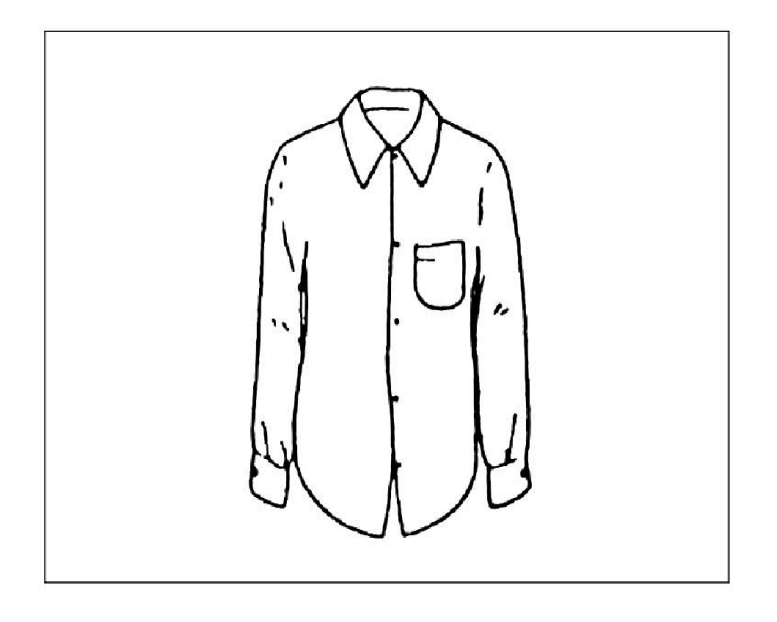

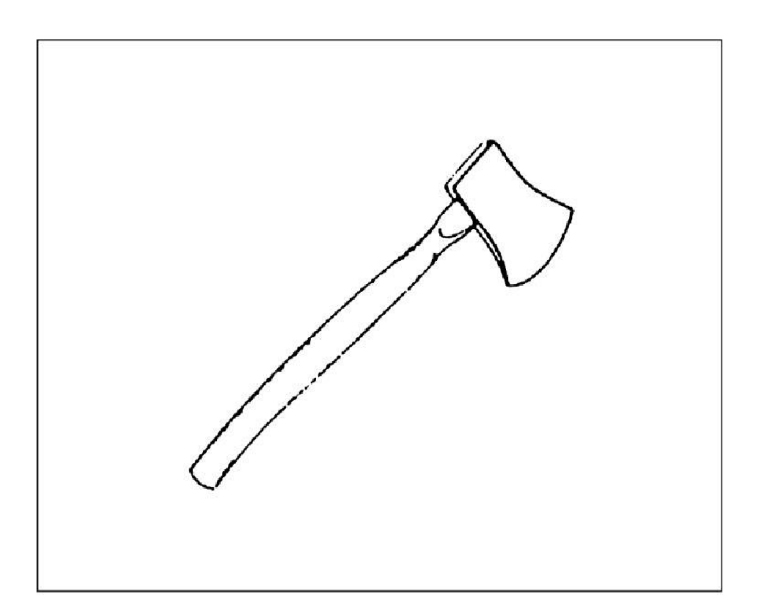

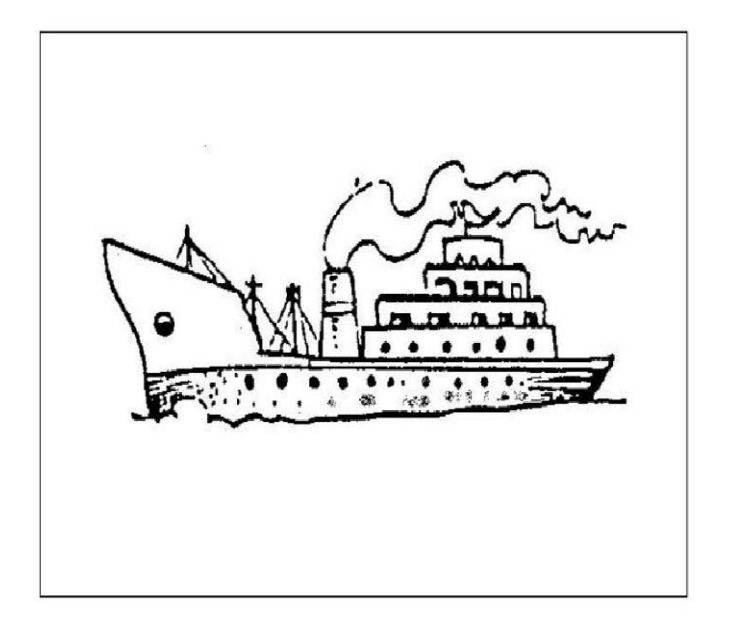

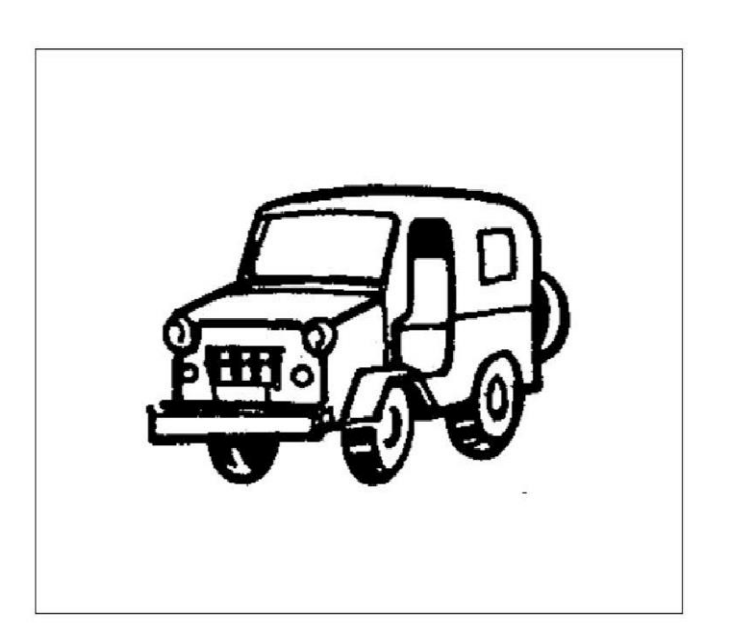

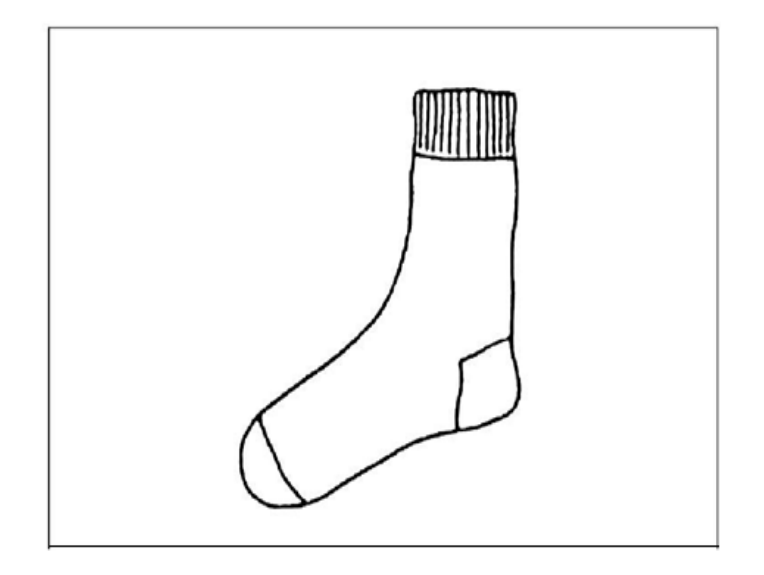

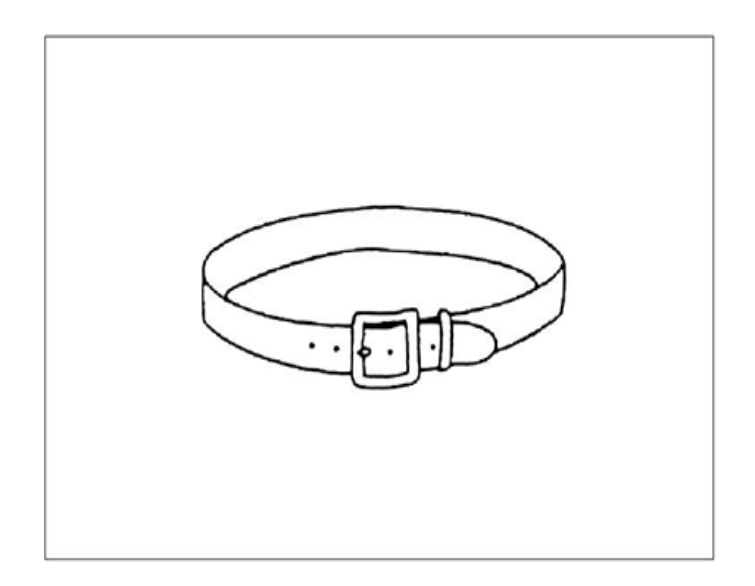

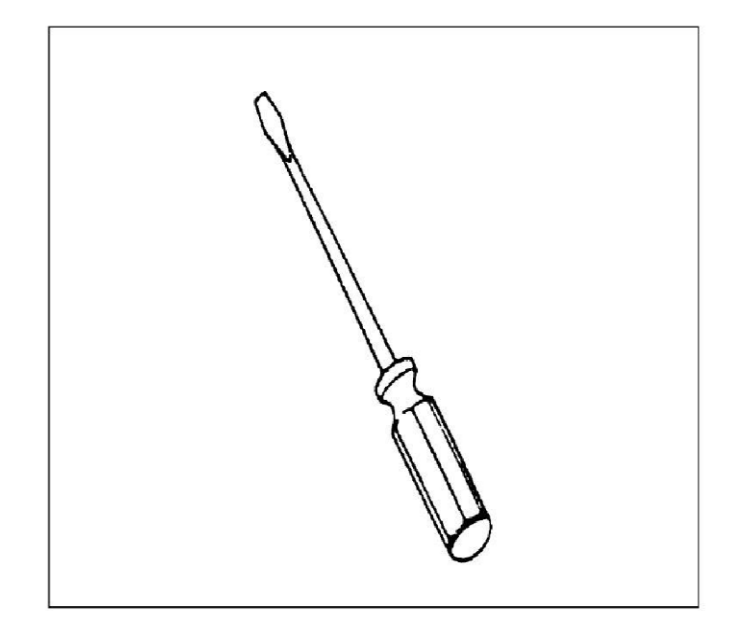

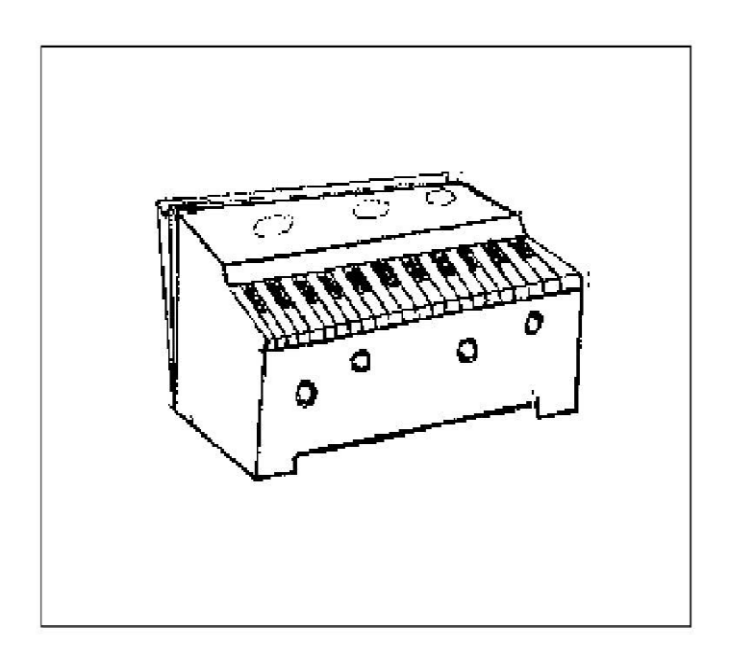

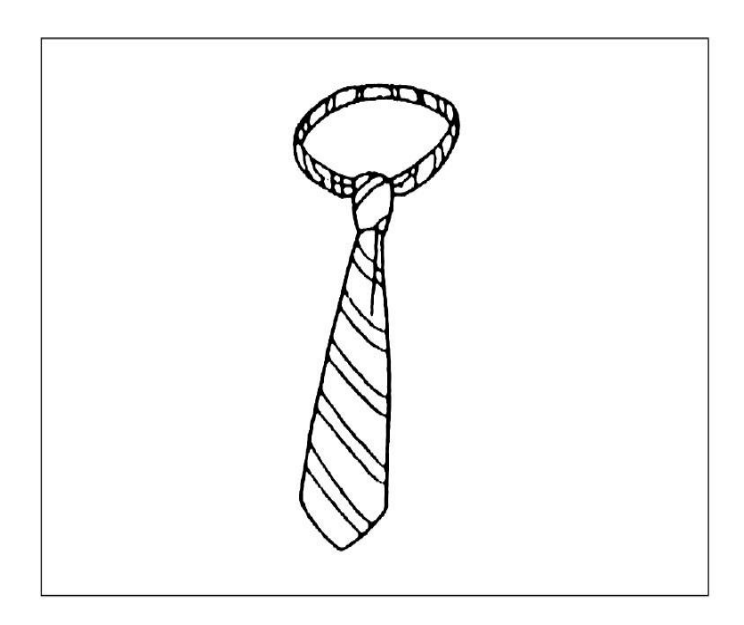

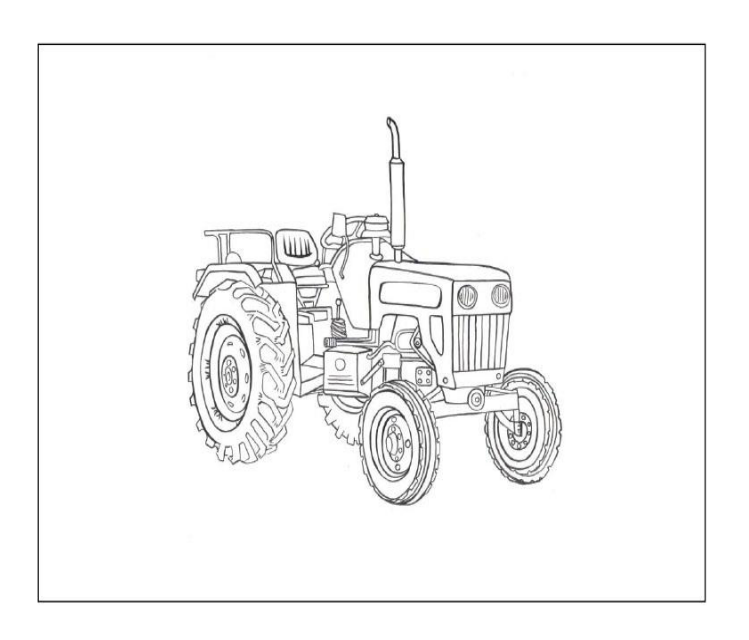

# **Appendix A: Semantic and Phonemic Cues for Picture Naming Test**

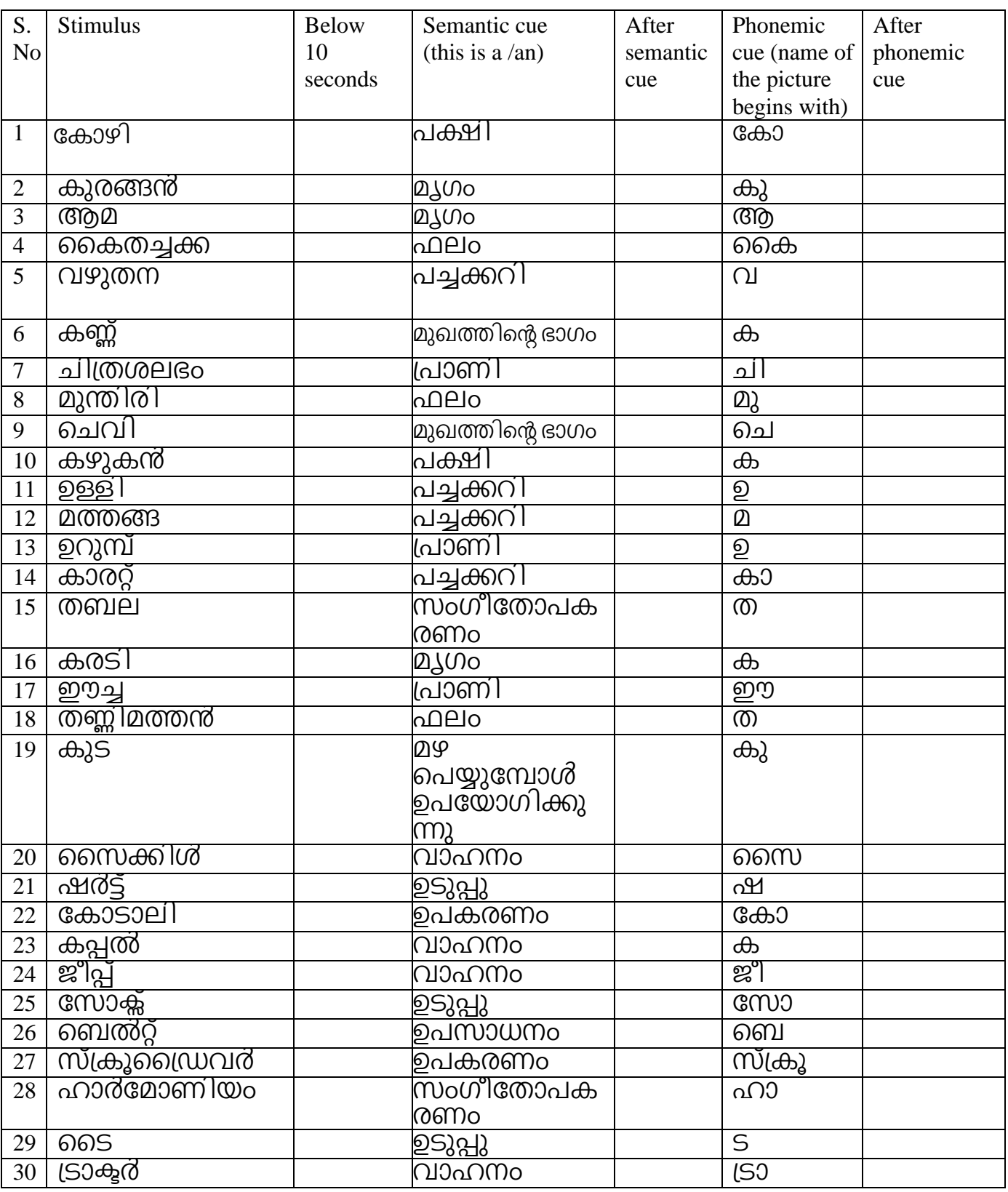

Total Correct Response in native language (NL) Total Correct Response in other language (OL)

Total=NL+OL=

© Indian Council of Medical Research - Neurocognitive Tool Box (ICMR-NCTB)

## **1.7. FRENCHAY APHASIA SCREENING TEST (Indian Adaptation)**

### **Administration**

ആവശ്യമുള്ള സാധനങ്ങൾ: ചിത്രവും അതിന്റെ കൂടെയുള്ള വായന കാർഡുകളും പെൻസിൽ, പേപ്പർ, സ്റ്റോപ്പ് വാച്ച് സെക്കൻ്റെ സൂചിയുള്ള വാച്ച് ശ്രദ്ധിക്കുക. രോഗി കണ്ണട ഉപയോഗിക്കുന്നുവെങ്കിൽ അത് ധരിച്ചിട്ടുണ്ടോ? എന്നു പരിശോധിക്കുക. രോഗിക്ക് നിങ്ങൾ പറയുന്നത് വ്യക്തമായി കേൾക്കാം എന്നു ഉറപ്പുവരുത്തുക. (അവ്യക്തമെങ്കിൽ സ്വരം ഉയർത്തി തന്നിരിക്കുന്ന ക്രമത്തിൽ തന്നെ പരിശോധന നടത്തേണ്ടതാണ്. (ഒറ്റ തവണ മോഗ്തം നിർഡേശങ്ങൾ പറയുക, ആവർതിക്കചപ്പടുകയോചണങ്കിൽ ഉതര്തം ചതറ്റോയി അടയാളപ്പെടുത്തുക).

പക്ഷാഘാതം അല്ലെങ്കിൽ കാഴ്യയുടെ വൈകല്യം കാരണം ഏതെങ്കിലും പരിശോധന ചെയ്യാൻ കഴിഞ്ഞില്ലെങ്കിൽ "x ' എന്ന് രേഖപ്പെടുത്തേണ്ടതാണ്.

### **Comprehension:**

രോഗിയെ നദിയുടെ കാർഡ് കാണിക്കുക.

ചിത്രത്തിൽ നോക്കി പറയുന്നത് വളരെ ശ്രദ്ധയോടെ കേട്ടിട്ട് സാധനങ്ങൾ ചൂടികോണിക്കുക.

ശരിയായ ഓരോ പ്രതികരണത്തിനും 1 പോയിൻ നൽകുക. നിർദ്ദേശങ്ങൾ അവർത്തിക്കേണ്ടി വന്നാൽ തെറ്റായി അടയാളപ്പെടുത്തുക. സഹായം കൂടാതെ സ്വയം ചതറ്റുകൾ തിര്തുതുകയോചണങ്കിൽ ശര്തിയോയി അടയോളചപ്പടുതുക.

സ്ഡകോർ പര്തിധി 0 - 10

### **Instruction**

(a) River Scene

പര്തിശീലനം: നദി ചൂടികോണിക്കുക.

ഇതിനു സ്കോർ നൽകേണ്ടതില്ല ചെയ്യേണ്ട കാര്യം എന്താണെന്നു രോഗിക്ക് മനസിലാകുന്നതുവരെ നിർദ്ദേശം ആവർത്തിക്കുക.

- 1. ഡബോട്ട്ചൂടിക്കോണിക്കുക
- 2. ഡക്ഷഗ്തം ചൂടിക്കോണിക്കുക
- 3. കോളവടിക്കോചര്തയും പട്ടിഡയയും ചൂടിക്കോണിക്കുക
- 4. കോളകചള ചൂടിക്കോണിച്ച ഡശഷം പോലം ചൂടിക്കോണിക്കുക.
- 5. സ്ത്രീയുടെ അരികിൽ നില്ക്കുന്ന ആടിനെ ചൂണ്ടിക്കാണിക്കും മുൻപ് എനിക്ക് സുര്യനെ കാണിച്ചു തരുക

### **b) Shapes**

പരിശീലനം: വ്യത്തം ചുണ്ടിക്കാണിക്കുക.

(ഡര്തോരിക്ക്മനസിലോകും വചര്തആവർതിക്കുക)

1 സമചതുര്തം ചൂടിക്കോണിക്കുക.

2 ഗ്തിഡകോണം ചൂടിക്കോണിക്കുക.

3 സവോസ്ഥിക്ക്ചൂടിക്കോണിച്ചതിനുഡശഷം പഞ്ചഭുജം ചൂടിക്കോണിക്കുക.

4 സമചതുര്തവും. (തിഡകോണവും, അർദ്ധവൃതവും ചൂടിക്കോണിക്കുക

5 പിരമിഡ് പോലെ തോന്നുന്നതും അർദ്ധചന്ദ്രനെ പോലെ തോന്നുന്നതും ചൂടിക്കോണിക്കുക

### **(c) Expression**

ഡര്തോരിക്ക്നദിയുചട ചിഗ്തം കോണിച്ചിട്ടു പറയുക, ഈചിഗ്തതിൽ കോണുന്ന കാര്യങ്ങൾ കഴിയുന്നതുപോലെ വിവരിക്കുക.രോഗിക്ക് മനസിലാകുന്നില്ലായെങ്കിൽ പറയുക "നിങ്ങൾ ചിത്രത്തിൽ കാണുന്ന വസ്തുവിന്റെ പേരു പറയുക."

സഡകോർ അളവ്പര്തിധി 0-5

0. ഒരു വസ്കുവിന്റെയും പേര് വ്യക്തമായി പറയാൻ കഴിയുന്നില്ല.

1. 1-2 വസ്കുക്കളുടെ പേരു പറഞ്ഞു.

2. 3-4 വസ്തുക്കളുടെ പേരു പറഞ്ഞു.

3.5-7 വസ്തുക്കളുടെ പേരു പറഞ്ഞു.

4. 8-9 വസ്തുക്കളുടെ പേരു പറയുകയോ, വാക്യങ്ങൾ, വാചകങ്ങൾ ഉപയോഗിക്കുകയോ

ചചയ്യുക. എന്നോൽ അസോധോര്തണമോയ ഗ്പകടനം.

(ഉദാഹരണം സംസാരത്തിൽ സ്പ്ഫുടത കുറവ്, ഉചിതമല്ലാത്ത വ്യാഖ്യാനങ്ങൾ)

5. സ്വാഭാവികമായ പ്രകടനം, വാചകങ്ങളും വാകൃങ്ങളും ഉപയോഗിക്കുക, 10 വസ്തുക്കളുടെ പേര് പറയുക.

### **d) Category naming**

ചിത്രം മാറ്റിയതിനുശേഷം, ഇനി നിങ്ങൾ വ്യത്യസ്തമായ ഒരു കാര്യം ചെയ്യാൻ പോകുകയാണെന്നു രോഗിയെ അറിയിക്കുക. അതിനുശേഷം ഒരു മിനിറ് സമയത്തിനുള്ളിൽ എത്രത്തോളം മൃഗങ്ങളുടെ പേര് പറയാമോ അത്രത്തോളം പറയാൻ പറയുക. രോഗി സംശയം പറയുകയാണെങ്കിൽ വളർത്തുമ്യഗങ്ങളും വന്യമ്യഗങ്ങളും ഉൾപ്പെടുന്ന ഏത് തരത്തിലെയും മൃഗങ്ങളെ പറയാം എന്നു വിശദീകരിക്കുക. കൂടാതെ

കുറച്ച് മുമ്പേ ചിത്രത്തിൽ കണ്ടവയെ മാത്രമായി പറയരുതെന്നും അറിയിക്കുക. രോഗി ആദ്യത്തെ മൃഗത്തിന്റെ പേര് പറഞ്ഞു തുടങ്ങുമ്പോൾ തന്നെ സമയം നോക്കേണ്ടതാണ് 60 സെക്കന്റ അനുവദിക്കുക.

സഡകോർ അളവ്പര്തിധി 0-5

0. ഒന്നും പറഞ്ഞില്ല

1.1-2 ഡപര്തുകൾ പറഞ്ഞു

2. 3-5 ഡപര്തുകൾ പറഞ്ഞു

3. 6-9 ഡപര്തുകൾ പറഞ്ഞു

4. 10-14 ഡപര്തുകൾ പറഞ്ഞു

5. 15 അചെങ്കിൽ അതിൽ കൂടുതൽ.

### (e) Reading

രോഗി വായിക്കാൻ ഉപയോഗിക്കുന്ന കണ്ണട ധരിച്ചിട്ടുണ്ടോ എന്ന് സ്ഥിതീകരിക്കുക. രോഗിയെ നദിയുടെ ചിത്രവും വായിക്കുവാനുള്ള ഒന്നാമത്തെ കാർഡും കാണിക്കുക. കാർഡിൽ എഴുതിരിക്കുന്ന വാചകം മനസിൽ വായിച്ചിട്ട് (ഉച്ചത്തിൽ അല്ല) അതു ചെയ്തു കാണിക്കാൻ ആവശ്യപ്പെടുക. തുടർന്നുള്ള കാർഡും അതേ രീതിയിൽ ചെയ്യുക.

സകോർ അളവ്/പരിധി  $0$ - $5$ 

ശരിയായ പ്രതികരണത്തിന് '1 'സകോർ നൽകുക.

### (f) Writing

നദിയുടെ ചിത്രം കാണിച്ചിട്ട് പറയുക: ''ചിത്രത്തിൽ കാണുന്ന കാര്യങ്ങൾ കഴിയുന്നിടത്തോളം വിശദീകരിച്ച് എഴുതുക.'' രോഗി<mark>ക്ക് മനസിലാകുന്നില്ലെങ്കി</mark>ൽ, ചിത്രത്തിൽ കാണുന്ന എന്തെങ്കിലും ആവശ്യപ്പെടുക. എഴുതുവാൻ എഴുതുവാൻ ഉപയോഗിക്കുന്ന കൈയ്ക്ക് വൈകല്യം ഉപയോഗിച്ച് സംഭവിച്ചിട്ടുണ്ടെങ്കിൽ ΩGQ എഴുതുവാൻ ശ്രമിക്കാൻ രോഗിയോട് കൈ ആവശ്യപ്പെടേണ്ടതാണ്. രോഗി എഴുത്ത് നിർത്തുകയാണെങ്കിൽ എഴുതുവാനുള്ള പ്രോത്സാഹനം നൽകേണ്ടതാണ്.

പരമാവധി 5 മിനിറ്റ് സമയം അനുവദിക്കക.

സകോർ അളവ്/പരിധി  $0$ - $5$ 

- 0- എഴുതുവാനുള്ള ശ്രമം നടത്തിയെങ്കിലും അനുയോജ്യമായോ/ വ്യക്തമായോ വാക്കുകൾ ഉപയോഗിക്കാതിരിക്കുക.
- 1- അനുയോജ്യമായ 1-2 വാക്കുകൾ എഴുതുക.
- $2$   $3$  വസ്തുക്കളുടെപേര്/രണ്ടോ മൂന്നോ വസ്തുക്കളുടെ പേര്

ഉൾപ്പെടുത്തിയുള്ള വാക്യം.

3 - അക്ഷരത്തെറ്റ് വരുത്താതെ 4 വസ്തുക്കളുടെ പേര് എഴുതുക. അല്ലെങ്കിൽ

4 വസ്തുക്കളുടെ പേര് ഉൾപ്പെടുത്തി രങ്ങോ, മൂന്നോ വാക്യങ്ങൾ

എഴുതുക.

4 - 5 വസ്തുക്കളുടെ പേര് ഉൾപ്പെടുത്തി വാചകത്തിലും, വാകൃത്തിലും എഴുതുക. എന്നാൽ സാധാരണമായ പ്രകടനമായി പരിഗണിക്കാനാകില്ല ഉദാഹരണം. ആളുകളെയും പ്രവൃത്തികളെയും സംയോജിപ്പിക്കാതെ എഴുതുക.

5 - തീർച്ചയായും സാധരണ പ്രകടനം, ഉദാഹരണം: വ്യക്തികളെയും

അവരുടെ പ്രവൃത്തികളെയും സംയോജിപ്പിച്ചുള്ള വാചകം.

### Interpretation

താഴെ പറയുന്ന കട്ട്-ഓഫ് സ്കോറിൽ കുറവാണ് രോഗിയുടെ സ്കോർ എങ്കിൽ അത് അഫേസിയയെ സൂചിപ്പിക്കുന്നു. (അത്തരം വ്യക്തികളെ കൂടുതൽ രോഗനിർണ്ണയത്തിനായി Speech Therapist നെ അടുത്ത് അയക്കേണ്ടതാണ്)

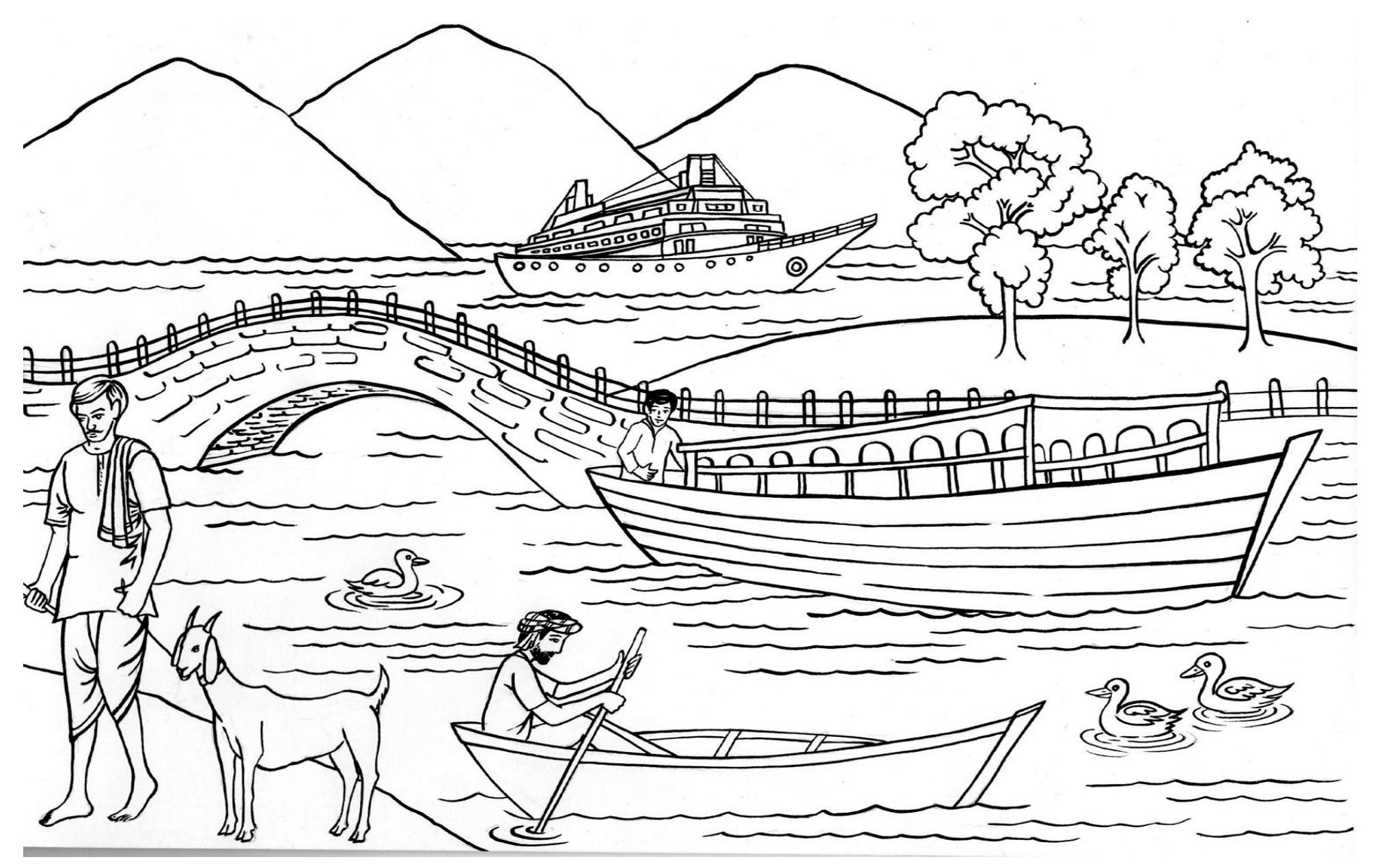

**1.ആടിനെ ചൂണ്ടിക്കാണിക്കുക**

**2.എനെപാലം കാണിക്കൂ**

**3. ബ ാട്ടിൽെിൽക്കുെമെുഷ്യനെ ചൂണ്ടിക്കാണിക്കുക**

# **4. കാർഡി**R£ **ഇടത്ബകാണിൽസ്ർശിക്കുക <sup>പ</sup>**

# **<sup>5</sup> കാർഡി**R£ **അടിയിൽസ്ർശിക്കുക <sup>പ</sup> , അതിെുബശഷ്ംഅതി**R£ **മുക**

### **1.8. MODIFIED TAYLOR COMPLEX FIGURE TEST (MTCF)**

### **Administration**

This test of visuo-constructive ability was developed by Anita Hubley in 1998. The test consists of a complex design, which is abstract in nature and cannot be named easily. It has an overall structure and multiple sub-components within it. Visual learning and memory is tested with the learning and memory of abstract designs and faces. The MTCF is used to test this ability. The figure from the MTCF is copied first and recalled later. Immediate and delayed recall scores are obtained.

**Material Required**: Design card, blank paper, pencil

### **Instructions**

Copy Task: "ഈ ചിത്രം ശ്രദ്ധിച്ച് നോക്കുക. എന്നിട്ട് നിങ്ങളുടെ മുമ്പിലുള്ള കടലാസ്സിലേക്ക് വരക്കുക.''

**Immediate Recall Task** (1 min after copy trial): "ഞാൻ അല്പം മുൻപ് നിങ്ങളെ കാണിച്ച ചിത്രം ഓർക്കുവാൻ ( ശമിക്കുക. അത് നിങ്ങളുടെ മുമ്പിലുള്ള കടലാസ്സിലേക്ക് വരക്കുക.''

**Delayed Recall Task** (20 min after immediate recall trial): "ഞാൻ അല്പം മുൻപ് നിങ്ങളെ കാണിച്ച ്ചിത്രം ഓർക്കുവാൻ ശ്രമിക്കുക. അത് നിങ്ങളുടെ മുമ്പിലുള്ള കടലാസ്സിലേക്ക് വരക്കുക.''

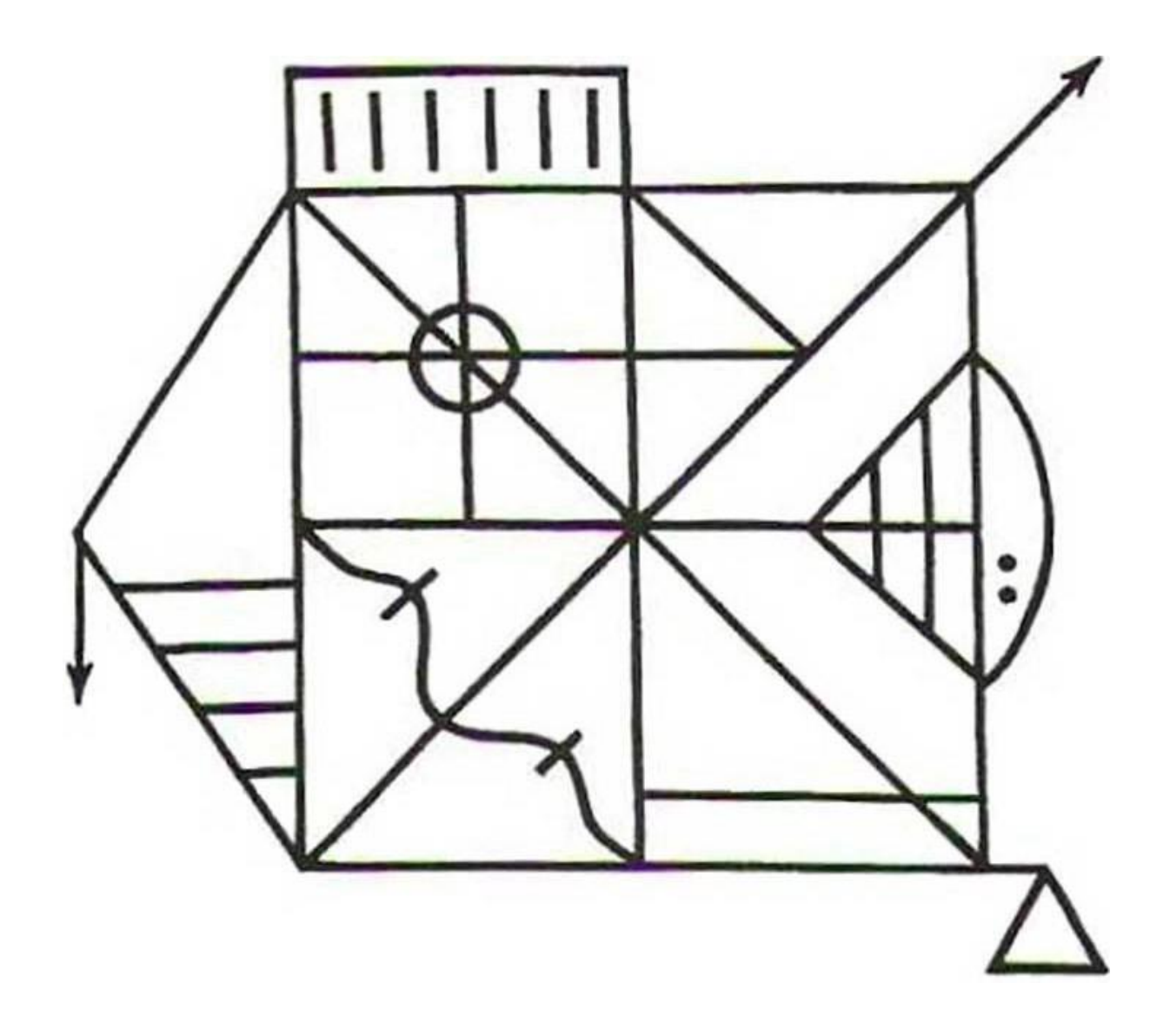

### **Scoring**

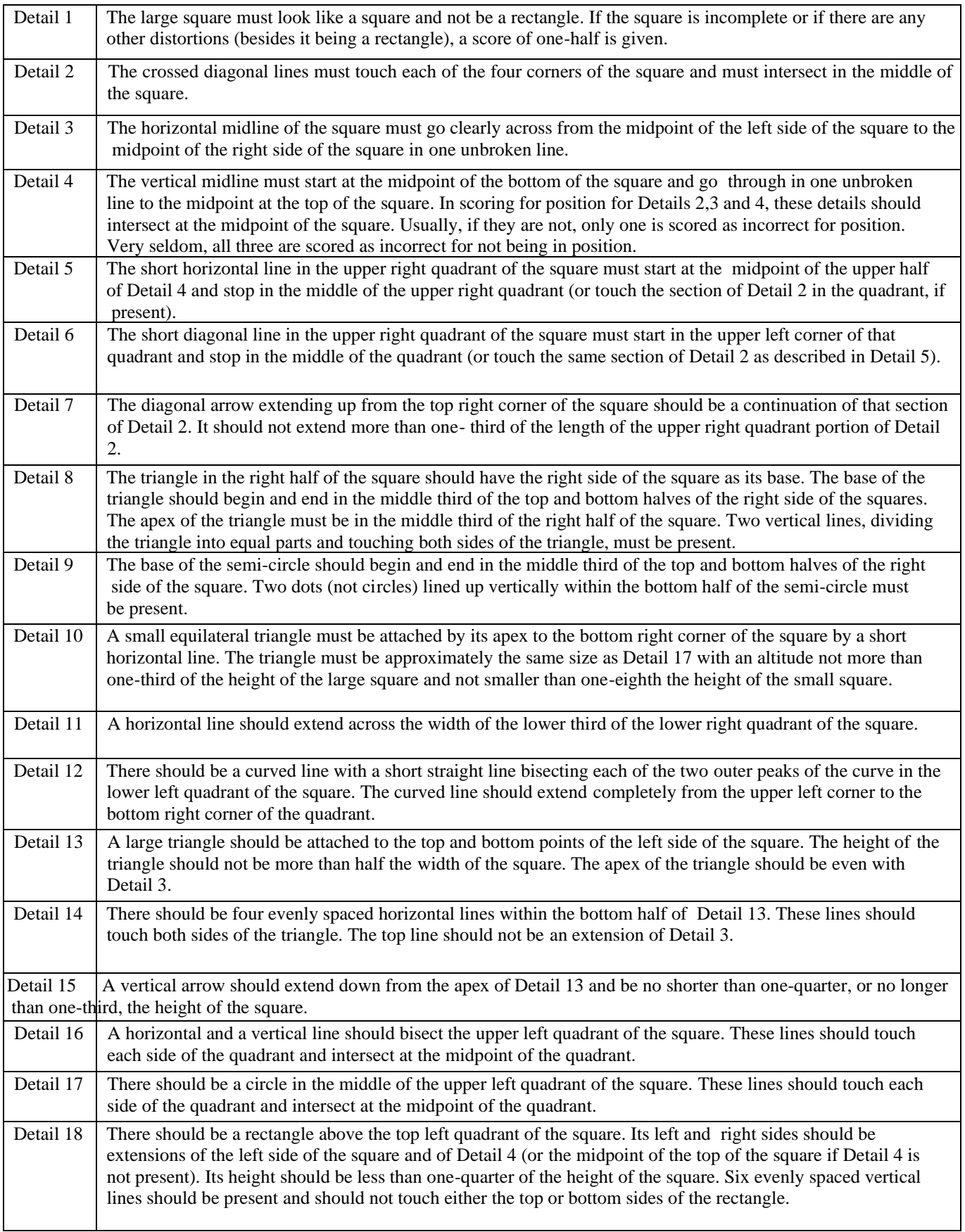

# **MTCF Copy:**

# **MTCF Immediate Recall:**

# **MTCF Delayed Recall:**

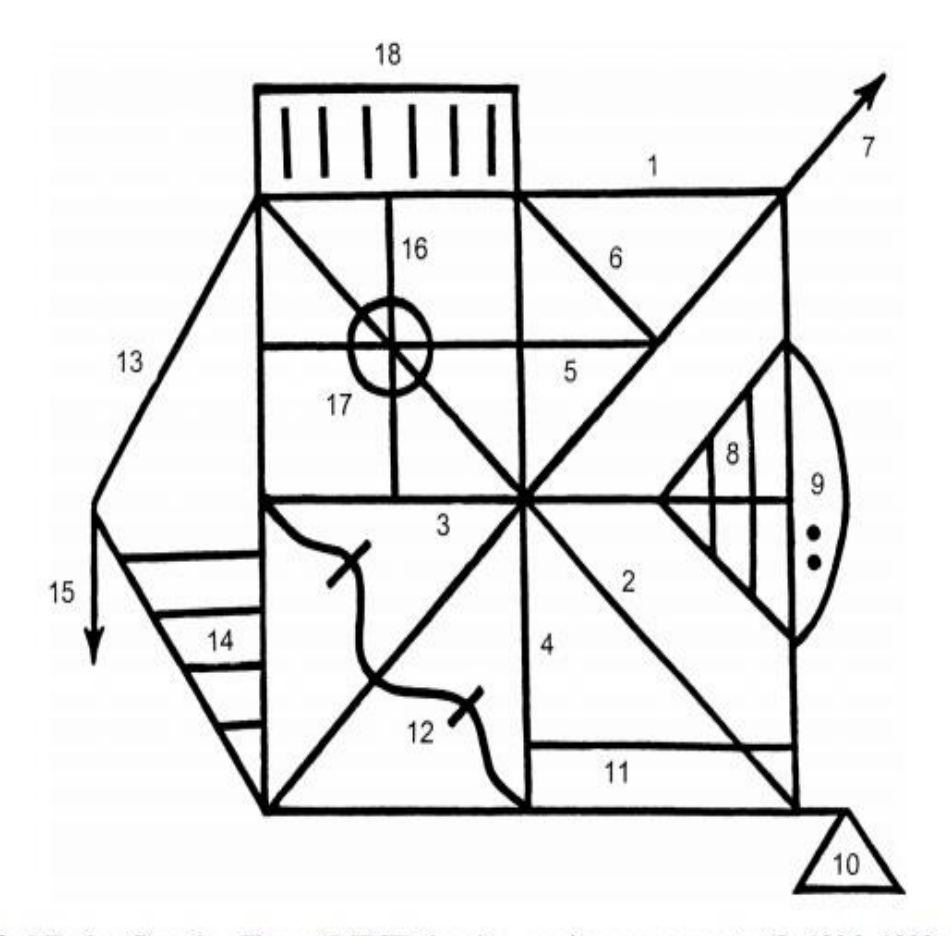

Fig. 2. Modified Taylor Complex Figure (MTCF showing scoring components;  $\odot$  1996, 1998; A.M. Hubley.<br>Reproduced by permission).

### **Scoring System for the Modified Taylor Complex Figure (Intentional) [Hubley, 1998]**

Consider each of the 18 units separately. Appraise the accuracy of each unit and its relative position within the whole of the design. Maximum score is 36 points. For each unit, score as follows:

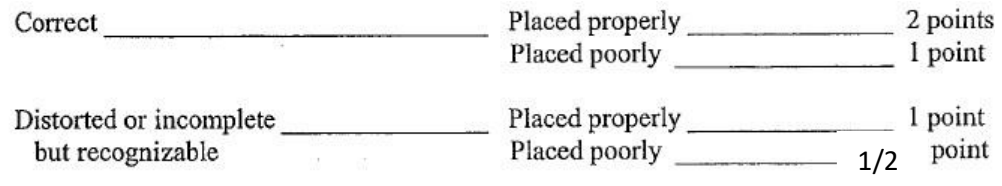

0 points

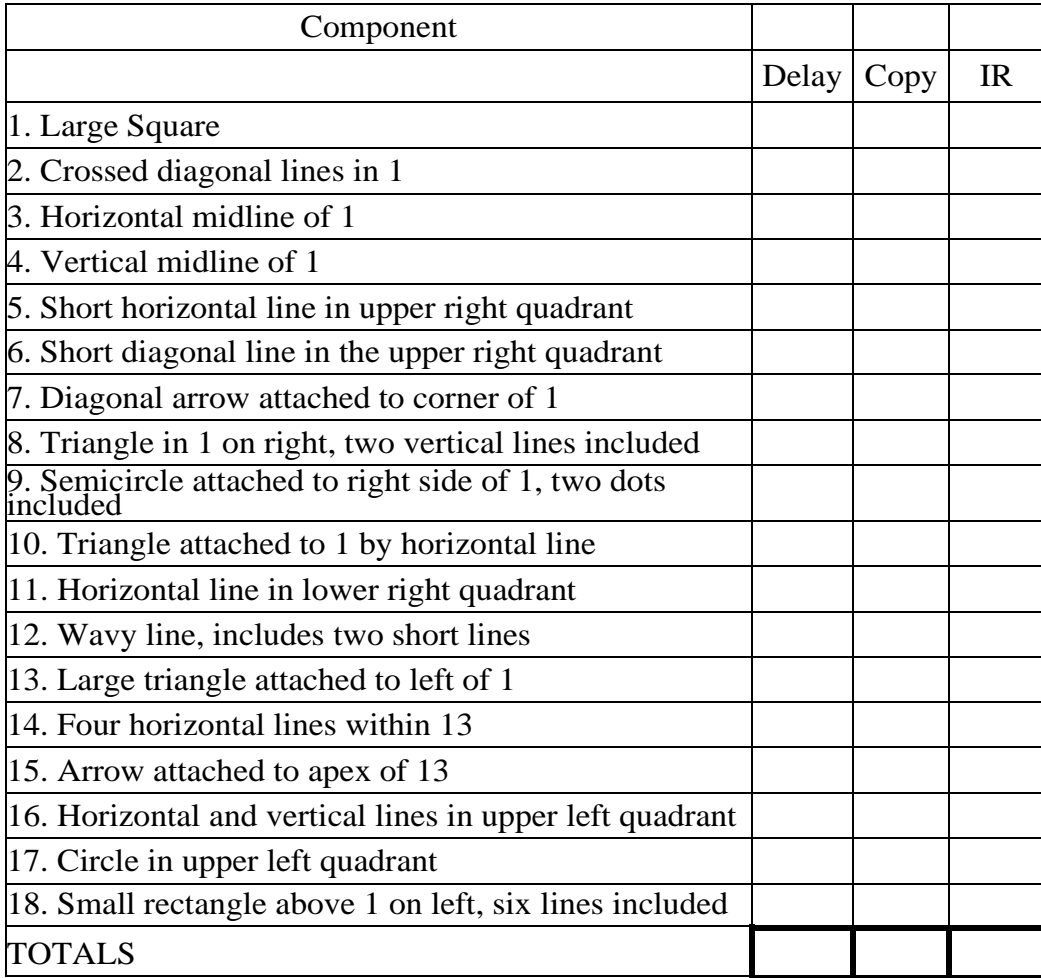

### **1.9. LINE BISECTION**

The Line Bisection Test is a quick measure to detect the presence of **unilateral spatial neglect (USN).**  To complete the test, one must place a mark with a pencil through the centre of a series of horizontal lines. Usually, a displacement of the bisection mark towards the side of the brain lesion is interpreted as a symptom of neglect.

### **Administration**

To complete the test, one must place a mark with a pencil through the centre of a series of horizontal lines.

**Material Required**: Stimulus sheet, pencil

### **Instructions**

In the bisection test, 18 lines were presented on the left, middle, and right of an A4 paper, respectively. The participant is told

Instruction to the subject: "mlangyos aymileygg asserogylad asomym asceos വരയുടെയും കൃതൃമായ മധുഭാഗം ഏതാണെന്ന് നിങ്ങൾക്ക് തന്നിരിക്കുന്ന പെൻസിൽ ഉപയോഗിച്ച് അടയാളപ്പെടുത്തേണ്ടതാണ്.''

### **Scoring**

The test is scored by measuring the deviation of the bisection from the true centre of the line. A deviation of **more than 6 mm** from the midpoint indicates USN. Omission of two or more lines on one half of the page indicates USN.

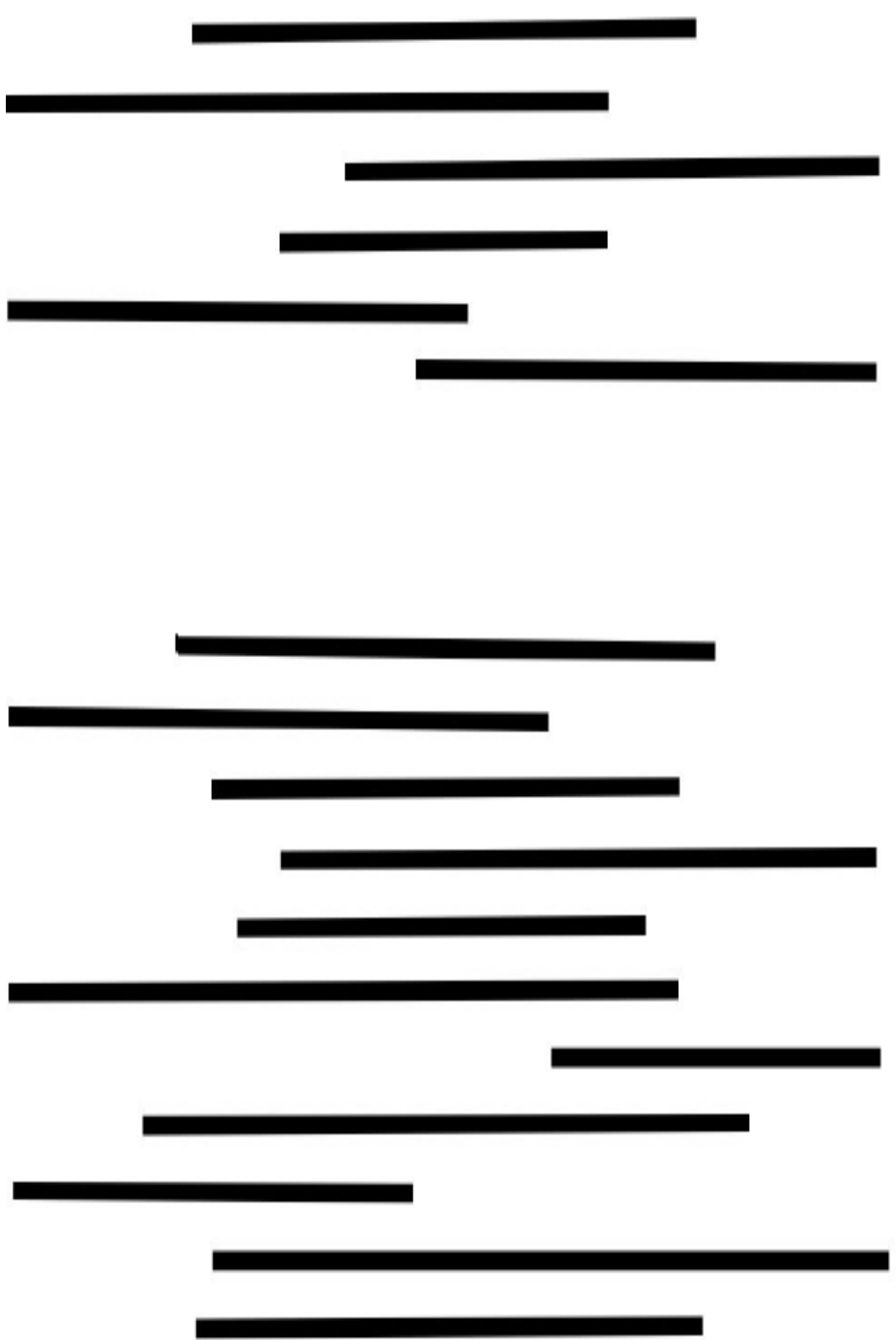

### **2. Collection of Data**

Participants were recruited from out-patient services of neurology, geriatric, and internal medicine clinics of and Sri Chitra Tirunal Institute of Medical Science and Technology (SCTIMST), Trivandrum. Participants were also recruited from senior citizen associations and other community centres in Hyderabad. The goal was to recruit individuals aged 40 years and above, with varying levels of education. Participants with normal cognition, MCI, and dementia due to neurodegenerative disease and stroke, from both clinic and community, were included in the study.

Based on clinical evaluation, the individuals who fulfilled the following inclusionary criteria were recruited: participants who were ≥40 years and consented to participate; with no evidence of head injury, infections, and neurological disorders other than stroke and neurodegenerative disease that could cause cognitive impairment; with no history of major systemic medical or psychiatric conditions that could interfere with cognition; and with no significant hearing or visual impairment that could interfere with cognitive testing.

### **2.1. Procedure**

All study participants underwent cognitive assessment using tests that have been standardised to the local populations, referred to as "Gold standard battery" for which normative data were available, and have been in use for clinical diagnosis and research. This battery consists of the cognitive screening test Addenbrooke's Cognitive Examination-III (ACE-III) and the Clinical Dementia Rating (CDR) which is administered in all participants. In addition, in participants with no dementia or questionable dementia (CDR 0 and 1), tests of episodic memory and executive functions: Rey Auditory Verbal Learning Test (RAVLT) and Color Trails Test (CTT) were performed to identify participants with MCI. These tests have been validated and are widely used for diagnosis of MCI in India (Alladi et al., 2011, 2014; Mathuranath et al., 2007; Nandi et al., 2008; Rao et al., 2004). A participant was considered to be impaired on a test when his or her performance was below cut-off values in the gold standard battery.

Clinical diagnosis was made by a neurologist experienced in diagnosis of MCI and dementia following a semi-structured interview, clinical examination, review of performance on gold standard tests, and other available investigations. Based on a uniform diagnostic process, participants were grouped as follows:

1. Healthy controls: All participants who have no subjective cognitive complaints and scored normally on ACE-III, CDR, AVLT, and CTT.

2. MCI: Participants who fulfill modified Petersen's criteria for MCI (Petersen, 2004).

- 3. Dementia: DSM-IV criteria for dementia. Subtypes of dementia will be further diagnosed as follows:
- Alzheimer's disease (AD): (McKhann et al., 2011).
- Vascular dementia (VaD): NINDS-AIREN criteria (Román et al., 1993).
- Frontotemporal dementia (FTD): (Rascovsky et al., 2011).
- 4. Vascular MCI: Participants with stroke who fulfil VASCOG criteria (Sachdev et al., 2014).

### **2.2 Demographic Characteristics of the healthy participants**

### **2.2.1 Age, Gender, Education and sociocultural factors**

Table 1 & 2 summarizes the demographic features of the participants. The overall sample ( $N = 195$ ) is relatively young (Mean age = 56.24) and mean education of 13.60 years. 12 % had 1- 8 years of education, 44% had high school education, 27% completed their graduation and 28% had above graduation level of education. The male to female participants' ratio was comparable (79 M: 116 F). The male and the female participants were significantly different in age  $(p < 0.18)$  and no significant differences were found in their years of education ( $p = 0.418$ ). The mean age of the male subjects was 58.44 years and female subjects was 54.73 years. The mean number of years of education in the male participants was 13.38 years and in female participants was 13.75 years. There were 88 monolingual participants with a mean education of 11.30 years and 107 bilinguals with a mean of 15.50 years of education. Of the 302 participants, there were 39 rural residents. 13.9% of the population belongs to the upper class, 32.0 % belongs to upper middle class, 22.2 % belongs to middle class, 30.3% belongs to lower middle class and 1.5% belongs to lower socio-economic class as per the Kuppuswamy's scale of socioeconomic status.

Table 1: Demographic characteristics of healthy participants

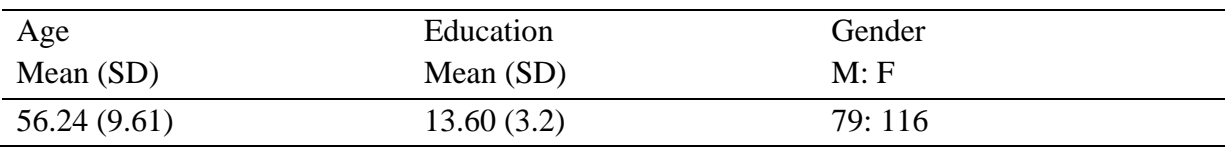

Table 2: Mono/bilingual status, occupation, socio-Economic Status (SES) and urban/rural status of healthy participants

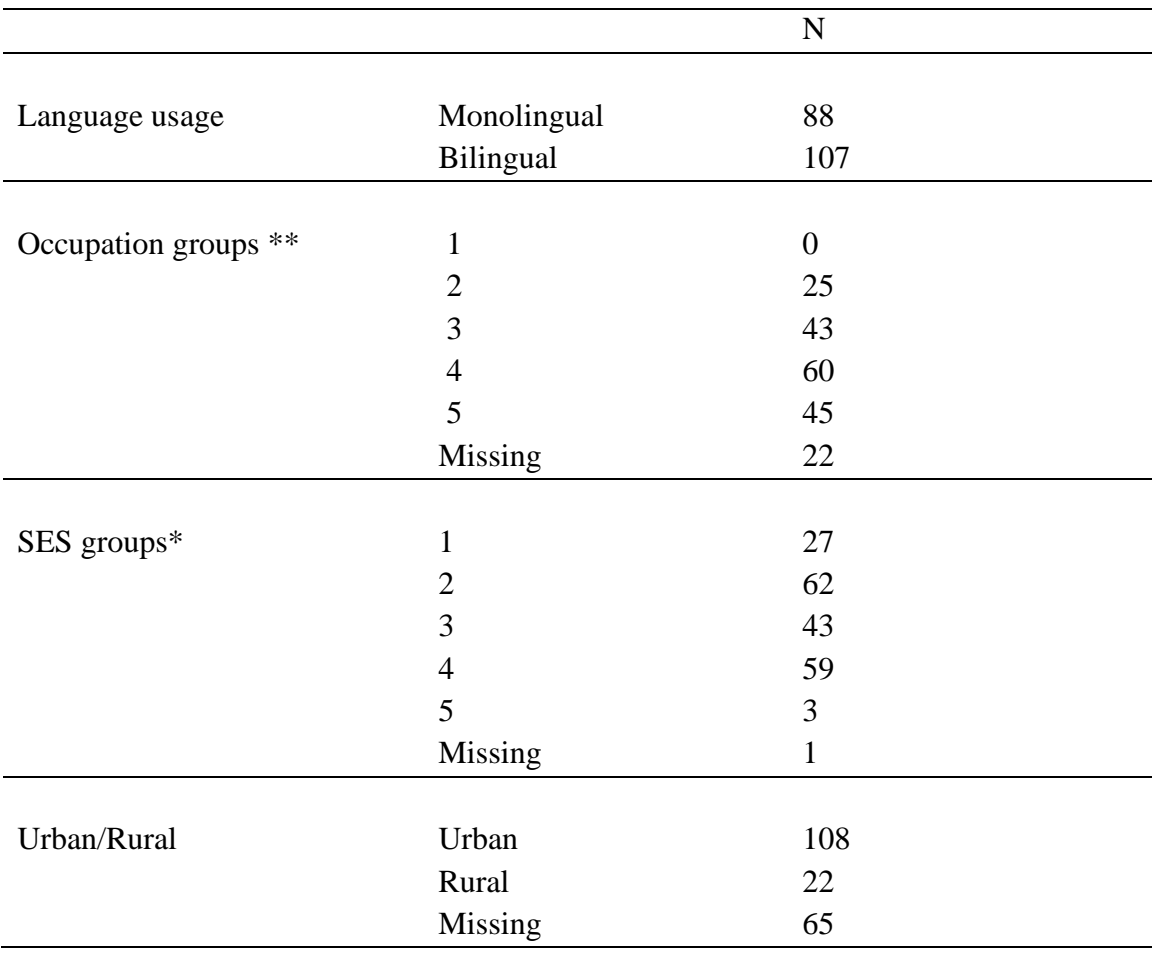

\* Kuppuswamy's Socioeconomic Status (2012): 1 – Upper SES, 2 – Upper middle, 3 – Middle/Lower,

4 – Lower/ Upper Lower, 5 – Lower

\*\*Occupation: 1 - unskilled, 2 - semiskilled, 3 - skilled, 4 - professional, 5 – housewife

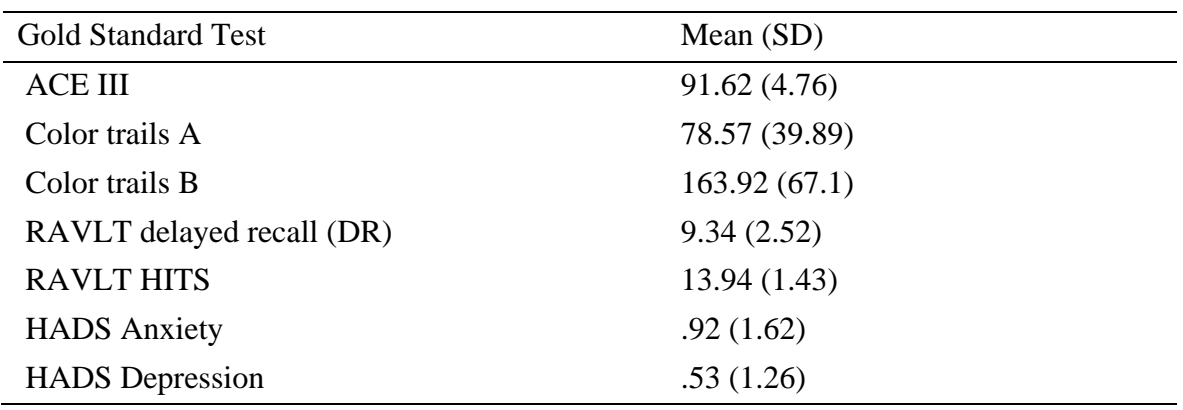

Table 3: Performance of the healthy participants on Gold Standard Tests

### **2.3 Demographic characteristics of patients**

Table 4: Demographic characteristics of MCI and dementia participants

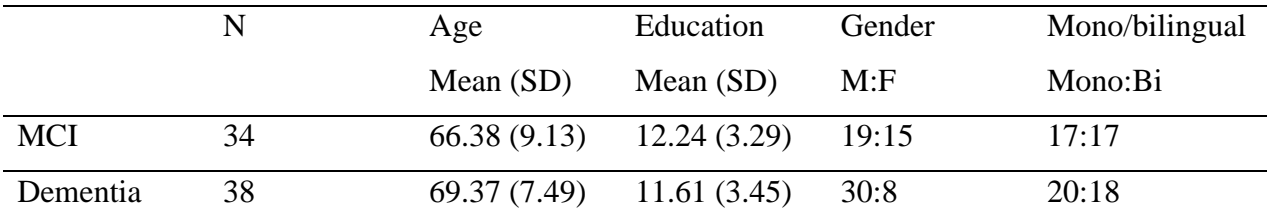

### **3. Psychometric properties of the ICMR-NCTB**

### **3.1 Performance of healthy participants on the ICMR-NCTB**

Data was tested for normality across all tests and centres. Parametric tests were administered to data that was normally distributed and non-parametric tests were carried out for data that was not normally distributed. Table 5-7 shows performance of healthy controls on all tests of the ICMR-NCTB.

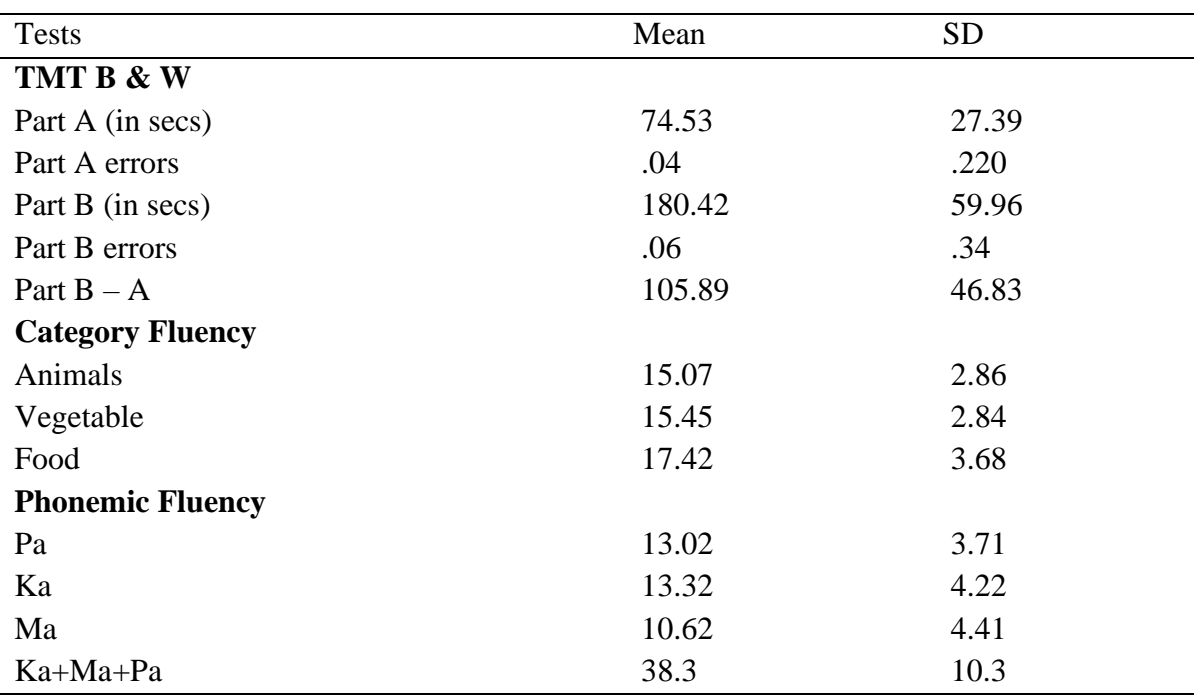

Table 5: Performance of healthy controls on tests of attention and executive function

Table 6: Performance of healthy controls on tests of memory

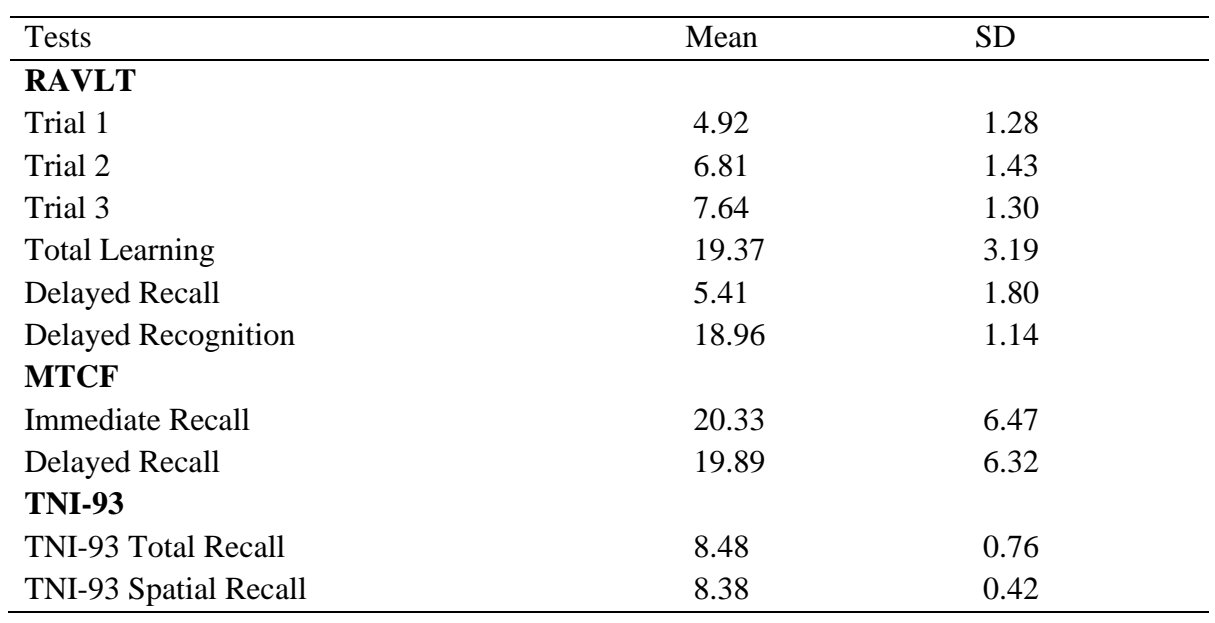

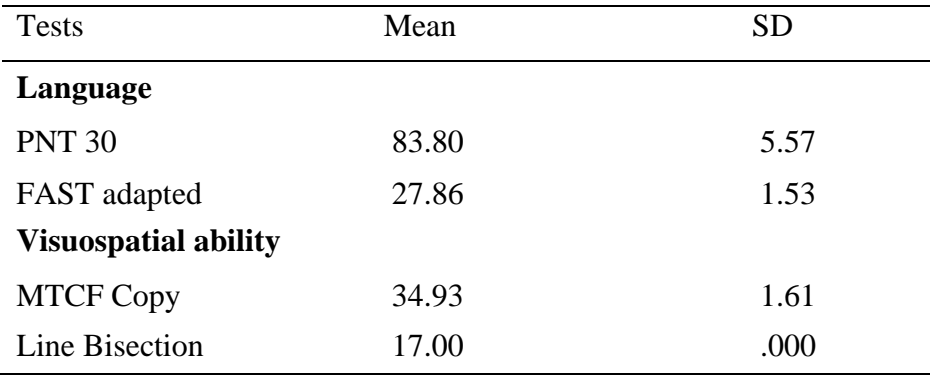

Table 7: Performance of healthy controls on tests of language and visuospatial ability

### **3.2 Correlation of test performance with demographic characteristics across all centres**

Tables 8-10 show the correlation between the demographic factors (age & education) and performance on all tests of the ICMR–NCTB. Although most correlations showed significant relations between the demographic variables and test performance, the correlation coefficients were rather small, most being below 0.3. Hence, the demographic variables of age and education were not used to develop norms. Centrewise regression analyses were carried out which also did not produce strong effects of the demographic characteristics. Table-11 shows the findings of the regression analyses.

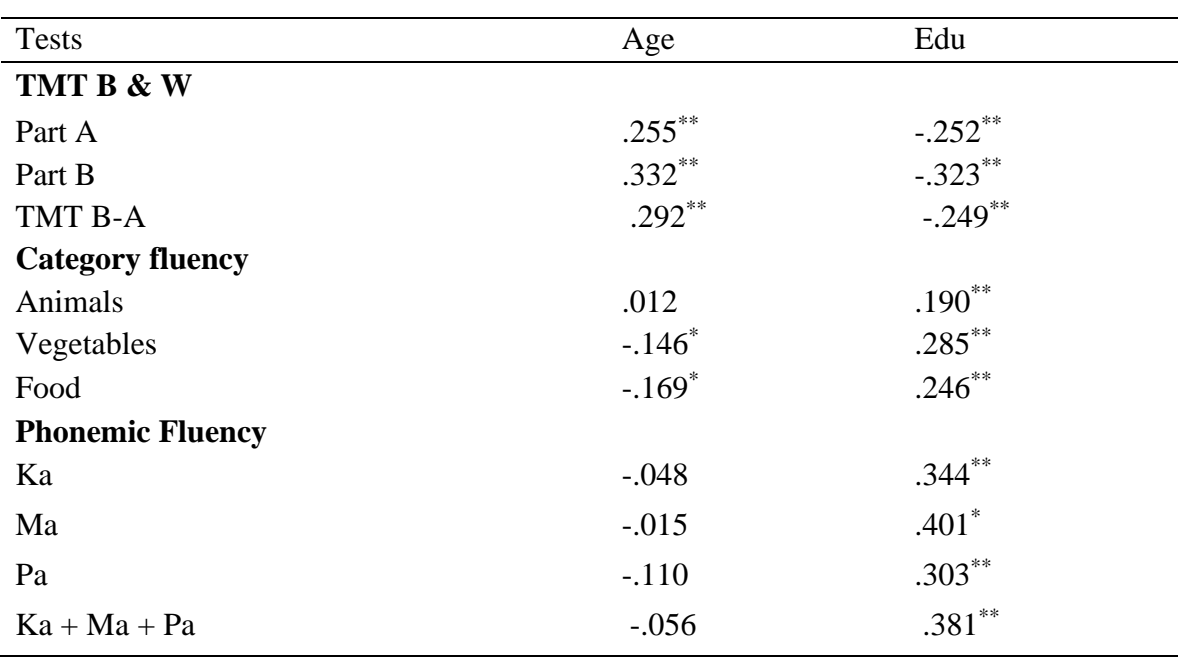

Table 8: Correlation between tests of attention and executive function and age & education
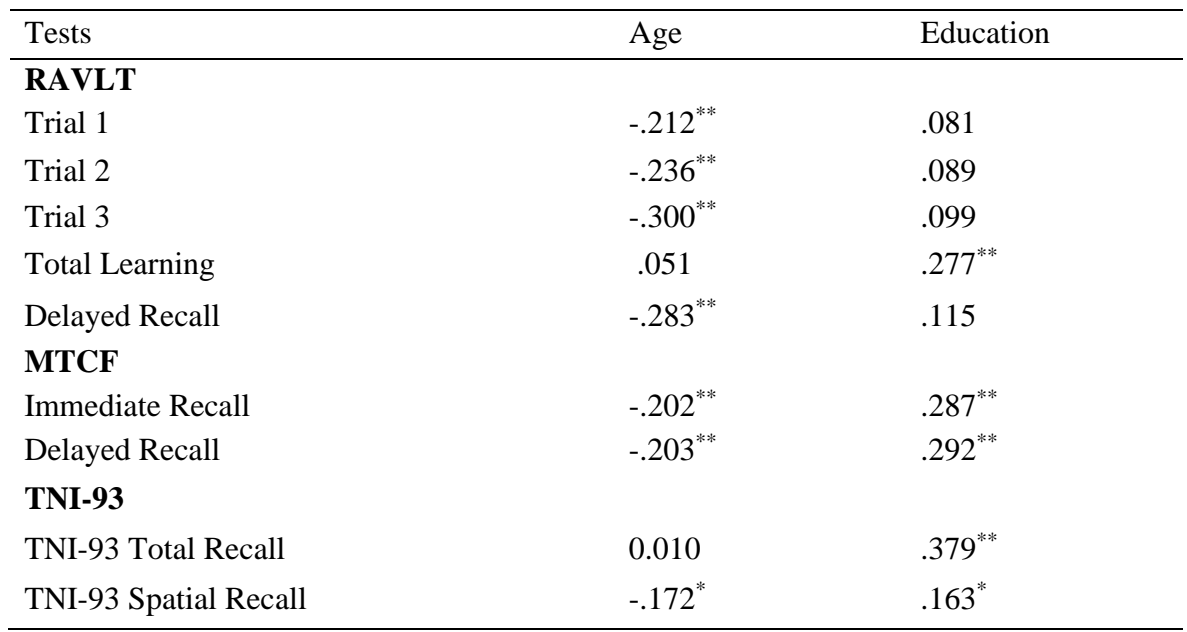

Table 9: Correlation between tests of memory and age & education

Table 10: Correlation between tests of language and visuospatial abilities and age & education

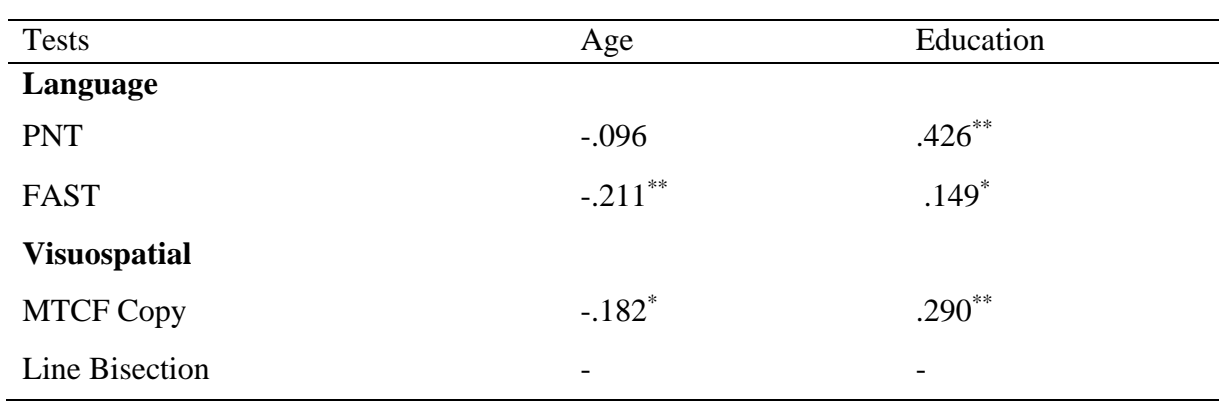

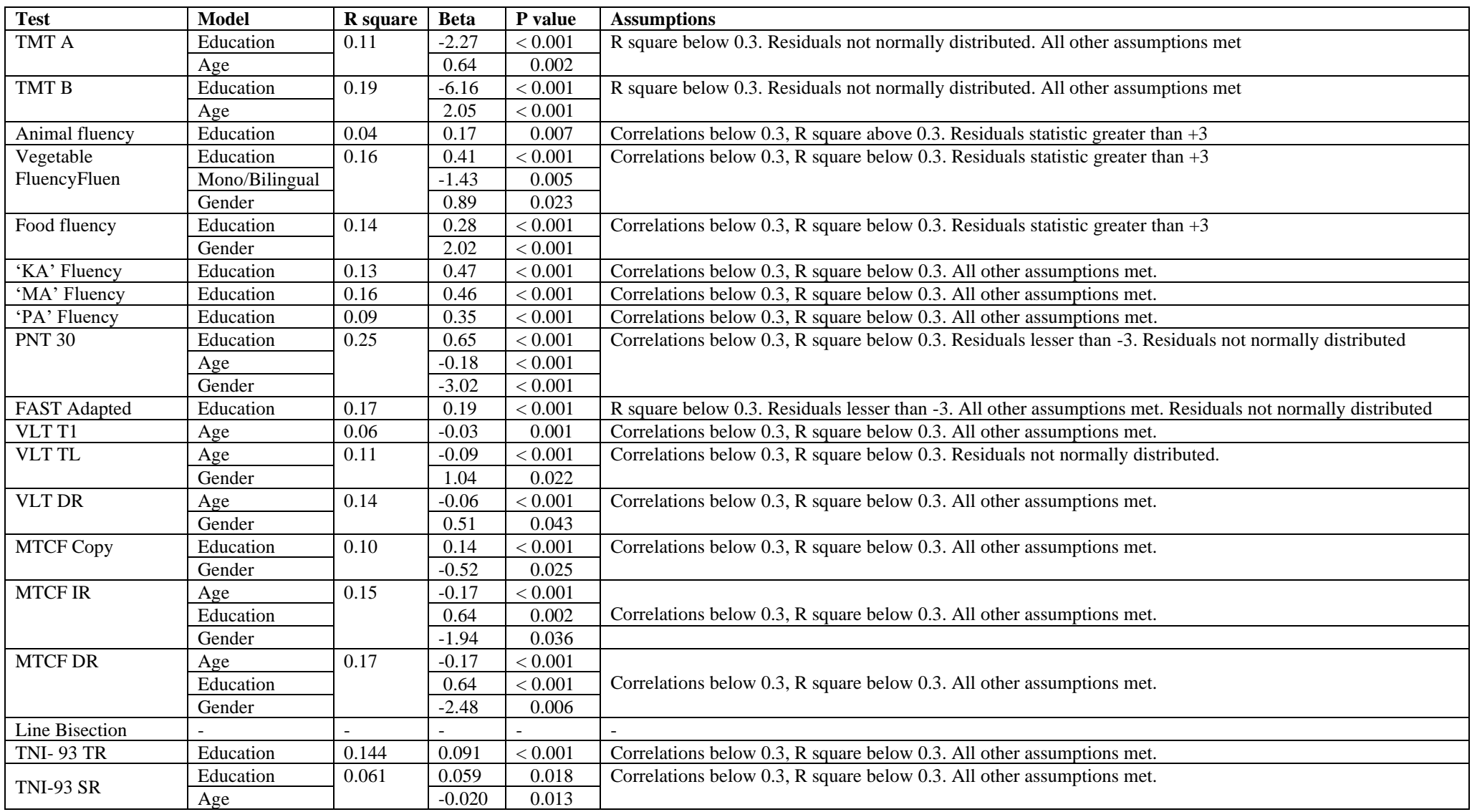

Table 11: Stepwise regression analyses to evaluate effects of demographic factors (Age, Education, Gender and language use) on test performance

#### **4. Generating norms**

No strong effects of age and education on test performance were found across centres. This maybe secondary to insufficient representation of all age, gender and education levels in the given sample. Further studies using the ICMR-NCTB battery of tests may offer more robust norms from larger age, education and gender stratified samples. Tables 12-18 display the percentile conversion for raw scores across all tests.

|                  | TMT A         | TMT B             | TMT $B - A$    |
|------------------|---------------|-------------------|----------------|
| Mean $(SD)$      | 74.53 (27.39) | 180.42 (59.97)    | 105.89 (46.83) |
| Percentile       |               | <b>Raw Scores</b> |                |
| 5 <sup>th</sup>  | 98            | 280               | 199            |
| 10 <sup>th</sup> | 86            | 239               | 168            |
| 15 <sup>th</sup> | 76            | 219               | 158            |
| 25 <sup>th</sup> | 65            | 198               | 135            |
| $50^{\rm th}$    | 56            | 150               | 96             |
| 75 <sup>th</sup> | 41            | 120               | 70             |

Table 12: Mean, SD and percentiles of TMT A, TMT B, and TMT  $B - A$ 

Table 13: Mean, SD and percentiles of Category Fluency (Animals, Vegetables and Food)

|                  | Animal fluency | Vegetable fluency | Food fluency |
|------------------|----------------|-------------------|--------------|
| Mean $(SD)$      | 15.07(2.86)    | 15.45(2.84)       | 17.42 (3.68) |
| Percentile       |                | <b>Raw Scores</b> |              |
| 5 <sup>th</sup>  | 10             | 11                | 12           |
| 10 <sup>th</sup> | 11             | 12                | 13           |
| 15 <sup>th</sup> | 12             | 13                | 14           |
| 25 <sup>th</sup> | 13             | 13                | 15           |
| 50 <sup>th</sup> | 15             | 15                | 18           |
| 75 <sup>th</sup> | 17             | 17                | 20           |

|                  | 'Ka'              | 'Ma'        | 'Pa'        | Total fluency |
|------------------|-------------------|-------------|-------------|---------------|
| Mean (SD)        | 13.32(4.22)       | 10.62(4.41) | 13.02(3.71) | 38.30 (10.30) |
| Percentile       | <b>Raw Scores</b> |             |             |               |
| 5 <sup>th</sup>  | 7                 | 6           | 7           | 22            |
| 10 <sup>th</sup> | 8                 | 7           | 8           | 25            |
| 15 <sup>th</sup> | 9                 | 8           | 9           | 27            |
| 25 <sup>th</sup> | 10                | 10          | 10          | 30            |
| 50 <sup>th</sup> | 13                | 12          | 13          | 38            |
| 75 <sup>th</sup> | 16                | 14          | 16          | 45            |

Table 14: Mean, SD and percentiles of Phonemic Fluency (letters – Ka, Ma and Pa)

Table 15: Mean, SD, and Percentiles of Picture Naming Test, FAST Adapted and Line Bisection

|                  | <b>PNT</b>   | FAST adapted | Line Bisection |
|------------------|--------------|--------------|----------------|
| Mean $(SD)$      | 83.80 (5.57) | 27.86 (1.53) | 17.00(0.00)    |
| Percentile       |              | Raw Scores   |                |
| 5 <sup>th</sup>  | 71           | 25           | 17             |
| 10 <sup>th</sup> | 76           | 26           | 17             |
| 15 <sup>th</sup> | 78           | 26           | 17             |
| $25^{\text{th}}$ | 81           | 27           | 17             |
| 50 <sup>th</sup> | 85           | 28           | 17             |
| 75 <sup>th</sup> | 88           | 29           | 17             |

Table 16: Mean, SD, and Percentiles of Verbal Learning Test

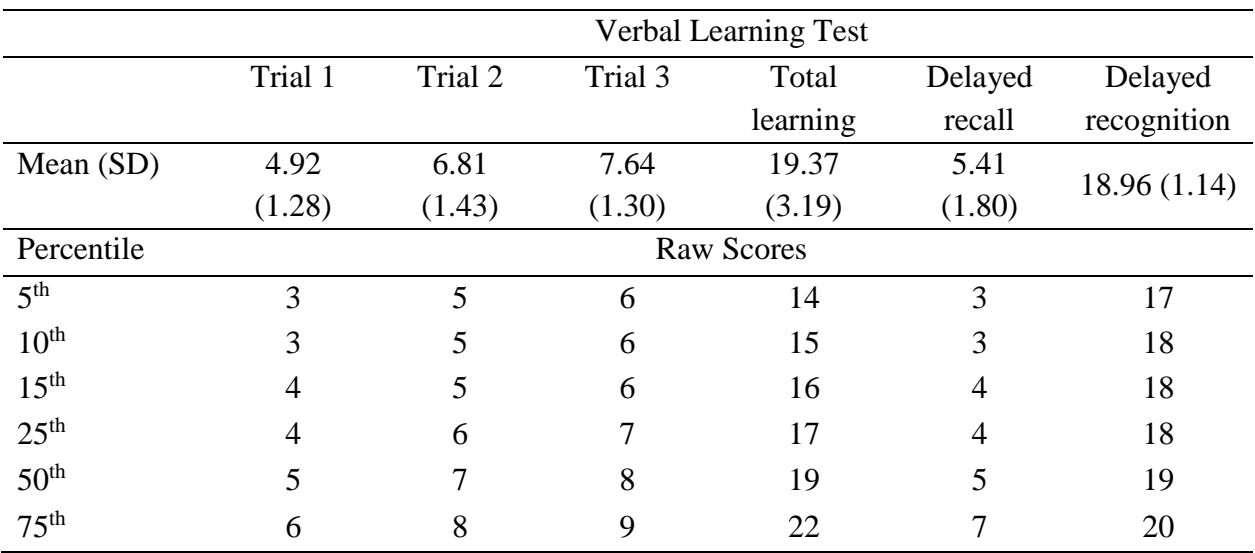

|                  | MTCF copy   | <b>MTCF</b> Immediate recall | <b>MTCF Delayed recall</b> |  |
|------------------|-------------|------------------------------|----------------------------|--|
| Mean (SD)        | 34.93(1.61) | 20.33(6.47)                  | 19.89 (6.32)               |  |
| Percentile       |             | <b>Raw Scores</b>            |                            |  |
| 5 <sup>th</sup>  | 32          | 10                           | 10                         |  |
| 10 <sup>th</sup> | 33          | 12                           | 11                         |  |
| 15 <sup>th</sup> | 33          | 14                           | 13                         |  |
| 25 <sup>th</sup> | 34          | 16                           | 16                         |  |
| 50 <sup>th</sup> | 36          | 20                           | 19                         |  |
| 75 <sup>th</sup> | 36          | 25                           | 24                         |  |

Table 17: Mean, SD and percentiles of MTCF

Table 18: Mean, SD and percentiles of TNI- 93 Total Recall and TNI-93 Spatial Recall

|                            | TNI-93 Total Recall | TNI-93 Spatial Recall |
|----------------------------|---------------------|-----------------------|
| Mean $(SD)$                | 8.48(0.76)          | 8.38(1.05)            |
| Percentile                 | Raw Scores          |                       |
| 5 <sup>th</sup>            | 7                   | 6                     |
| 10 <sup>th</sup>           |                     |                       |
| 15 <sup>th</sup>           | 8                   |                       |
| $25^{\text{th}}$           | 8                   | 8                     |
| $50th$<br>75 <sup>th</sup> | 9                   | 9                     |
|                            | 9                   | 9                     |

#### **4.2 Test Score Interpretation:**

Normative data are used to compare characteristics or specific conditions of a group of people or an individual with a reference population and aid in the detection of deviations (Ware  $\&$  Keller, 1996). Normative scores assist test takers in interpreting the test results as raw scores are not meaningful without proper interpretation. Percentile ranks (PR) or percentiles (PC), standardized scores, and standard scores are all typical ways to describe norms (Gregory, 2007). To derive norms for tests of the ICMR-Neuro Cognitive Tool Box (ICMR-NCTB), the percentile rank method is used. Tables 12-19 display the percentile conversion  $(5<sup>th</sup>, 10<sup>th</sup>, 15<sup>th</sup>, 25<sup>th</sup>, 50<sup>th</sup>$  and  $75<sup>th</sup>$ ) for raw scores for the following tests: Trail Making Test (TMT A & B), Category Fluency: animal, vegetable and food, Phonemic fluency – Ka, Ma & Pa, Verbal Learning Test (Total Learning, Delayed Recall, and Delayed Recognition), Picture Naming Test (PNT), Frenchay Aphasia Screening Test (FAST), Modified Taylor Complex Figure (MTCF: Copy, Immediate Recall & Delayed Recall), TNI-93: Total Recall, TNI-93-Spatial Recall, and Line Bisection.

Depending on the clinical applicability, the appropriate norms can be chosen from  $5<sup>th</sup>$  to  $75<sup>th</sup>$  percentile. As per the available literature, scores below  $15<sup>th</sup>$  percentile can be considered to be indicative of probable cognitive deficit (Rao et al., 2004). Additionally, the  $10<sup>th</sup>$  percentile can be used to identify patients with severe cognitive deficits (Mistridis et al., 2015). Values of 15<sup>th</sup> and  $10<sup>th</sup>$  percentiles for the cognitive tests of the ICMR-NCTB are provided in this manual to help the clinician/researcher in interpreting the individual raw scores. The aforementioned criteria are applicable to all the ICMR-NCTB test results.

#### **References:**

Ware, J. E., Jr., & Keller, S. D. (1996). Interpreting general health measures. In B. Spilker (Ed.), Quality of life and pharmacoeconomics in clinical trials (2nd ed., pp. 445–460). Philadelphia: Lippincott-Raven

Gregory, R. J. (2007). Psychological testing: History, principles, and applications (5th ed.). Boston: Pearson Education

Rao, S.L., Subbakrishna, D., & Gopukumar, K. (2004). NIMHANS Neuropsychology Battery-2004, Manual. Bangalore, India: National Institute of Mental Health and Neurosciences.

Mistridis, P., Egli, S. C., Iverson, G. L., Berres, M., Willmes, K., Welsh-Bohmer, K. A., & Monsch, A. U. (2015). Considering the base rates of low performance in cognitively healthy older adults improves the accuracy to identify neurocognitive impairment with the Consortium to Establish a Registry for Alzheimer's Disease-Neuropsychological Assessment Battery (CERAD-NAB). *European archives of psychiatry and clinical neuroscience*, *265*(5), 407–417. https://doi.org/10.1007/s00406-014-0571-z

# **QUESTIONNAIRES**

## **GERIATRIC DEPRESSION SCALE (GDS)**

While there are many instruments available to measure depression, the Geriatric Depression Scale (GDS), first created by Yesavage et al., has been tested and used extensively with the older population. It is a brief questionnaire in which participants are asked to respond to the 30 questions by answering yes or no in reference to how they felt on the day of administration. Scores of 0 - 9 are considered normal, 10-19 indicate mild depression and 20-30 indicate severe depression.

**TARGET POPULATION:** The GDS may be used with healthy, medically ill and mild to moderately cognitively impaired older adults. It has been extensively used in community, acute and long-term care settings.

#### **Administration & Scoring:**

This test is administered by the clinician and the patient's responses are recorded on the form. It is a forced-choice, yes-no questionnaire.

**Directions to Examiner:** Present questions VERBALLY. Circle answer given by patient. Do not show to patient.

The GDS-30 should be given orally. A clear YES or NO answer is required for each question. If necessary, repeat the question but do not accept a qualified answer from the testtaker.

Cross off either yes or no for each question. Depressive answers (errors) are circled on the form and are bolded below. Count up 1 for each depressive answer (error). The final score is the tally of the number of depressive answers with the following scores indicating depression.

0-9 No depression 10-19 Suggestive of a mild depression 20-30 Suggestive of severe depression

What to do if a patient does not answer a few items.

For example, if 3 of 15 items are not answered then the, total score is score on 12 completed PLUS 3/15ths of total score to make-up for omitted items, e.g. if they got a 4 on the 12 they completed or 1/3 positive, add 1/3 of the 3 missing or 1 point for a total of 5.

What if the patient is aphasic?

Use a point-board, or a board with the scale and yes/no next to the items and have patient point out correct answer. If the patient is aphasic due to dementia, then other measures should be used to determine the patient's level of depression

- 1. നിങ്ങളുടെ ജീവിതം പൊതുവെ സംതൃപ്തമാണോ? അതെ/ അല്ല
- 2. നിങ്ങളുടെ പല താല്പര്യങ്ങളും പ്രവർത്തികളും ഉപേക്ഷിച്ചോ? അതെ/ അല്ല
- 3. നിങ്ങൾക്ക് ഒന്നുമില്ലായ്മ അനുഭവപ്പെടാറുണ്ടോ? അതെ/ അല്ല
- 4. നിങ്ങൾക്ക് പലപ്പോഴും വിരസത തോന്നാറുണ്ടോ? അതെ/ അല്ല
- 5. നിങ്ങൾക്ക് ഭാവിയെപ്പറ്റി പ്രതീക്ഷയുണ്ടോ? അതെ/ അല്ല
- 6. നിങ്ങളുടെ മനസ്സിൽ നിന്നും പോകാതെ ചിന്തകൾ നിങ്ങളെ അലട്ടുന്നുണ്ടോ? അതെ/ അല്ല
- 7. നിങ്ങൾ കൂടുതൽ സമയവും നല്ല ഊർജജസ്വലനാണോ? അതെ/ അല്ല
- 8. നിങ്ങൾക്ക് മോശമായതെന്തോ സംഭവിക്കാൻ പോകുന്നുവെന്നു പേടിക്കാറുണ്ടോ? അതെ/ അല്ല
- 9. നിങ്ങൾക്ക് കൂടുതൽ സമയവും സന്തോഷം തോന്നാറുണ്ടോ? അതെ/ അല്ല
- 10. നിങ്ങൾക്ക് പലപ്പോഴും നിസ്സഹായത അനുഭവപ്പെടാറുണ്ടോ? അതെ/ അല്ല
- 11. നിങ്ങൾക്ക് പലപ്പോഴും അസ്വസ്ഥത അനുഭവപ്പെടാറുണ്ടോ? അതെ/ അല്ല
- 12. നിങ്ങൾ പുറത്തു പോയി പുതിയ കാര്യങ്ങൾ ചെയ്യുന്നതിലും കൂടുതൽ ഇഷ്ടപ്പെടുന്നത് വീട്ടിലിരിക്കുന്നതാണൊ? അതെ/ അല്ല
- 13. നിങ്ങൾ കൂടെക്കുടെ ഭാവിയെപറ്റി വേവലാതിപ്പെടാറുണ്ടോ? അതെ/ അല്ല
- 14. നിങ്ങൾക്ക് മറ്റുള്ളവരെക്കാൾ അധികമായി ഓർമ്മക്കുറവ് ഉണ്ടെന്ന് തോന്നാറുണ്ടോ? അതെ/ അല്ല
- 15. നിങ്ങൾ ഇപ്പോൾ ജീവിച്ചിരിക്കുന്നത് വളരെ നല്ലതാണെന്ന് ചിന്തിക്കാറുണ്ടോ? അതെ/ അല്ല
- 16. നിങ്ങൾക്ക് പലപ്പോഴും സങ്കടം തോന്നാറുണ്ടോ? അതെ/ അല്ല
- 17. നിങ്ങൾക്ക് ഇപ്പോൾ യാതൊരു വിലയും ഇല്ലെന്ന് തോന്നാറുണ്ടോ? അതെ/ അല്ല
- 18. നിങ്ങൾ ഭൂതകാലത്തെപ്പറ്റി വേവലാതിപ്പെടാറുണ്ടോ? അതെ/ അല്ല
- 19. നിങ്ങൾക്ക് ജീവിതം വളരെ ആവേശമുള്ളതാണെന്ന് തോന്നാറുണ്ടോ? അതെ/ അല്ല
- 20. നിങ്ങൾക്ക് പുതിയ പദ്ധതികൾ ചെയ്ത് തുടങ്ങുവാൻ പ്രയാസം തോന്നാറുണ്ടോ? അതെ/ അല്ല
- 21. നിങ്ങൾക്ക് പൂർണ്ണ ഉൻമേഷം തോന്നാറുണ്ടോ? അതെ/ അല്ല
- 22. നിങ്ങളുടെ സാഹചര്യങ്ങൾ ആശയറ്റതായി തോന്നാറുണ്ടോ? അതെ/ അല്ല
- 23. മറ്റ് ആൾക്കാർ നിങ്ങളേക്കാക്കാൾ മെച്ചപ്പെട്ടവരാണെന്ന് ചിന്തിക്കാറുണ്ടോ? അതെ/ അല്ല
- 24. നിങ്ങൾ കുടെക്കുടെ ചെറിയ കാര്യങ്ങൾക്ക് നിരാശ തോനാറു ണ്ടോ? അതെ/ അല്ല
- 25. നിങ്ങൾക്ക് കുടെക്കുടെ കരയുവാൻ തൊന്നാറുണ്ടോ? അതെ/ അല്ല
- 26. നിങ്ങൾക്ക് ശ്രദ്ധാ കേന്ദ്രീകരിക്കാൻ പ്രയാസം തോന്നാറുണ്ടോ? അതെ/ അല്ല
- 27. നിങ്ങൾ രാവിലെ ഉണരുന്നത് ആസ്വാദിക്കാറുണ്ടോ? അതെ/ അല്ല
- 28. നിങ്ങൾക്ക് സാമൂഹികചടങ്ങുകളിൽ നിന്നും വിട്ടുമാറി നിൽക്കുവാനാണൊ താത്പര്യം?

അതെ/ അല്ല

- 29. നിങ്ങളുടെ തീരുമാനങ്ങൾ എടുക്കാൻ എളുപ്പമാണോ? അതെ/ അല്ല
- 30. നിങ്ങളുടെ മനസ്സ് പണ്ടത്തെ പൊലെ തെളിഞതാണോ? അതെ/ അല്ല

This is the original scoring for the scale: One point for each of these answers. Cutoff: normal-0-9; mild depressives-10-19; severe depressives-20-30.

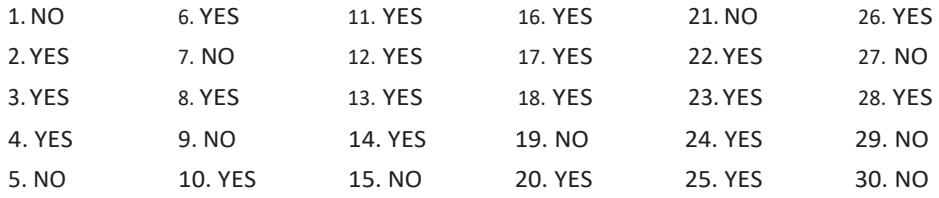

Yesavage, J.A., Brink, T.L., Rose, T.L., Lum, O., Huang, V., Adey, M., & Leirer, V.O. (1982). Development and validation of a geriatric depression screening scale: A preliminary report. Journal of [Psychiatric Research, 1](http://www.neurosciencecme.com/)7, 37–49. © Yesavage, J.A.

# **SCALE FOR THE INSTRUMENTAL ACTIVITIES OF DAILY LIVING IN THE ELDERLY (IADL-EDR)**

The assessment of functional status is critical when caring for older adults. Normal changes due to aging, acute illness, worsening chronic illness, and hospitalization can contribute to a decline in the ability to perform tasks necessary to live independently in the community. The information from a functional assessment can provide objective data to assist with targeting individualized rehabilitation needs or to plan for specific in-home services such as meal preparation, nursing and personal care, home-maker services, financial and medication management, and/or continuous supervision. A functional assessment can also guide the clinician to focus on the person's baseline capabilities, facilitating early recognition of changes that may signify a need either for additional resources or for a medical work-up (Greenberg & McCabe, 2018).

**INSTRUCTIONS**: *Read aloud to the subject each of the 11 items and the response that follow. Ask them to circle "Yes" if they consider it as applicable to them (or their patient)*  and circle "No", if otherwise. If they circle "Yes", ask them to choose from one of the *three responses that follow, the one they consider most applicable to them (or their patient). If they choose the second or third response for any of the items, ask them to circle the score against that response under the column "CD", if they consider that disability to be resulting from cognitive impairment or circle the score under "PD", if it considered to be resulting from physical impairment. If they think that both the impairments are contributory, then ask them to circle the scores in both the columns. If they think that both the impairments are contributory, but to different extents, then they may circle the appropriate score in each of the column (e.g., circle 1 for CD and 2 for PD). If the subject chooses the second or third response for any activity, ensure that they (or their patient) were capable of doing the activity at some point of time in the past. An item may be rated as not applicable if that task was not done by the subject any time in the past for either want of necessity (e.g., banking is done by the husband) or opportunity (e.g., is an atheist, does not pray). If a task was being done by the subject in the past but is not done now because other members of the family do it, then it must not be rated as "not applicable". In such a case, it should be clarified if the subject is now competent to do it on his/her own, and rated accordingly.*

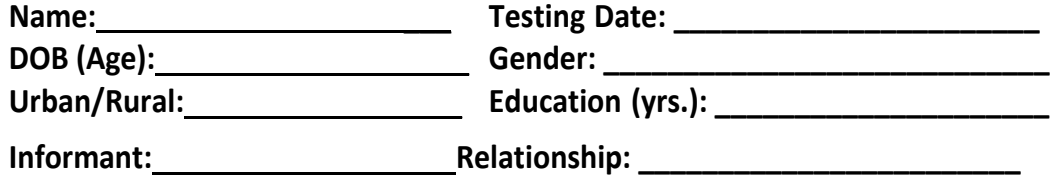

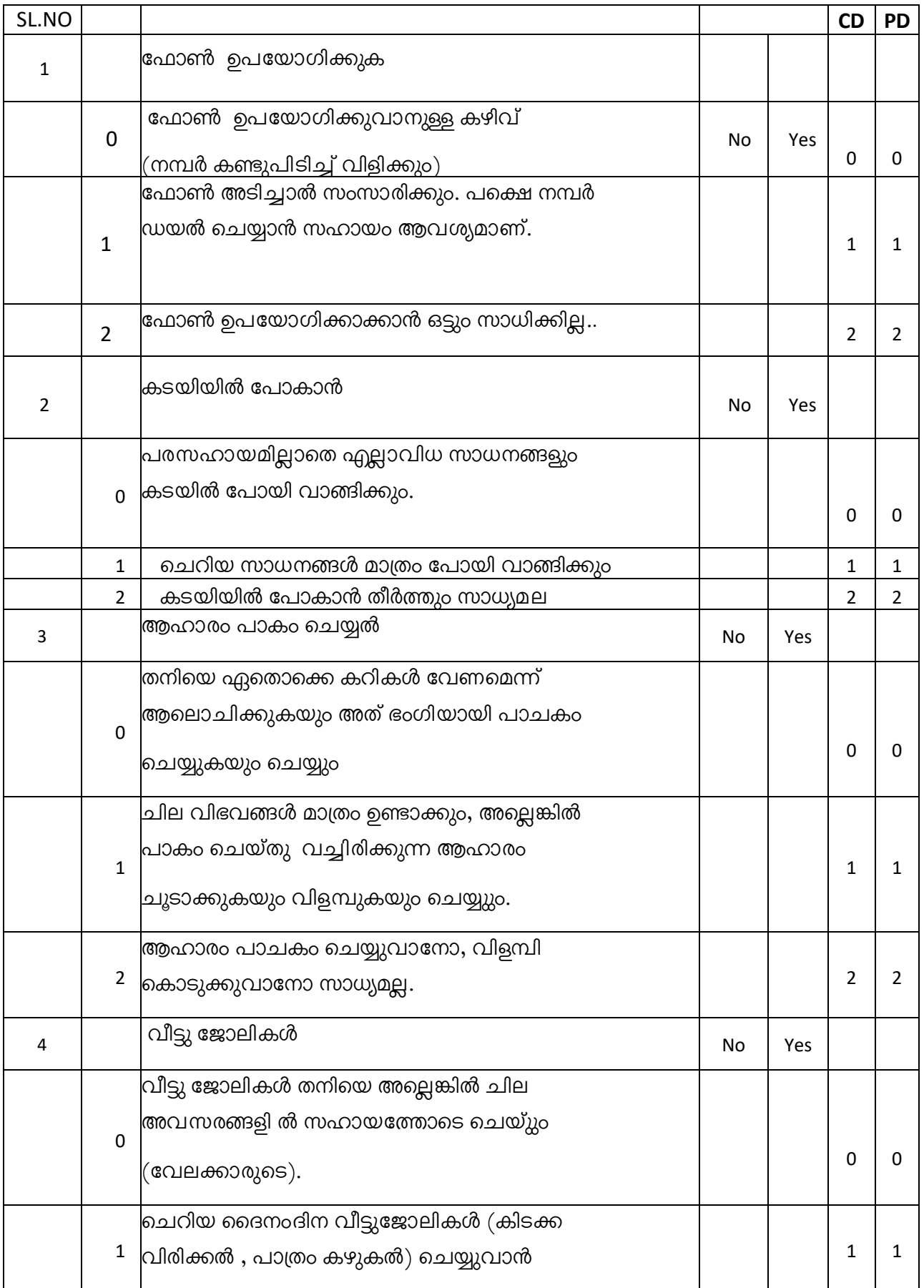

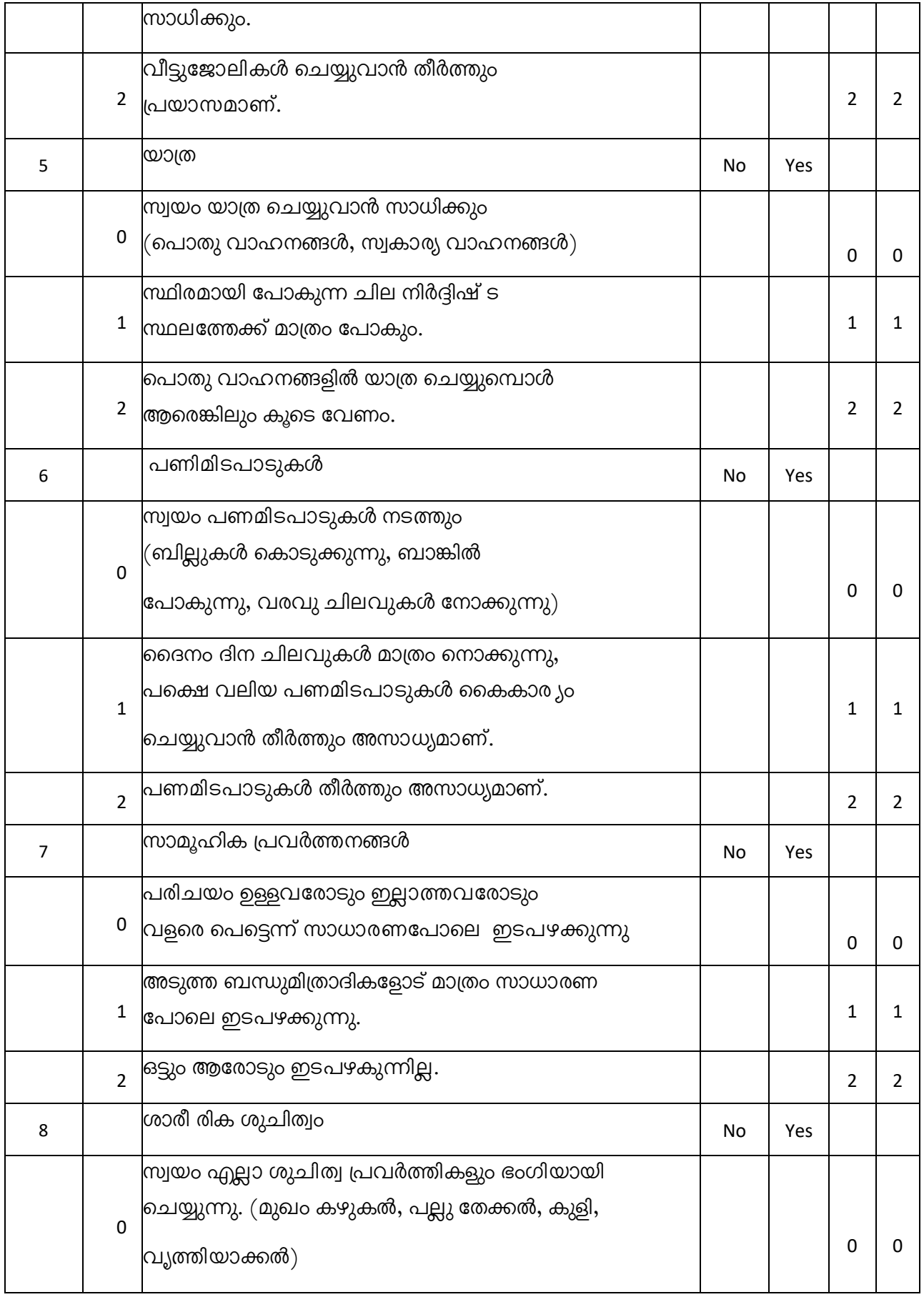

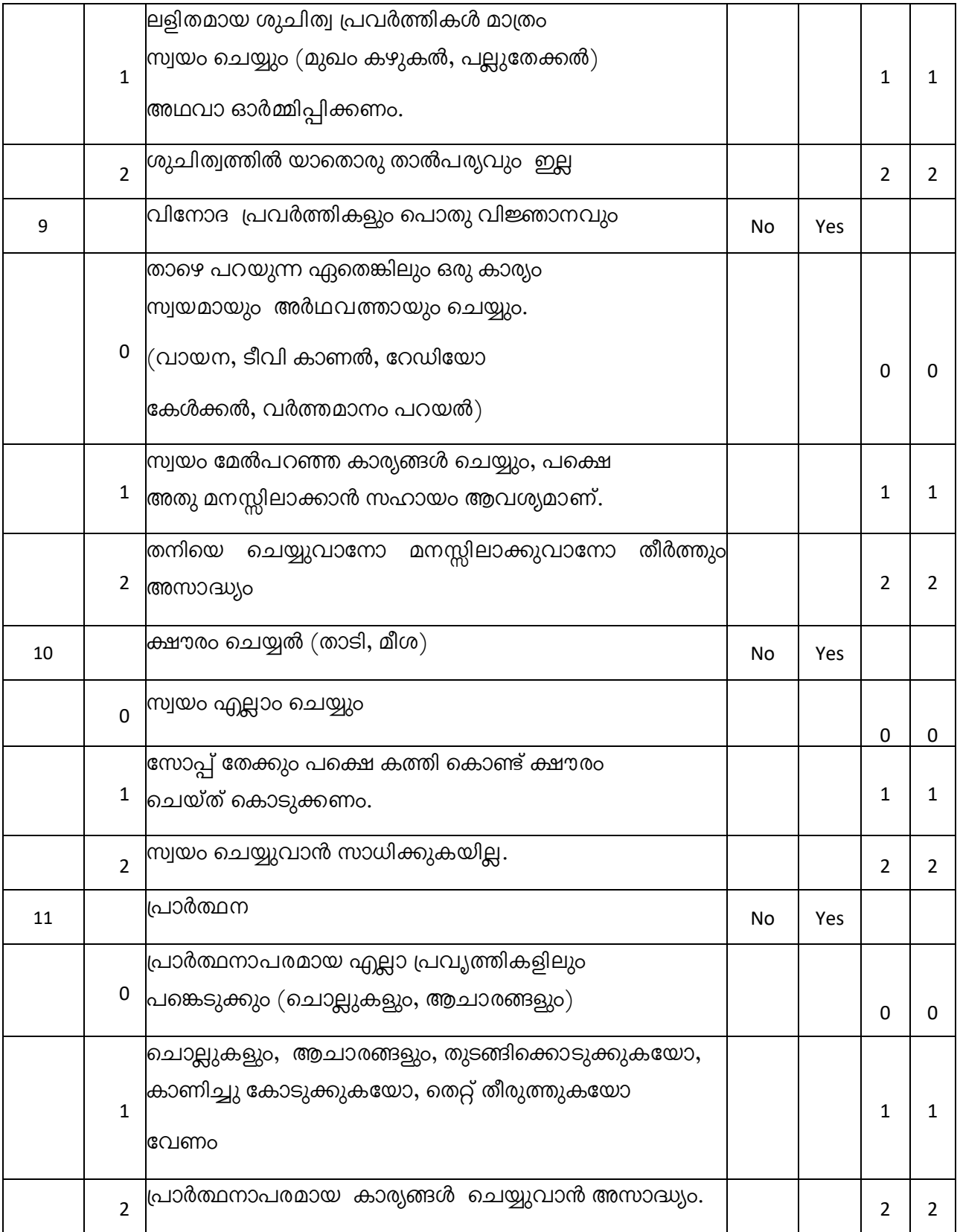

Calculating the Cognitive Disability Index (CDI) and the Physical Disability Index (PDI):

Add up and enter in the space provided above, the number of applicable questions (NAI), and the circled scores in the columns CD (CDS) and PD (PDS).

The CDI or PDI can be calculated provided the NAI is 6 or more. Use the following formula to calculate the CDI and/or PDI. Alternatively, read it from the table overleaf.

 $CDI = CDS / 2 \times NAI$ .

 $PDI = PDS / 2 \times NAI$ .

#### **Table for calculating the Cognitive Disability Index (CDI) and Physical Disability Index (PDI). on IADL-EDR.**

To know the CDI or PDI, read the CDS (Cognitive Disability Score) or PDS (Physical Disability Score) obtained against the NAI (Number of Applicable Items) on the IADL-EDR (e.g., if the CDS is 5 and the NAI is 9 then the CDI is 27.8).

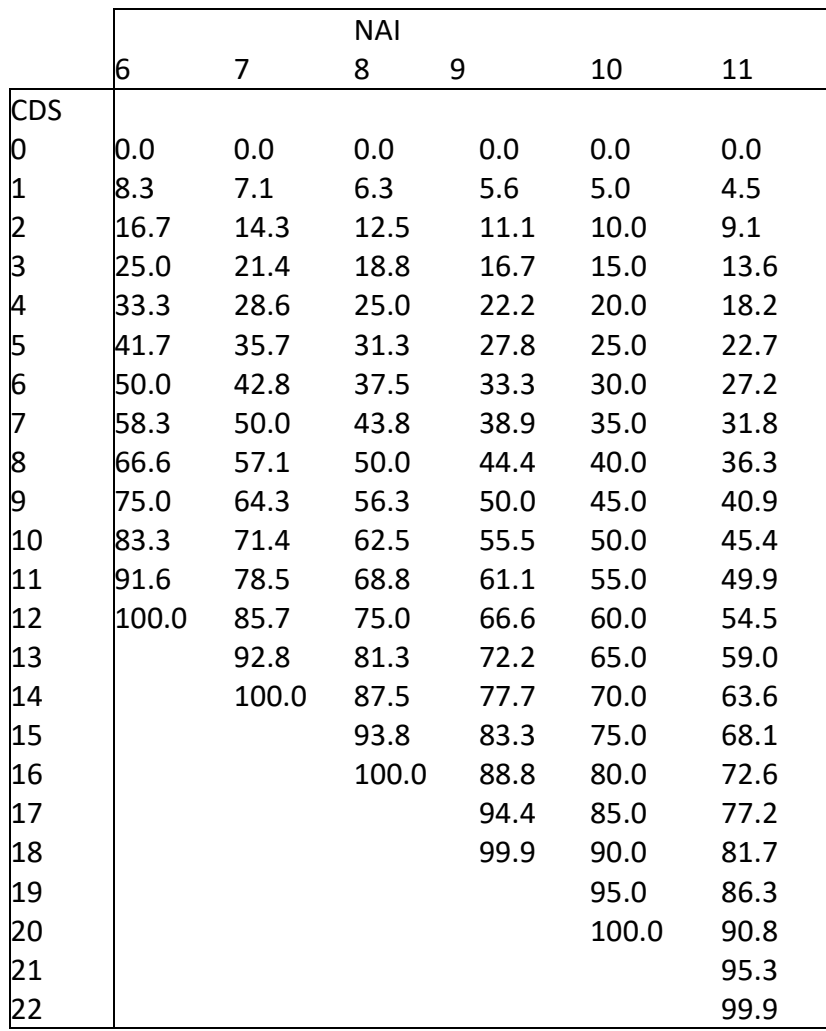

Mathuranath P S et. al. Instrumental Activities Of Daily Living Scale For Dementia Screening in the elderly. International Psychogeriatrics 2005; 17(3):461-474 © Mathuranath P. S.

# **Neuropsychiatric Inventory (NPI): (NPI-Brief)**

NPI is a brief retrospective caregiver/informant-based interview covering 12 NPS, including delusions, hallucinations, agitation/aggression,dysphoria/depression, anxiety, euphoria/elation, apathy/indifference, disinhibition, irritability/lability, aberrant motor behaviors, night-time behavioral disturbances and appetite/eating disturbances. it is a caregiver-based questionnaire in which the care giver indicates the presence or absence of NPS in the patient during the last few weeks. It can be completed in 5 to 10 minutes. (Musa, G., Henríquez, F., Muñoz-Neira, C., Delgado, C., Lillo, P., & Slachevsky, A. (2017). Utility of the Neuropsychiatric Inventory Questionnaire (NPI-Q) in the assessment of a sample of patients with Alzheimer's disease in Chile. Dementia & neuropsychologia, 11(2), 129–136. doi:10.1590/1980-57642016dn11-020005)

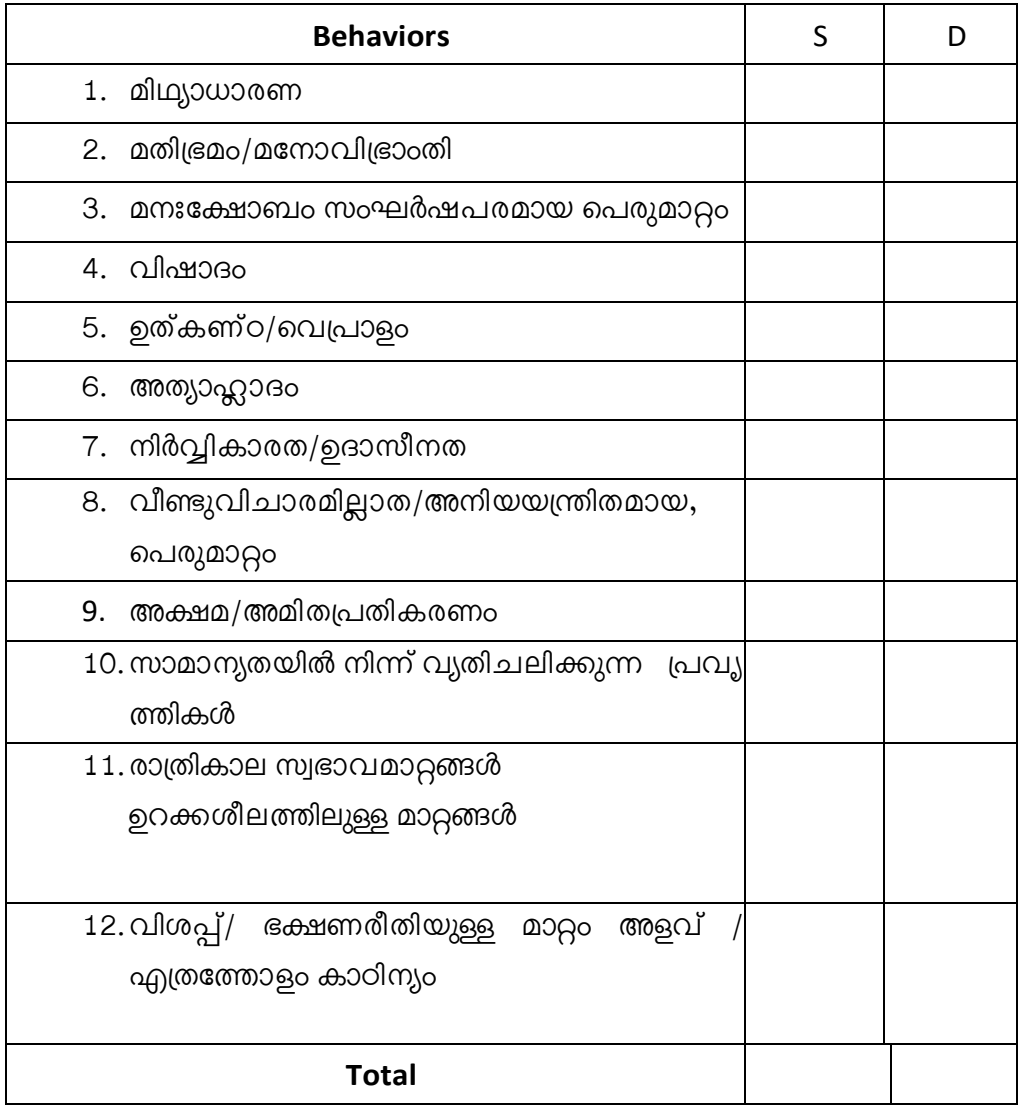

കാഠീന്യം

- 1. ലഘുവായി (കുറച്ച് മനഃപ്രയാസമുണ്ടാക്കുന്നു )
- 2. മിതമായി (മനഃപ്രയാസവും; സ്വഭാവ തകരാറും രോഗിക്ക് ഉണ്ടാക്കുന്നു.)
- 3. കഠിനമായി (വളരെയധികം മനഃപ്രയാസവും സ്വഭാവ തകരാറും രോഗിക്ക് ഉണ്ടാ  $Q(x)$

മനഃക്സേശാ/പ്രയാസം /

- 0 ഒട്ടുമില്ല
- 1 അല്പം മാത്രം
- 2 കുറച്ച്
- 3 മിതമായി
- 4 കഠിനമായി
- 5 അങ്ങേയറ്റം കഠിനമായി

Cummings, J.L., Mega, M., Gray, K., Rosenberg-Thompson, S., Carusi, D.A., & Gornbein, J. (1994). The Neuropsychiatric Inventory: Comprehensive assessment of psychopathology in dementia. Neurology, 44, 2308–2314. © Cummings, J.L.

# **Informant Questionnaire on Cognitive Decline in the Elderly (IQCODE)**

The Informant Questionnaire for Cognitive Decline in the Elderly (IQCODE) is a structured interview based on informant responses that is used to assess for possible dementia. IQCODE has been used for retrospective assessment of cognitive decline. (Harrison, J. K., Stott, D. J., McShane, R., Noel-Storr, A. H., Swann-Price, R. S., & Quinn, T. J. (2016). Informant Questionnaire on Cognitive Decline in the Elderly (IQCODE) for the early diagnosis of dementia across a variety of healthcare settings. Cochrane Database of Systematic Reviews, (11).)

നിങ്ങളുടെ ബന്ധു /സുഹൃത്ത് 10 വർഷം മുമ്പേ എങ്ങനെയിരുന്നു എന്ന് ഓർമ്മിക്കുക എന്നിട്ട ഇപ്പോൾ എങ്ങനെയാണെന്ന് താരതമ്യം ചെയ്യുക. 10 വർഷം മുമ്പേയെന്നാൽ 20 ..... കഴിഞ്ഞ 10 വർഷത്തിനിടക്ക് താഴെ പറയുന്ന സന്ദർഭങ്ങളിൽ പ്രയോഗിക്കേണ്ടിവരുന്ന നിങ്ങളുടെ ബന്ധുവീന്റെ ഓർമ്മ, ബുദ്ധി എന്നിവ, മെച്ചപെട്ടിട്ടുണ്ടോ, നേരത്തേതു പോലെ തന്നെയാണോ, കൂടുതൽ മോശമായോ എന്നത് നിങ്ങൾ സൂചിപ്പിക്കേണ്ടതാണ്. ഇപ്പോഴത്തെ കാര്യങ്ങൾ 10 വർഷം മുമ്പേയുള്ളതുമായി താരതമ്യം ചെയുന്നതിന്റെ പ്രാധാന്യം ശ്രദ്ധിക്കേണ്ടതാണ്. അതുകൊണ്ട് 10 വർഷം മുമ്പേ ഈ വ്യക്തിക്ക് സാധനങ്ങൾ മറന്നു ഉണ്ടായിരുന്നെങ്കിൽ എന്നിട്ട് ഇപ്പോഴും തുടരുകയാണെങ്കിൽ വയ്ക്കുന്ന സ്വഭാവം 'വളരെയധികം മാറ്റം ഉണ്ടായിട്ടില്ല' എന്ന രേഖപ്പെടുത്തേണ്ടതാണ്. നിങ്ങൾ നിരീക്ഷിച്ചിട്ടുള്ള മാറ്റങ്ങൾ ഉചിതമായ ഉത്തരത്തിൽ വട്ടമിട്ടു സൂചിപ്പിക്കോണ്ടതാണ്.

പത്ത് വർഷം മുൻപുള്ള കാര്യങ്ങളുമായി താരതമ്യം ചെയ്യുമ്പോൾ നിങ്ങളുടെ ബന്ധുവിന്റെ:

- 1. കുടുംബാംഗ ങ്ങളുടെയും, സുഹൃത്തുകളുടെയും മുഖങ്ങൾ തിരിച്ചറിയുന്നത്
	- 1. വളരെ മെച്ചപ്പെട്ടു
	- 2. അല് പഠ മെച്ചപ്പെട്ടു
	- 3. അത്രയധികം മാറ്റം ഉണ്ടായിട്ടില്ല
	- 4. അല്പം മോശം
	- 5. വളരെ മോശം
- 2. കുടുംബാംഗങ്ങളുടെയും സുഹൃത്തുകളുടെയും പേരുകൾ ഓർത്തെടുക്കുന്നത്.
	- 1. വളരെ മെച്ചപ്പെട്ടു
	- 2. അല് പം മെച്ചപ്പെട്ടു
	- 3. അത്രയധികം മാറ്റം ഉണ്ടായിട്ടില്ല
	- 4. അല്പം മോശം
	- 5. വളരെ മോശം
	- 3. കുടുംബാംഗങ്ങളൂടെയും സുഹൃത്തുകളെയും സംബന്ധിച്ച കാര്യങ്ങൾ ഓർത്തെടുക്കുന്നത് (ഉദാ: ജോലി, ജന്മദിനം, മേൽവിലാസം മുതലായവ)
		- 1. വളരെ മെച്ചപ്പെട്ടു
		- 2. അല് പഠ മെച്ചപ്പെട്ടു
		- 3. അത്രയധികം മാറ്റം ഉണ്ടായിട്ടില്ല
		- 4. അല്പം മോശം
		- 5. വളരെ മോശം
	- 4. അടുത്തകാലത്ത് സംഭവിച്ച കാര്യങ്ങൾ ഓർത്തെടുക്കുന്നത്
		- 1. വളരെ മെച്ചപ്പെട്ടു
		- 2. അല് പഠ മെച്ചപ്പെട്ടു
		- 3. അത്രയധികം മാറ്റം ഉണ്ടായിട്ടില്ല
		- 4. അല്പം മോശം
		- 5. വളരെ മോശം
	- 5. കുറച്ച് ദിവസങ്ങൾക്ക് ശേഷവും സംഭാഷണങ്ങൾ ഓർത്തെടുക്കുന്നത്
		- 1. വളരെ മെച്ചപ്പെട്ടു
		- 2. അല് പം മെച്ചപ്പെട്ടു
		- 3. അത്രയധികം മാറ്റം ഉണ്ടായിട്ടില്ല
		- 4. അല്പം മോശം
		- 5. വളരെ മോശം
	- 6. സംഭാഷണമദ്ധ്യേ എന്താണ് പറയുവാനുള്ളത് എന്ന് മറന്നുപോകുക.
		- 1. വളരെ മെച്ചപ്പെട്ടു
		- 2. അല് പം മെച്ചപ്പെട്ടു
		- 3. അത്രയധികം മാറ്റം ഉണ്ടായിട്ടില്ല
		- 4. അല്പം മോശം
		- 5. വളരെ മോശം
- 7. സ്വന്തം മേൽവിലാസവും ഫോൺ നമ്പറും ഓർത്തെടുക്കുന്നത്
	- 1. വളരെ മെച്ചപ്പെട്ടു
	- 2. അല് പം മെച്ചപ്പെട്ടു
	- 3. അത്രയധികം മാറ്റം ഉണ്ടായിട്ടില്ല
	- 4. അല്പം മോശം
	- 5. വളരെ മോശം
- 8. ഏതു ദിവസവും മാസാവുമാണന്ന് ഓർത്തെടുക്കുന്നത്
	- 1. വളരെ മെച്ചപ്പെട്ടു
	- 2. അല് പം മെച്ചപ്പെട്ടു
	- 3. അത്രയധികം മാറ്റം ഉണ്ടായിട്ടില്ല
	- 4. അല്പം മോശം
	- 5. വളരെ മോശം
- 9. പതിവായി സാധനങ്ങൾ സൂക്ഷിക്കുന്ന സ്ഥലം ഓർത്തടുക്കുന്നത്
	- 1. വളരെ മെച്ചപ്പെട്ടു
	- 2. അല് പം മെച്ചപ്പെട്ടു
	- 3. അത്രയധികം മാറ്റം ഉണ്ടായിട്ടില്ല
	- 4. അല്പം മോശം
	- 5. വളരെ മോശം
- 10. പതിവിലും വ്യത്യസ്തമായ സ്ഥലത്ത് വസ്തുക്കൾ വച്ചാൽ ഏത് സ്ഥലത്താണ്

വച്ചിരിക്കുന്നതെന്നുള്ളത് ഓർത്തെടുക്കുന്നത്

- 1. വളരെ മെച്ചപ്പെട്ടു
- 2. അല് പം മെച്ചപ്പെട്ടു
- 3. അത്രയധികം മാറ്റം ഉണ്ടായിട്ടില്ല
- 4. അല്പം മോശം
- 5. വളരെ മോശം
- 11. ദൈനംദിന ജീവിതത്തിലുണ്ടാകുന്ന വ്യത്യാസങ്ങളുമായി പൊരുത്തപ്പെടുന്നത്.
	- 1. വളരെ മെച്ചപ്പെട്ടു
	- 2. അല് പം മെച്ചപ്പെട്ടു
	- 3. അത്രയധികം മാറ്റം ഉണ്ടായിട്ടില്ല
	- 4. അല്പം മോശം
	- 5. വളരെ മോശം
- 12. പരിചിതമായ വീട്ടു ഉപകരണങ്ങൾ പ്രവർത്തിപ്പിക്കാവാനുള്ള അറിവ്
	- 1. വളരെ മെച്ചപ്പെട്ടു
	- 2. അല് പഠ മെച്ചപ്പെട്ടു
	- 3. അത്രയധികം മാറ്റം ഉണ്ടായിട്ടില്ല
	- 4. അല്പം മോശം
- 5. വളരെ മോശം
- 13. വീട്ടിനുള്ളിൽ/ ചുറ്റുപാടുമുള്ള ഒരു പുതിയ യ ന്ത്രം/ഉപകരണം ഉപയോഗിക്കുവാൻ പഠിക്കുവാനുള്ള കഴിവ്.
	- 1. വളരെ മെച്ചപ്പെട്ടു
	- 2. അല് പഠ മെച്ചപ്പെട്ടു
	- 3. അത്രയധികം മാറ്റം ഉണ്ടായിട്ടില്ല
	- 4. അല്പം മോശം
	- 5. വളരെ മോശം
- 14. പൊതുവായുള്ള ഏത് പുതിയ കാര്യങ്ങൾ പഠിച്ചെടുക്കുവാനുള്ള കഴിവ്.
	- 1. വളരെ മെച്ചപ്പെട്ടു
	- 2. അല് പഠ മെച്ചപ്പെട്ടു
	- 3. അത്രയധികം മാറ്റം ഉണ്ടായിട്ടില്ല
	- 4. അല്പം മോശം
	- 5. വളരെ മോശം
- 15. ചെറുപ്പത്തിൽ സംഭവിച്ച കാര്യങ്ങൾ അവൻ/അവൾ ഓർത്തുെടുക്കുന്നത്.
	- 1. വളരെ മെച്ചപ്പെട്ടു
	- 2. അല് പഠ മെച്ചപ്പെട്ടു
	- 3. അത്രയധികം മാറ്റം ഉണ്ടായിട്ടില്ല
	- 4. അല്പം മോശം
	- 5. വളരെ മോശം
- 16. ചെറുപ്പത്തിൽ പഠിച്ച കാര്യങ്ങൾ അവൻ/അവൾ ഓർത്തെടുക്കുന്നത്.
	- 1. വളരെ മെച്ചപ്പെട്ടു
	- 2. അല് പം മെച്ചപ്പെട്ടു
	- 3. അത്രയധികം മാറ്റം ഉണ്ടായിട്ടില്ല
	- 4. അല്പം മോശം
	- 5. വളരെ മോശം
- 17. അസാധാരണമായ വാക്കുകളുടെ അർത്ഥം മനസിലാക്കുന്നത്
	- 1. വളരെ മെച്ചപ്പെട്ടു
	- 2. അല് പഠ മെച്ചപ്പെട്ടു
	- 3. അത്രയധികം മാറ്റം ഉണ്ടായിട്ടില്ല
	- 4. അല്പം മോശം
	- 5. വളരെ മോശം
- 18. പത്രം/മാസികകളീലെ ലേഖനങ്ങൾ മനസിലാക്കുന്നത്.
	- 1. വളരെ മെച്ചപ്പെട്ടു
	- 2. അല് പം മെച്ചപ്പെട്ടു
- 3. അത്രയധികം മാറ്റം ഉണ്ടായിട്ടില്ല
- 4. അല്പം മോശം
- 5. വളരെ മോശം
- 19. ടെലിവിഷൻ, പുസ്തകം, റേഡിയോ, മാസിക എന്നിവയിലുള്ള ഒരു കഥ മനസിലാക്കുന്നത്.
	- 1. വളരെ മെച്ചപ്പെട്ടു
	- 2. അല് പഠ മെച്ചപ്പെട്ടു
	- 3. അത്രയധികം മാറ്റം ഉണ്ടായിട്ടില്ല
	- 4. അല്പം മോശം
	- 5. വളരെ മോശം
- 20. സുഹൃത്തുകൾക്കും, വ്യാപാര കാര്യങ്ങൾ ക്കും വേണ്ടി കത്ത് എഴുതുന്നത്.
	- 1. വളരെ മെച്ചപ്പെട്ടു
	- 2. അല് പഠ മെച്ചപ്പെട്ടു
	- 3. അത്രയധികം മാറ്റം ഉണ്ടായിട്ടില്ല
	- 4. അല്പം മോശം
	- 5. വളരെ മോശം
- 21. കഴിഞ്ഞ കാലത്തെ പ്രധാനപ്പെട്ട ചരിത്ര സംഭവങ്ങളെ കുറിച്ചുള്ള അറിവ്.
	- 1. വളരെ മെച്ചപ്പെട്ടു
	- 2. അല് പം മെച്ചപ്പെട്ടു
	- 3. അത്രയധികം മാറ്റം ഉണ്ടായിട്ടില്ല
	- 4. അല്പം മോശം
	- 5. വളരെ മോശം
- 22. ദൈനംദിന കാര്യങ്ങളിൽ തീരുമാനം എടുക്കുവാനുള്ള കഴിവ്.
	- 1. വളരെ മെച്ചപ്പെട്ടു
	- 2. അല് പഠ മെച്ചപ്പെട്ടു
	- 3. അത്രയധികം മാറ്റം ഉണ്ടായിട്ടില്ല
	- 4. അല്പം മോശം
	- 5. വളരെ മോശം
- 23. കടയിൽ പോകുമ്പോൾ പൈസ കൈകാര്യം ചെയ്യുവാനുള്ള കഴിവ്.
	- 1. വളരെ മെച്ചപ്പെട്ടു
	- 2. അല് പഠ മെച്ചപ്പെട്ടു
	- 3. അത്രയധികം മാറ്റം ഉണ്ടായിട്ടില്ല
	- 4. അല്പം മോശം
	- 5. വളരെ മോശം
- 24. വലിയ പണമിടപാടുകൾ കൈകാര്യം ചെയ്യുവാനുള്ള കഴിവ് (ഉദാ: പെൻഷൻ, ബാങ്ക്,

ഒരു മാസത്തിലെ വരവ് ചെലവുകൾ മുതലായവ)

1. വളരെ മെച്ചപ്പെട്ടു

- 2. അല് പം മെച്ചപ്പെട്ടു
- 3. അത്രയധികം മാറ്റം ഉണ്ടായിട്ടില്ല
- 4. അല്പം മോശം
- 5. വളരെ മോശം
- 25. മറ്റ് ദൈനംദിന ജീവിതത്തിലെ കണക്കുകൾ കൈകാര്യം ചെയ്യുവാനുള്ള കഴിവ് (ഉദാ
	- സാധനങ്ങൾ എത്ര വാങ്ങണം കുടുംബാംഗങ്ങൾ ഭക്ഷണ സുഹ്യത്ത്  $\mathbf{L}$  $m$ ന്ദർശനങ്ങളുടെ ഇടവേള മുതലായവ $)$
	- 1. വളരെ മെച്ചപ്പെട്ടു
	- 2. അല് പം മെച്ചപ്പെട്ടു
	- 3. അത്രയധികം മാറ്റം ഉണ്ടായിട്ടില്ല
	- 4. അല്പം മോശം
	- 5. വളരെ മോശം
- 26. സ്വന്തം ബുദ്ധി ഉപയോഗിച്ച് തനിക്ക് നടക്കുന്ന കാര്യങ്ങൾ മനസിലാക്കുവാനും ശരിയായി വിലയിരുത്തുവാനുള്ള കഴിവ്.
	- 1. വളരെ മെച്ചപ്പെട്ടു
	- 2. അല് പഠ മെച്ചപ്പെട്ടു
	- 3. അത്രയധികം മാറ്റം ഉണ്ടായിട്ടില്ല
	- 4. അല്പം മോശം
	- 5. വളരെ മോശം

## **Scoring:**

Total score out of 26 = obtained score/26

#### **Interpretation**

3= No change

4= a bit Worse

5= Much worse

Average score of >3.27 means Dementia

Jorm, A. & Korten, A. (1988). Assessment of cognitive decline in the elderly by informant interview. The British Journal of Psychiatry, 152, 209–213. © Jorm, A. & Korten, A L.

## **OUALITY OF LIFE SCALE SF-36(RAND) OUESTIONNAIRE**

Quality of life (QOL) measures have become a vital and often required part of health outcomes appraisal. For populations with chronic disease, measurement of QOL provides a meaningful way to determine the impact of health care. (Burckhardt, C. S., & Anderson, K. L. (2003). The Quality of Life Scale (QOLS): reliability, validity, and utilization. Health and quality of life outcomes, 1, 60. doi:10.1186/1477-7525-1-60)

പരിശോധിക്കപ്പെടുന്ന വ്യക്തിക്കുള്ള നിർദ്ദേശങ്ങൾ ''ദയവായി എല്ലാ ചോദ്യങ്ങൾക്കും മറ്റുള്ളവയ്ക്ക് സമാനമായി തോന്നാം, എന്നാൽ ഉത്തരം നൽകുക. ചില ചോദ്യങ്ങൾ ഒരോന്നും വൃത്യസ് മാണ്. ഒരോ ചോദ്യവും സമയമെടുത്തു പ്രദ്ധാപൂർവ്വം വായിച്ച് പ്രതീകരണത്തെ പ്രതിനിധികരിക്കുന്ന ഉത്തരത്തെ നിങ്ങളുടെ എറ്റവും ഉത്തമമായ അടയാളപ്പെടുത്തുക.''

- 1. പൊതുവായി നിങ്ങളുടെ ആരോഗ്യത്തെ നിങ്ങൾ എങ്ങനെ വിലയിരുത്തുന്നു?
	- മികചത്
	- വഒരെ നലത്
	- നല്ലത്
	- തൃപ്ലികരാ
	- $\bullet$   $@$ 0000
- 2. ഒരു വർഷം മുൻപേയുള്ള നിങ്ങളുടെ ആരോഗ്യവുമായി താരതമ്യം ചെയ്യുമ്പോൾ ഇപ്പോഴുള്ള ആരോഗ്യം നിങ്ങൾ എങ്ങനെ വിലയിരുത്തുന്നു?
	- ഒരു വർഷം മുൻപേയുള്ളതിനെക്കാൾ വളരെ മെച്ചപ്പെട്ടത്.
	- ഒരു വർഷം മുൻപേയുള്ളതിനെക്കാൾ കുറച്ച് മെച്ചപ്പെട്ടത്
	- ഒരു വർഷം മുൻപേയുള്ളതു പോലെ.
	- ഒരു വർഷം മുൻപേയുള്ളതിനെക്കാൾ എതാനും മോശപ്പെട്ടത്
	- ഒരു വർഷം മുൻപേയുള്ളതിനെക്കാൾ വളരെ മോശപെട്ടത്

താഴെപ്പറയുന്ന പ്രവൃത്തികൾ സാധാരണ ഒരു ദിവസത്തിൽ നിങ്ങൾ ചെയ്യുന്നതാവാം. പ്രവൃത്തികൾ ചെയ്യുന്നതിൽ നിയന്ത്രണം ഇപ്പോൾ നിങ്ങളുടെ ആരോഗ്യം ഈ വരുത്താറുണ്ടോ? ഉണ്ടെങ്കിൽ എത്രമാത്രം?

 $3.$  ഓടുന്നത്, ഭാരമുള്ള വസ്കുക്കൾ ഉയർത്തുന്നത്, കഠിനമായ കായിക മത്സരങ്ങളിൽ പങ്കെടുക്കുന്നത്, മുതലായ കരുത്തുള്ള പ്രവൃത്തികൾ.

- അതെ, വളരെയോറെ നിയന്ത്രണം വരുത്തി.
- അതെ, അല്പം നിയന്ത്രണം വരുത്തി

ഇല്ല, നിയന്ത്രണം വരുത്തിയില്ല.

4. മേശ നീക്കുന്നത്, വാക്വം ക്ലീനർ തള്ളുന്നത്, പന്തെറിയുക അല്ലെങ്കിൽ ഷട്ടിൽ കളിക്കുന്നത്, മുതലായ മിതമായ പ്രവൃത്തികൾ.

- അതെ, വളരെയോറെ നിയന്ത്രണം വരുത്തി.
- അതെ, അല്പം നിയന്ത്രണം വരുത്തി
- ഇല്ല, നിയന്ത്രണം വരുത്തിയില്ല.

## 5. പലവ്യഞ്ജനങ്ങൾ എടുക്കുന്നത്.

- അതെ, വളരെയോറെ നിയന്ത്രണം വരുത്തി.
- അതെ, അല്പം നിയന്ത്രണം വരുത്തി
- ഇല്ല, നിയന്ത്രണം വരുത്തിയില്ല.
- 6. അനേകം കോവണിപ്പടികൾ കയറുന്നത്
- അതെ, വളരെയോറെ നിയന്ത്രണം വരുത്തി.
- അതെ, അല്പം നിയന്ത്രണം വരുത്തി
- ഇല്ല, നിയന്ത്രണം വരുത്തിയില്ല.

## 7. ഒരു കോവണിപ്പടി കയറുന്നത്

- അതെ, വളരെയോറെ നിയന്ത്രണം വരുത്തി.
- അതെ, അല്പം നിയന്ത്രണം വരുത്തി
- ഇല്ല, നിയന്ത്രണം വരുത്തിയില്ല.
- 8. കുനിയുന്നത്, മുട്ട് കുത്തുന്നത്, വളയുന്നത്
- അതെ, വളരെയോറെ നിയന്ത്രണം വരുത്തി.
- അതെ, അല്പം നിയന്ത്രണം വരുത്തി
- ഇല്ല, നിയന്ത്രണം വരുത്തിയില്ല.
- $9.$  ഒരു മൈലിൽ  $(16 \text{ km})$  കൂടുതൽ നടക്കുന്നത്.
- അതെ, വളരെയോറെ നിയന്ത്രണം വരുത്തി.
- അതെ, അല്പം നിയന്ത്രണം വരുത്തി
- ഇല്ല, നിയന്ത്രണം വരുത്തിയില്ല.
- $10.$  വീട്ടിൽ നിന്നും കുറച്ച് ദൂരം നടക്കുന്നത്.
- അതെ, വളരെയോറെ നിയന്ത്രണം വരുത്തി.
- അതെ, അല്പം നിയന്ത്രണം വരുത്തി
- ഇല്ല, നിയന്ത്രണം വരുത്തിയില്ല.
- 11. വീടിനടുത്ത് നടക്കുന്നത്
- അതെ, വളരെയോറെ നിയന്ത്രണം വരുത്തി.
- അതെ, അല്പം നിയന്ത്രണം വരുത്തി
- ഇല്ല, നിയന്ത്രണം വരുത്തിയില്ല.

## 12. സ്വയം കുളിക്കുകയോ വസ്ത്രം ധരിക്കുകയോ ചെയ്യുക

- അതെ, വളരെയോറെ നിയന്ത്രണം വരുത്തി.
- അതെ, അല്പം നിയന്ത്രണം വരുത്തി
- ഇല്ല, നിയന്ത്രണം വരുത്തിയില്ല.

കഴിഞ്ഞ 4 ആഴ്ചകളിൽ, നിങ്ങളുടെ ശാരീരിക ആരോഗ്യ പ്രശ്നങ്ങൾ നിങ്ങളുടെ ജോലിയേയോ അല്ലെങ്കിൽ സ്ഥിരമായി ചെയ്യുന്ന മറ്റ് ദൈനംദിന പ്രവൃത്തികളെയോ ബാധിച്ചിട്ടുണ്ടോ?

13. ജോലിക്ക് അല്ലെങ്കിൽ മറ്റ് പ്രവൃത്തികൾക്കുമായി ചെലവഴിച്ചിരുന്ന സമയത്തിന്റെ അളവ് കുറുച്ചു അതെ/ അല്ല 14. ആ ഗ്രഹിക്കുന്നതിനെക്കാൾ കുറച്ച് കാര്യങ്ങൾ പൂർത്തിയാക്കി അതെ/ അല്ല 15. ജോലിയിൽ അല്ലെങ്കിൽ മറ്റ് പ്രവർത്തനങ്ങളി ൽ നിയന്ത്രണം വരുത്തി അതെ/ അല്ല

 $16.$  ജോലി അല്ലെങ്കിൽ മറ്റ് പ്രവൃത്തികൾ ചെയ്യാൻ പ്രയാസം അനുഭവപ്പെട്ടു.

അതെ/ അല്ല

കഴിഞ്ഞ 4 ആഴ്ചകളിൽ, വിഷാദം, പിരിമുറുക്കം തുടങ്ങിയ ഏതെങ്കിലും മാനസിക പ്രശ്നങ്ങൾ നിങ്ങളുടെ ജോലിയേയോ അല്ലെങ്കിൽ സ്ഥിരമായി ചെയ്യുന്ന മറ്റ് ദൈനംദിന പ്രവ്യത്തികളെയോ ബാധിച്ചിട്ടുണ്ടോ?

 $17<sub>1</sub>$ ജോലിക്ക് അല്ലെങ്കിൽ മറ്റ് പ്രവൃത്തികൾക്കുമായി ചെലവഴിച്ചിരുന്ന സമയത്തിന്റെ അളവ് കുറുച്ചു അതെ/ അല്ല

18. ആഗ്രഹിക്കുന്നതിനെക്കാൾ കുറച്ച് കാര്യങ്ങൾ പൂർത്തിയാക്കി അതെ/ അല്ല

19. ജോലിയിൽ അല്ലെങ്കിൽ മറ്റ് പ്രവൃത്തികൾ സാധാരണ ചെയ്യും പോലെ ശ്രദ്ധയോടെ ചെയ്യാ ൻ കഴിഞ്ഞിട്ടില്ല അതെ/ അല്ല

- 20. കഴിഞ്ഞ 4 ആഴ്ചകളിൽ, നിങ്ങളുടെ ശാരീരിക-മാനസിക ആരോഗ്യ പ്രശ്നങ്ങൾ, കുടുംബാംഗങ്ങൾ, സുഹൃത്തുക്കൾ, അയൽക്കാർ അല്ലെങ്കിൽ നിങ്ങളുടെ സംഘടനകൾ തുടുഞിയവയുമായുള്ള സാമൂഹിക ബന്ധത്തെ എത്രമാത്രം തടസ്സപ്പെടുത്തിയിട്ടുണ്ട്?
	- അശേഷം ഇല്ല
	- നേരിയ തോതിൽ
	- മിതമായി
	- ധാരാളമായി
	- വളരെയധികമായി

21. കഴിഞ്ഞ 4 ആഴ്ചകളിൽ, നിങ്ങൾക്ക് എത്രമാത്രം ശാരീരിക വേദന ഉണ്ടായിട്ടുണ്ട്?

- അശേഷം ഇല്ല
- നേരിയ തോതിൽ
- മിതമായി
- ധാരാളമായി
- വളരെയധികമായി

22.കഴിഞ്ഞ 4 ആഴ്ചകളിൽ, നിങ്ങൾ സാധാരണ ചെയ്യുന്ന ജോലിയെ, വേദന എത്രമാത്രം തടസ്സപ്പെടുത്തിയിട്ടുണ്ട് ? (വീട്ടിനകത്തും പുറത്തുമുള്ള ജോലികൾ)

- അശേഷം ഇല്ല
- നേരിയ തോതിൽ
- മിതമായി
- ധാരാളമായി
- വളരെയധികമായി

താഴെപ്പറയുന്ന കഴിഞ്ഞ  $\overline{4}$ ആഴ്ചകളിൽ നിങ്ങൾക്ക് ചോദ്യങ്ങൾ, എങ്ങനെയായിരുന്നുവെന്നും, എന്തുതോന്നുന്നുവെന്നും അറിയുവാനുള്ളതാണ്. ഓരോ ചോദ്യത്തിന്റെ ഉത്തരവും നിങ്ങളുടെ അനുഭവത്തെ പ്രതിനിധീക്കരിക്കുന്നതായിരിക്കണം. കഴി ഞ്ഞ 4 ആഴ്ചകളിൽ എത്ര സമയം ------

23. നല്ല ഉത്സാഹം തോന്നിയിരുന്നു?

- സദാസമയവും
- കൂടുതൽ സമയവും
- പലപ്പോ ഴും
- ചില സമയം
- അല്പസമയം
- ഒരിക്കലും ഇല്ല.

24. നിങ്ങൾ പരിഭ്രമം ഉള്ള ആളായിരുന്നോ?

- സദാസമയവും
- കൂടുതൽ സമയവും
- പലപ്പോ ഴും
- ചില സമയം
- അല്പസമയം
- ഒരിക്കലും ഇല്ല.

25. ഒന്നിനും നിങ്ങളെ സന്തോഷിപ്പിക്കാൻ കഴയാത്ത വിധം ഉണ്ടായിരുന്നു?

- സദാസമയവും  $\bullet$
- കൂടുതൽ സമയവും
- പലപ്പോ ഴും
- ചില സമയം
- അല്പസമയം
- ഒരിക്കലും ഇല്ല.

26.നിങ്ങൾക്ക് ശാന്തതയും സമാധാനവും തോന്നിയിരുന്നു?

- സദാസമയവും
- കൂടുതൽ സമയവും  $\bullet$
- പലപ്പോഴും
- $\bullet$  ചില സമയം
- അല്പസമയം
- ഒരിക്കലും ഇല്ല.
- 27. നിങ്ങൾക്ക് നല്ല ഉൻമേഷം തൊന്നിയിരുന്നു?
	- സദാസമയവും
	- കൂടുതൽ സമയവും
	- പലപ്പോഴും
	- $\bullet$  ചില സമയം
	- $\bullet$  അല്പസമയം
	- $\bullet$  ഒരിക്കലും ഇല്ല.
- 28. നിങ്ങൾക്ക് ദുഖവും നിരാശയും തോന്നിയിരുന്നു?
	- സദാസമയവും
	- കൂടുതൽ സമയവും
	- പലപ്പോ ഴും
	- ചില സമയം
	- അല്പസമയം
	- $\bullet$  ഒരിക്കലും ഇല്ല.
- 29. നിങ്ങൾക്ക് തളർച്ച തോന്നിയിരുന്നോ?
	- സദാസമയവും
	- കൂടുതൽ സമയവും
	- പലപ്പോ ഴും
	- $\bullet$  ചില സമയം
	- അല്പസമയം
	- $\bullet$  ഒരിക്കലും ഇല്ല.
- 30. നിങ്ങൾ സന്തുഷ് ടമായ വ്യക്തി ആയിരുന്നോ?
	- സദാസമയവും
	- കൂടുതൽ സമയവും
	- പലപ്പോ ഴും
	- $\bullet$  ചില സമയം
	- അല്പസമയം
	- ഒരിക്കലും ഇല്ല.

31. നിങ്ങൾക്ക് വളരെയേറെ ക്ഷീണം തോന്നിയിരുന്നോ?

- സദാസമയവും
- കൂടുതൽ സമയവും
- പലപ്പോഴും
- ചില സമയം
- അല്പസമയം
- $\bullet$  ഒരിക്കലും ഇല്ല.

32. കഴിഞ്ഞ 4 ആഴ്ചകളിൽ, നിങ്ങളുടെ ശാരീരിക-മാനസിക ആരോഗ്യ എത്ര സമയം നിങ്ങളുടെ സാമൂഹിക ബന്ധത്തെ തടസ്സപ്പെടുത്തി (ഉദാ : ബന്ധുക്കളെയും, സുഹൃത്തുക്കളെയും സന്ദർശിക്കുന്നത്)?

- സദാസമയവും
- കൂടുതൽ സമയവും
- പലപ്പോ ഴും
- ചില സമയം
- അല്പസമയം
- ഒരിക്കലും ഇല്ല.

നിങ്ങൾക്ക് താഴെ പറയുന്ന പ്രസ്കാവനകൾ എത്രത്തോളം ശരി /തെറ്റ് ആണ്?

33. മറ്റ് ആൾക്കാരെക്കാൾ വേഗത്തിൽ അസുഖം പിടിക്കുന്നതായി എനിക്ക് തോന്നുന്നുണ്ട്

- തീർച്ചയായും ശരി
- മിക്കവാറും ശരി
- അറിഞ്ഞുകൂട
- മിക്കവാറും തെറ്റ്.
- $\bullet$  തീർച്ചയായും തെറ്റ്.

 $34$  എനിക്കറിയാവുന്ന ആരെയെങ്കിലും പോലെ ഞാനും ആരോഗ്യവാനാണ്.

- $\bullet$  തീർച്ചയായും ശരി
- മിക്കവാറും ശരി
- $\bullet$  അറിഞ്ഞുകൂട
- $\bullet$  മിക്കവാറും തെറ്റ്.
- $\bullet$  തീർച്ചയായും തെറ്റ്.

35 എന്റെ ആരോഗ്യം വഷളാകും എന്ന് തോന്നാറുണ്ട്

- $\bullet$  തീർച്ചയായും ശരി
- മിക്കവാറും ശരി
- $\bullet$  അറിഞ്ഞുകൂട
- $\bullet$  മിക്കവാറും തെറ്റ്.
- $\bullet$  തീർച്ചയായും തെറ്റ്.

 $36$  എന്റെ ആരോഗ്യം മികച്ചതാണ്.

- $\bullet$  തീർച്ചയായും ശരി
- മിക്കവാറും ശരി
- $\bullet$  അറിഞ്ഞുകൂട
- $\bullet$  മിക്കവാറും തെറ്റ്.
- $\bullet$  തീർച്ചയായും തെറ്റ്.

Ware, J., Snow, K., Kosinski, M., & Gendek, B. (1993). RAND 36- Item Health Survey: Manual and Interpretation Guide. Boston, MA: The Health Institute, The New England Medical Center. © Ware, J.

## **Scoring:**

## **Table 1 Step 1: Recoding Items**

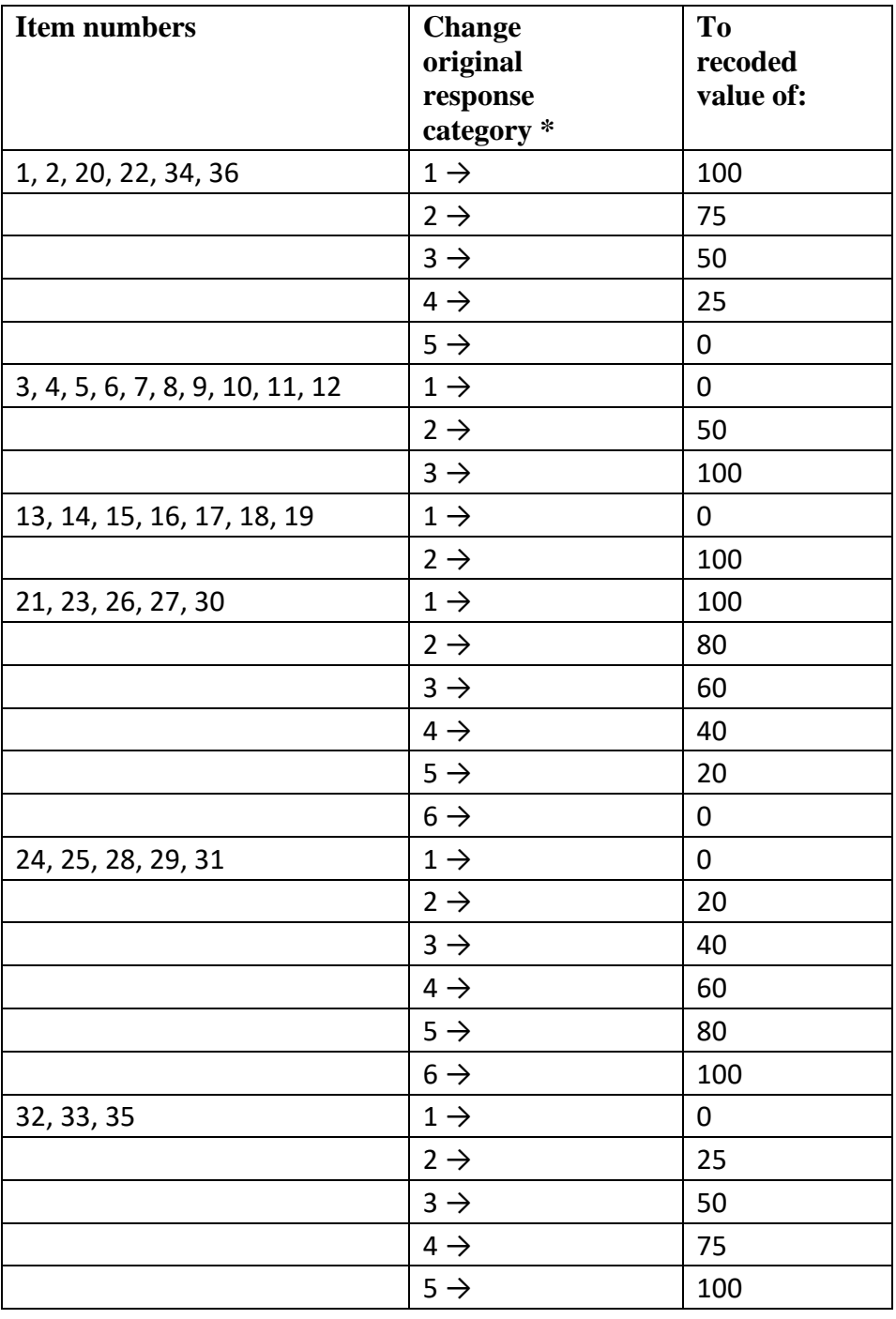

## **Table 2 Step 2: Averaging Items to Form Scales**

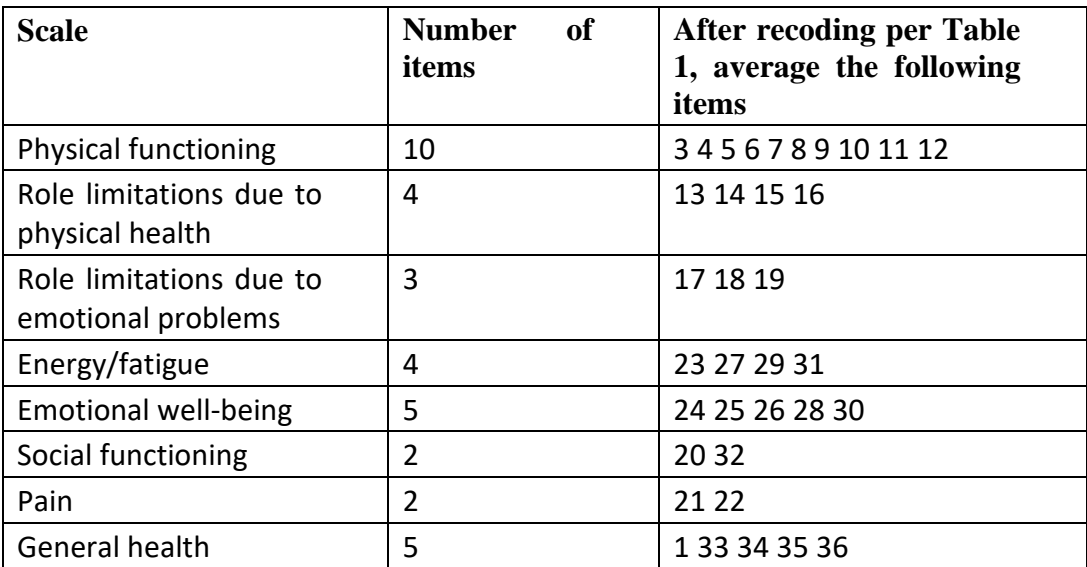

### **Table 3**

## **Reliability, Central Tendency, and Variability of Scales in the Medical Outcomes Study**

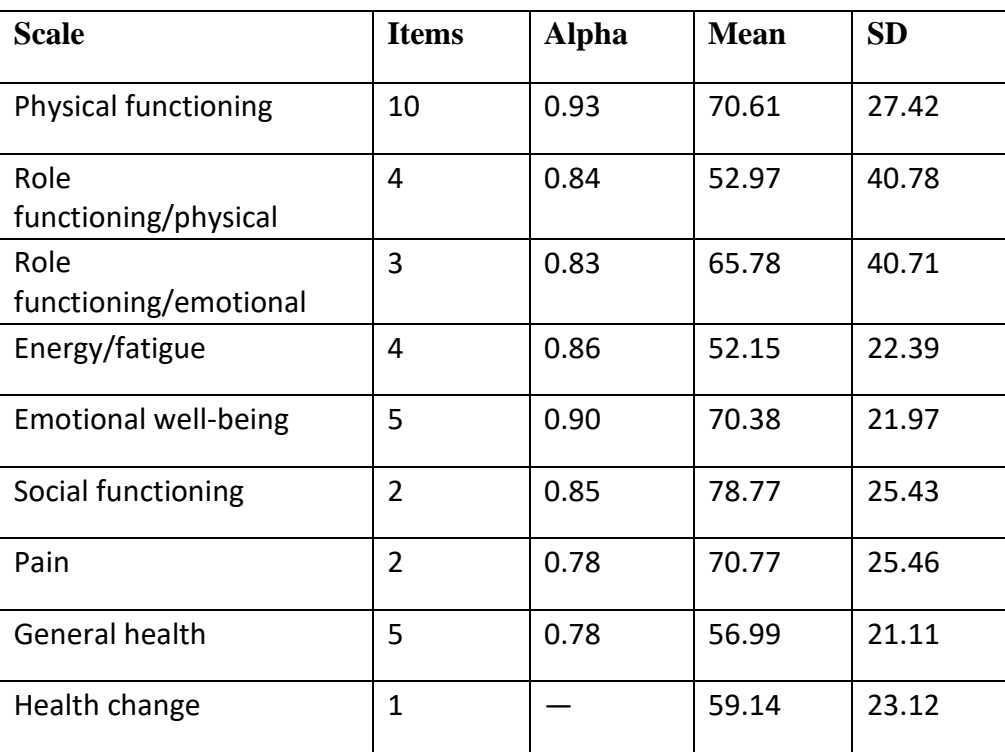

Ware, J.E., Jr., & Sherbourne, C.D. "The MOS 36-Item Short-Form Health Survey (SF-36): I. Conceptual Framework and Item Selection,". Medical Care, 30:473-483, 1992.